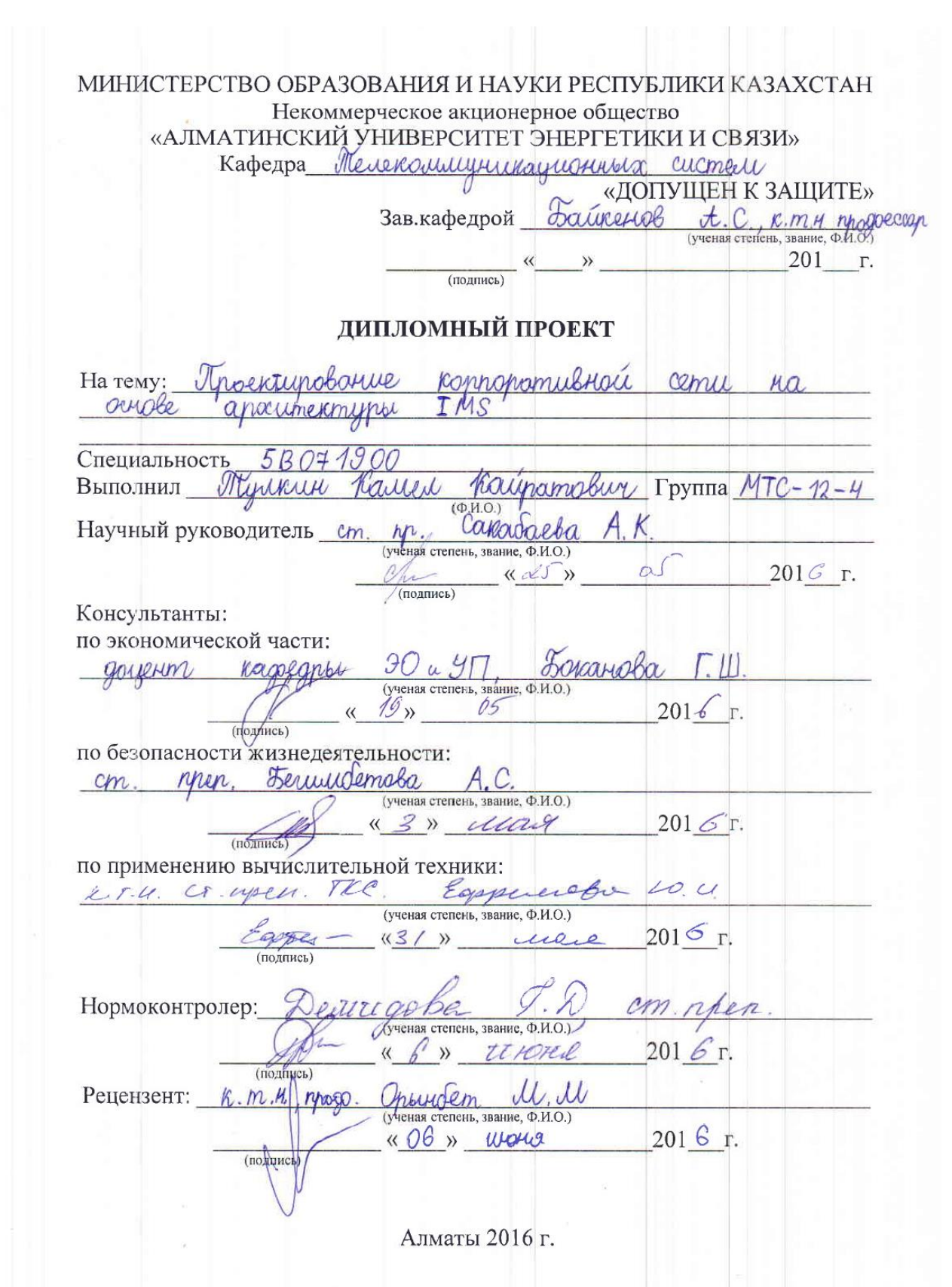

МИНИСТЕРСТВО ОБРАЗОВАНИЯ И НАУКИ РЕСПУБЛИКИ КАЗАХСТАН

Некоммерческое акционерное общество «АЛМАТИНСКИЙ УНИВЕРСИТЕТ ЭНЕРГЕТИКИ И СВЯЗИ» Vaguomeanum Факультет mederarine unanimie Heren Кафедра Mex cuchell 041900 Специальность Ilexampopleira haguameschillia meveroulunghunayan ЗАДАНИЕ на выполнение дипломного проекта Студенту ilkull K  $(\overline{\Phi.M.O.})$ Konnonamubuary Проектурование Тема проекта *Clmer* acriobe T MS  $A\Omega$ arocumeumunta Утверждена приказом по университету № 448 от «49» 09  $2015$  r. Срок сдачи законченного проекта « 25 » Люця  $2016$   $r.$ Исходные данные к проекту (требуемые параметры результатов исследования (проектирования) и исходные данные объекта): Megnetnuneckul Konnonamulture earmole cemin aparementingha IMS crangement Ethernet Перечень вопросов, подлежащих разработке в дипломном проекте, или краткое содержание дипломного проекта: Bloemie. Oprominagua  $CH224$ Konnepamue tpxumexnypa I M S Convenience IMS оборудования meachonically  $\mu$ **SAVIDLE** Karren IP-ceptena marybogumentorocmu Pacrem grepheir tacrem reimgruen pla rickle nakema cemie Ethernet monyorroa chomoprochile Laven oobeigerung  $\alpha$ honca no Guratcolous nilan Jacrem gueruyamda **Javom** possedat

Перечень графического материала (с точным указанием обязательных vonnomamussion cemu: чертежей): Compyringpa apourniumuna IMS. Donawinensus ymournicas TMS aparementiuna Sorummergemi Основная рекомендуемая литература: Hoburol D.B., Konspamento C.B. ronarionne cemu : moeumupobarue - M: 2KOM, 2001-312c , auronumius ahocumeumung Kursur M Hessenswird Konnopamubrois cemeu, 1999. Devot C.B., Deschargem ray reparent som and BYBa  $M.2002$ George Wille clazu: M .: - Unicac 2006 Tourgriffas

#### Консультанты по проекту с указание относящихся к ним разделов

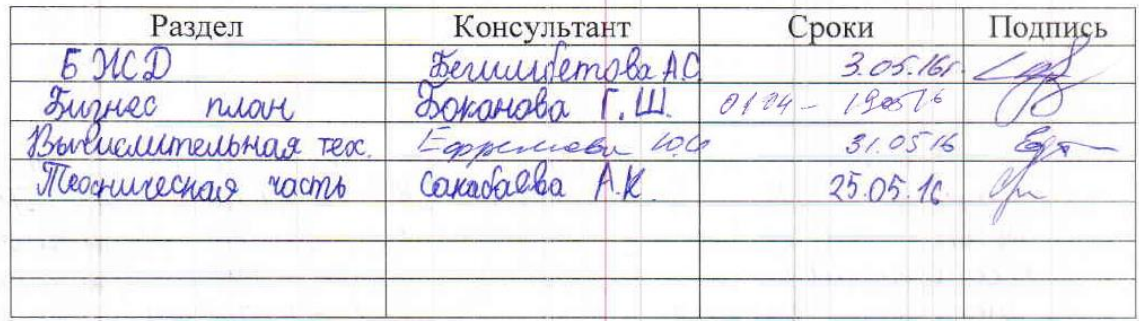

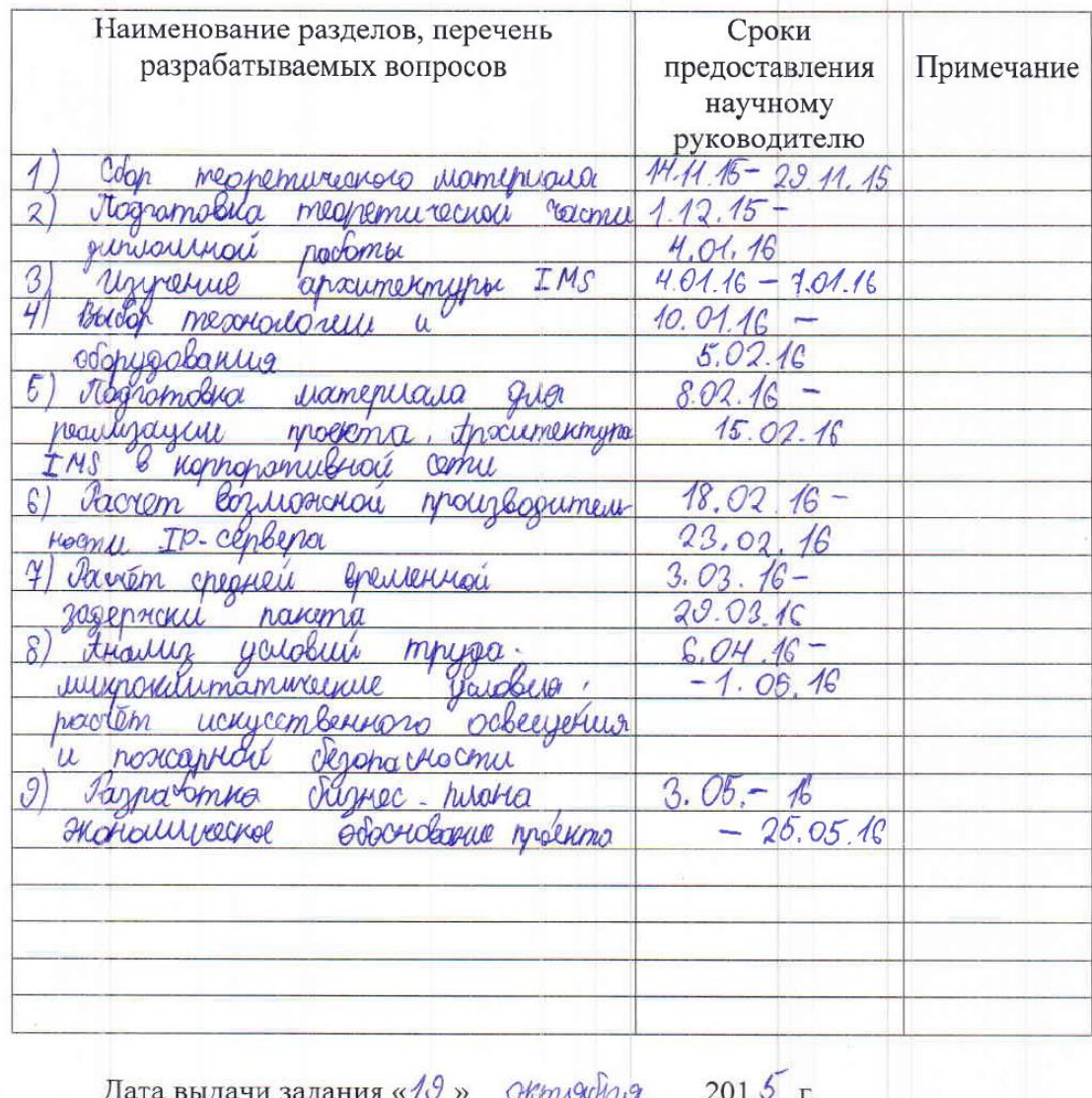

# График подготовки дипломного проекта

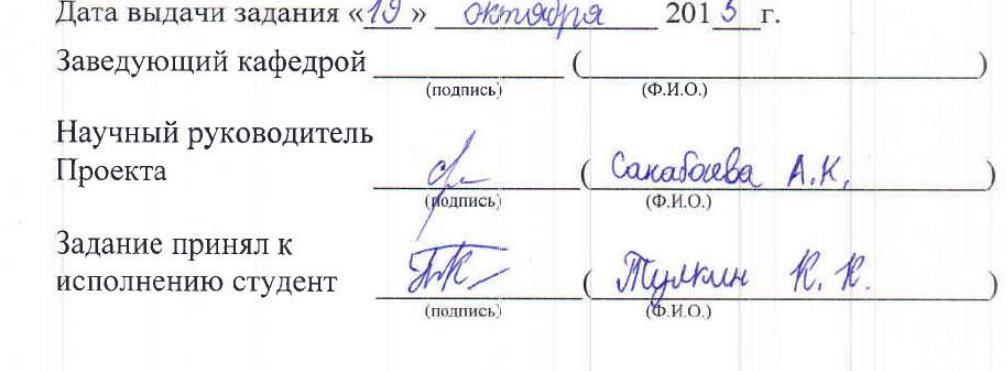

#### **Андатпа**

Дипломдық жобаның негізгі мақсаты IMS архитектурасы негізінде корпоративті желіні жобалау. Диплом жобасында сондай-ақ корпоративтік желі құрылымын және IMS сәулет сиппатамалары берілген. Cisco Systems жабдығының ең тиімді шешімін тандады. Корпоративтік желі сиппатамаларын есептеулері және өмір тіршілік әрекеті қаупсіздігі, бизнес жоба тиімділігі де қарастырылды.

#### **Аннотация**

Целью дипломного проекта является проектирование корпоративной сети на основе архитектуры IMS. В дипломном проекте так же представлены структура корпоративной сети и характеристики архитектуры IMS. Был выполнен выбор наиболее эффективного решения на базе оборудования компании Cisco Systems.

Приведены расчеты характеристик корпоративной сети, а так же расчеты по обеспечению безопасности жизнедеятельности в сети и сделан расчет экономических показателей с целью определения эффективности предлагаемых решений.

#### **Annotation**

The purpose of the graduation project is the design of the corporate network based on IMS architecture. The corporate network structure and characteristics of the IMS architecture are presented in the graduation project. A choice of the most effective solutions on the basis of Cisco Systems equipment was performed.

The calculations of the characteristics of the corporate network, as well as calculations to ensure the health and safety on the network showed and the calculation of economic indicators to determine the effectiveness of the proposed solutions was completed.

# **Содержание**

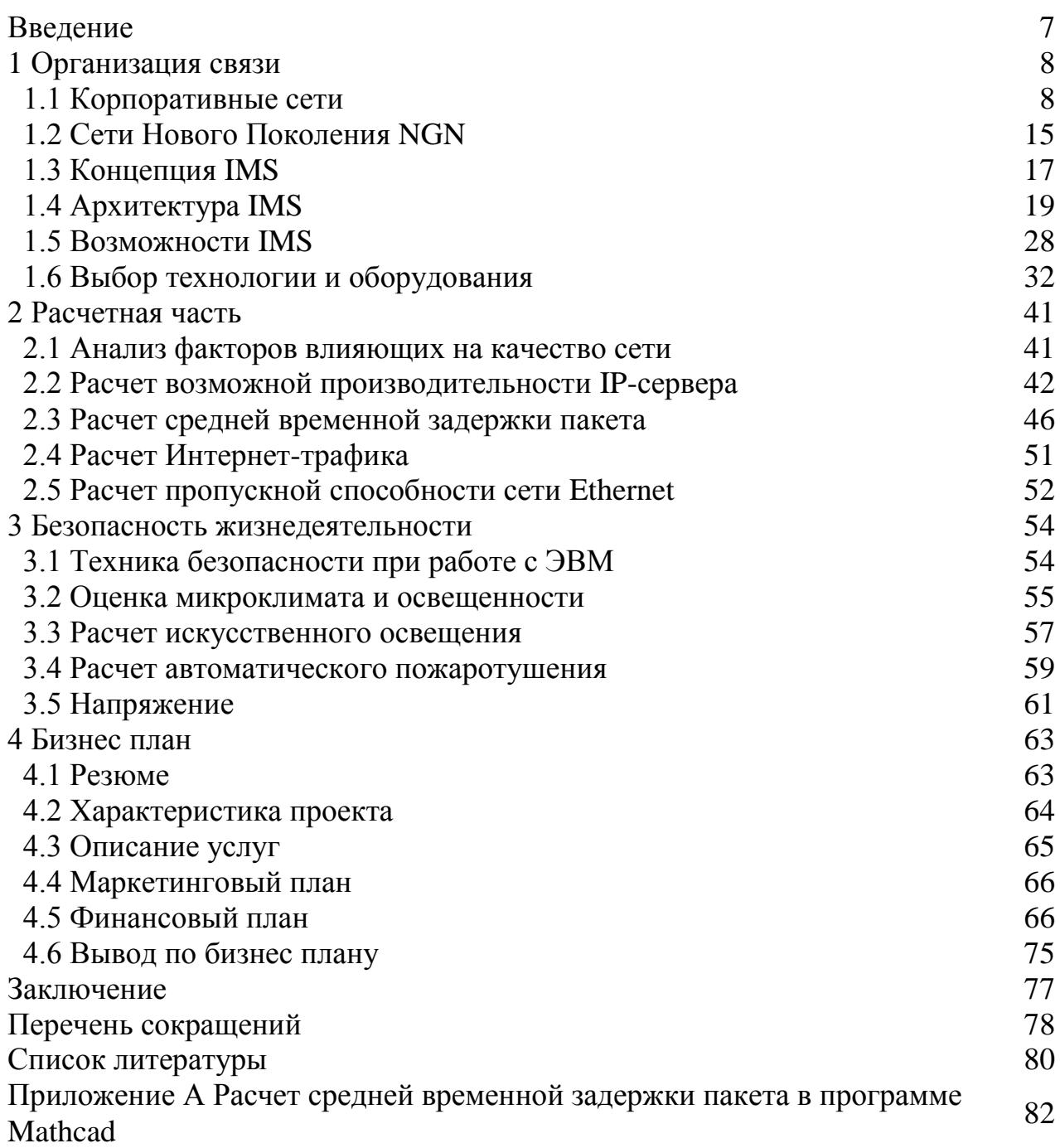

## **Введение**

Каждая организация описывается совокупностью взаимодействующих структурных блоков, каждый из которых имеет свою характерную черту. Блоки связаны между собой мажорантно, реализуя персональные виды работ по обновлению бизнес процесса, а также информационно, передавая документы, факсы, устные и письменные распоряжения и т.д. Кроме того, эти блоки соединены с внешними системами, причем их соединение также может быть как информационным, так и функциональным. В зависимости от характера деятельности предприятия требования к таким системам существенно разнятся. Однако комплексный осмотр разрешает проблемы формулировки некоторых стандартных методов проектирования корпоративной сети.

Деятельность предприятия во многом определяется наличием единого информационного пространства. Развитая информационная система позволяет эффективно справляться с обработкой потоков информации, пульсирующих между сотрудниками предприятия и принимать им форс-мажорные решения.

В наши дни в услугах корпоративной сети связи сотрудникам предприятия должен быть предоставлен целый контент мажоранта по ремитировании данных и голоса, видео-голоса, доступа к сети интернет и различным бизнес-приложениям. Качество и моментальность предоставляемых мажоранта и является основным критерием дальнейшего развития предприятия и её конкурентоспособности на рынке услуг.

Одна из базовых критерий, которая должна быть решена для благополучного функционирования современной компании, - доступность и актуальность информации, обеспечивающей технологические и бизнес процессы. Фундаментом для внедрения новых сервисов, позволяющих эффективно организовать работу сотрудников различных служб, выступают корпоративные сети передачи данных.

Одним из самых важных этапов построения корпоративной сети является выбор архитектуры системы. Концепция IMS (IP Multimedia Subsystem), т.е. подсистема мультимедийной связи на базе протокола IP, эффективное решение для построения сетей следующего поколения и как основа конвергенции мобильных и стационарных сетей на платформе IP.

# 1 Организация связи

## 1.1 Корпоративные сети

Корпоративная сеть - это система, которая создает условия для передачи информации различными предметами, используемыми между  $\mathbf{B}$ корпоративной системе. Корпоративная сеть представляет собой систему одной организации. Любая система, которая работает по протоколу ТСР/IР и с использованием стандартов связи Интернета, а также приложений-служб, обеспечивая пользователям сети доставки данных, составляет предприятие. Корпоративной сети должны быть универсальными и форме, позволяющей интеграцию существующих и перспективных программ с наименьшими затратами и достижимой ограничений.

Корпоративная сеть разделена географически, то есть она охватывает сектора, офисов и других сооружений, расположенных на значительном расстоянии друг от друга. Часто корпоративные узлы сети расположены в различных городских районах, а иногда и страны. Как создать корпоративную сеть передачи данных с разных позиций, чтобы создать локальную сеть, даже объединение нескольких объектов. Разделены по сетям используя достаточно медленно выделенные линии. В корпоративной сети не должно быть никаких нарушений оборота и передачи переменной типа данных. Если вы создаете локальную сеть, основные расходы падают на оборудование и пустой кабель пусковой площадки, в географически распределенных сетях наиболее важным элементом является стоимость арендной платы за эксплуатацию канала, который быстро увеличивается с переключением и скорость передачи данных. Это ограничение является основным, а дизайн корпоративной сети должны принять все меры для исчисления объемов передаваемых данных. Под пунктами определяется системное программное обеспечение - системы почтовые сервисы, управления базами данных, файловая система. вычислительные ресурсы и прочее, так и средства, с которыми работает конечный юзер[1]. Основными целями корпоративной сети оказываются взаимодействие системных пунктов, расположенных в различных узлах, и доступ к ним удаленных пользователей.

Первая проблема при построении корпоративной сети - организация каналов связи. Если в ареале мегаполиса, вы можете рассчитывать на аренду выделенных линий, в том числе высокой скорости, то при переходе на географически удаленных площадках арендованных цена линии становится громоздкой, а фактор качества и надежности их часто очень низкий. решением этой проблемы Естественным является использование существующих глобальных сетей. В этом случае достаточно, чтобы построить каналы близлежащих офисов к узлам сети. Задача доставки информации между узлами в этой глобальной сети возьмет на себя. Даже при строительстве небольшой сети в районе мегаполиса следует признать возможность будущего расширения и использования технологий, которые

совместимы с существующими глобальными сетями.

Процесс создания корпоративной информационной системы. Можно выделить основные этапы процесса создания корпоративной информационной системы:

- провести информационное обследование корпорации;

- по результатам обследования выбрать архитектуру системы и аппаратно-программные средства ее реализации по результатам обследования выбрать или редактировать ключевые секторы информационной системы;

- механизм управления корпоративной базой данных;
- механизм управления электронными документами;
- специальные программные приложения;
- механизм автоматизации деловых операций и документооборота;
- механизм поддержки принятия решений.

Рассмотрим поочередно каждый из перечисленных ступеней. Информационное обследование. Информационная система нуждается в координации с целью обеспечения информационной и коммуникационной информации о ее основных и дополнительных мероприятий. Информация обследования компания производит и оправдывает цели каждого подразделения предприятия и назначили им миссию. Обоснование технологии каждого из секторов и компаний детерминированности, которые необходимо автоматизировать и в каком порядке. Детерминированность технологии каждого из подразделений и связанных с ними информационных потоков. Отображение технологии на структуру, оправдывая свое функциональное поприще на рынке телекоммуникационных услуг и количество вакантных рабочих мест в каждом из структурного сектора, а также обоснование задач выполняются (автоматизированной) на каждой рабочей работе. Оправдывая основные маршруты и алгоритмы потока входящих, исходящих и внутренних документов. По окончанию обоснования являются спецификации работы предприятия, и ее информационной инфраструктуры, на базе которых редактируются проект корпоративной информационной системы, правила к программно-аппаратным средствам и модели на разработку ручного программного обеспечения.

При выборе обоснованных средств необходимо обратить внимание на то, работа с аппаратурой и приложениями должна быть доступна не только профессионалам, а более широкому классу.

По данным опроса необходимо выбрать архитектуру системы. В корпоративных системах эффективной народной архитектуры клиент/сервер. Архитектура клиент/сервер может обеспечить доступ конечных пользователей к информационной технологии на предприятии. Таким образом, архитектура клиент/сервер может дать комплексное информационное пространство, в котором любой из членов своевременный и легкий доступ к корпоративной информации.

Тактические решения, как правило, влияют на внешний вид всей сети,

соединяющей несколько слоев, хотя сначала применяются только к одному конкретному слою или даже отдельной подсистеме. Такое взаимное влияние продуктов и решений, важно учитывать при построении технической конституции развития сети, как вы можете столкнуться с неожиданной замены проблемы, например, сетевой технологии, из-за того, что новое приложение переживает острый дефицит пропускной способности для своего трафика. Строительство сети масштаба предприятия корпоративного требует комплексного подхода к решению этой проблемы. Определяющим аспектом успеха в построении корпоративных информационных систем является правильно предпочтенная методология и технология проектирования корпоративной сети. Для построения сети, вам необходимо предоставить детерминированности логическую структуру сети, которая позволит развивать информационные потоки между узлами. на которых установлено программное обеспечение корпоративной системы. Только использование современных методов и технологий проектирования может создать сеть для удовлетворения корпоративных целей и задач. С данными о логической структуре сети, вы можете принимать решения о координации каналов связи между узлами сети, определить необходимые параметры каналов связи и сетевого оборудования.

В дополнение к логической структуре сети имеет важное значение и его Физическая физическая структура. структура это континуум структурообразующий оборудования, сетевых узлов и каналов связи, составляют полную ячеистой сети (топологии, где рабочие станции связаны всеми другими). Под узлом физической структурой понимается  $\overline{c}$ совокупность технических средств реализации информационной структуры узла и деятельности созданных ресурсов. В этой структуре физического узла вязким система, может быть достаточно содержащая комбинацию оборудования, связанного локальной сети.

### 1.1.1 Понятие «Корпоративная сеть»

Корпоративная сеть - это сложная система, состоящая из тысячи самых разнообразных сегментов: компьютеры различных форматов, сетевые адаптеры, системное и прикладное программное обеспечение, кабельную систему, коммутаторы и маршрутизаторы [2]. Успешная деятельность промышленных, финансовых или иных корпорации во многом определяется наличием единого информационного центра. Разработанная информационная система позволяет эффективно редактировать потоки данных, пульсирующий между сотрудниками компании и принимать их к форс-мажорных обстоятельств рациональные решения ДЛЯ обеспечения  $\overline{\mathbf{M}}$ конкурентоспособности. Корпоративная сеть - запутанный матрица, которая обеспечивает широкий диапазон передачи данных между различными приложениями, используемыми в единой информационной системе компании. Корпоративная сеть позволяет создать единую для всех ветвей блоков базы электронных данных, сохранить поток документов, организовывать

телефонные встречи и видеоконференции с удаленными секторами, чтобы обеспечить все потребности корпораций в высококачественных связи. Также факсимильной местной, междугородней и международные телекоммуникационные услуги, доступ в Интернет и другие интерактивные сети практикуются в сетях предприятия. Все это уменьшает рефлекторное время на преобразования, происходящих в компании, и обеспечивает оптимальное управление всеми процессами в реальном времени. Это уменьшает зависимость корпорации от операторов фиксированной и мобильной связи. Частичный отказ от услуг этих операторов может значительно сократить расходы организации. Это становится возможным передавать любую конфиденциальную информацию о продукции и финансового характера с уверенностью утверждать, что никто, кроме уполномоченных сотрудников компании, которые не имеют к нему доступ. Обобщенная схема корпоративной сети представлена на рисунке 1.1.

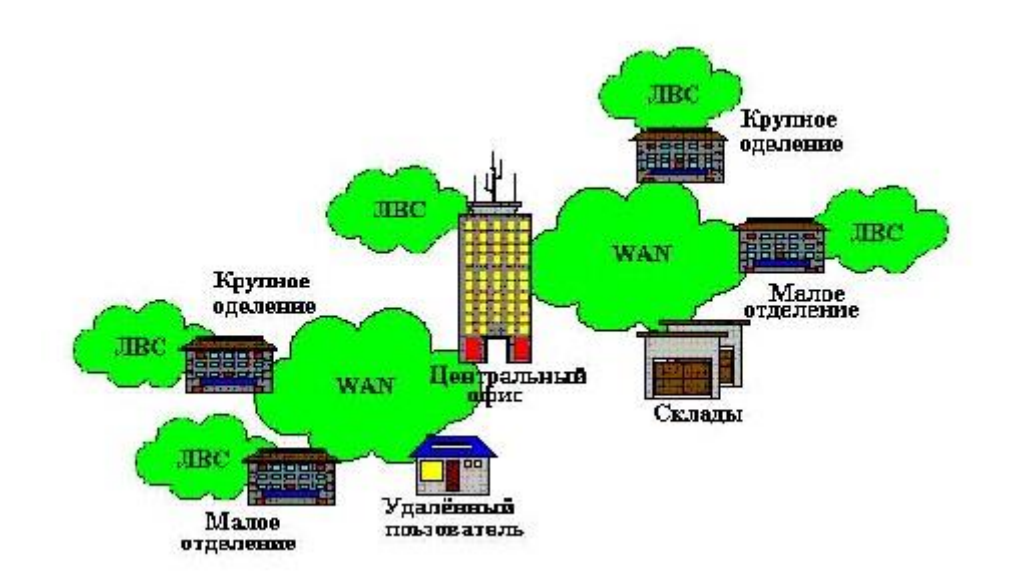

Рисунок 1.1 - Общая схема корпоративной сети

Контент корпоративной информации, насыщенность ее потоков и приемы ее обработки постоянно прогрессируют. Транспорт Интернет практичный и общедоступный всем предприятиям, значительно помогающий в сооружении территориальной корпоративной сети, одновременно выставивший на первый план поручение сохранности корпоративных данных при передаче их через, в высшей степени общедоступную, прилюдная сеть с многомиллионной аудиторией.

Основная задача системных интеграторов и администраторов состоит в том, чтобы эта громоздкая и весьма дорогостоящая система как можно лучше справлялась с потокооборотом данных, циркулирующих среди сотрудников предприятия, и позволяла принимать им форс-мажорные и рациональные решения, обеспечивающие конкурентоспособность предприятия.

Сетевые интеграторы и сетевые администраторы стремятся обеспечить

продуктивность следующих требований при проектировании корпоративной сети. Масштабируемость: перспектива пополнения числа узлов и протяженность связей, а также продуктивности сетевого оснащения и узлов. Расширяемость: перспектива простого внедрения отдельных предметов сети (пользователей, приложений, компьютеров, служб). Производительность: обеспечение надлежащих значений продуктивности (скорость передачи данных, время реакций, задержка передачи и вариация задержки передачи) сетевых узлов и каналов связи. Управляемость: обеспечение перспектив упорядоченного менеджмента, мониторинга состояния сети и планирования развития сети. Надежность: безотказная работа узлов сети и каналов связи, сохранность, организованность доставки данных без искажений узлу назначения. Безопасность: обеспечение обороны данных от несанкционированного доступа.

Исходя из этого, можно выделить основные черты корпоративной сети: всеохватность - поток пользовательских компьютеров, серверов, огромные объемы хранимых и передаваемых по линиям связи данных, поток разнообразных приложений; высокая стадия вариативности - различные форматы компьютеров, корпоративного оснащения, операционных систем и приложений, сети филиалов соединяются с помощью телекоммуникационных средств, в том числе телефонных каналов, радиоканалов, спутниковой связи.

#### **1.1.2 Структура корпоративной сети**

На рисунке 1.2 представлена обобщенная схема структуры корпоративной сети.

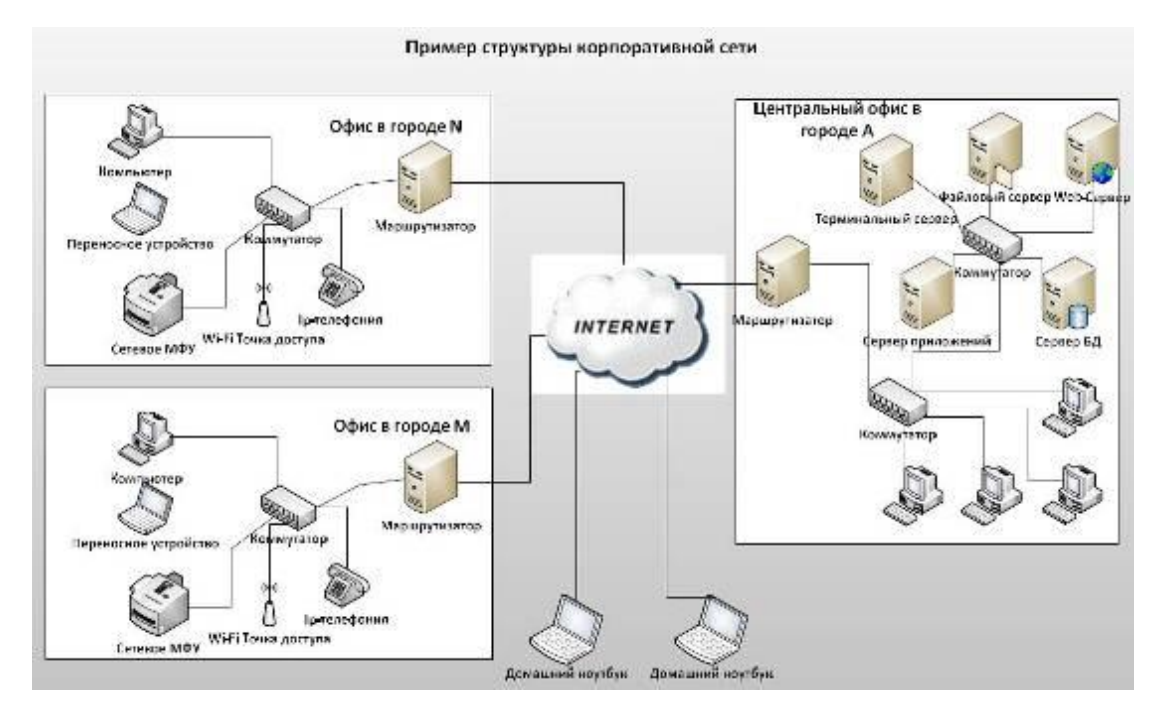

Рисунок 1.2 - Пример структуры корпоративной сети

Выделим основные устройства.

Компьютер. Под ним подразумевается стандартное рабочее место, чаще всего подсоединенное через витую пару к локальной сети. На компьютере установлено ПО необходимое для работы кадров, а также приложения для руководства данного компьютера на расстоянии.

Сетевое МФУ - многофункциональное устройство, выполняющее ипостась принтера, сканера, копировальной системы. Сеть подключена к МФУ через сетевой порт. Если МФУ не имеет сетевого кабеля, то оно комбинируется к компьютеру и с помощью инструментов операционной системы открывается на доступ по сети другим юзером.

Переносное устройство. Это может быть любое мобильное подручное устройство. Такие девайсы, в основных случаях, комбинируется посредством беспроводной связи. Мажоранты, что и у компьютер, но имеет главное индивидуальность от стационарного компьютера – маневренность.

Wi-Fi точка доступа. Устройство, создающее беспроводные сети для переносных девайсов. Преимущество перед кабельной системой заключается в маневренности и ненужности протягивать кабель и вызывать суету. Скорость доступа от разных характеристик варьируется в пределах 50 - 150 Мбит/сек. Несколько стандартов обеспечения безопасности: WEP, WPA, WPA2 и т.д. предназначены для безопасности доступа.

Маршрутизатор. Сетевой девайс, на основании информации о топологии сети и детерминированных правил принимающее решения о ремитировании пакетов сетевого уровня (уровень 3 модели OSI [3]) между различными сегментами сети. Связной аппарат соединяющий вариативные сети передачи (в основном это локальная сеть офиса и Интернет).

Маршрутизатор различают двух типов: hardware и software. Маршрутизатор ПО – это разделенная серверная, обычно с linux/unix операционной системой, на базе которой с помощью средств обороны циркулирует маршрутизация и правила обмена трафиком. Маршрутизатор аппаратных средств – это четкий девайс, в программную оболочку которого вшиты базисные мажоранты маршрутизатора. Под предпочтением того или иного типа маршрутизатора обычно руководствуются желанием конечных пользователей, сложностью правил и требуемой надежностью.

Коммутатор. Устройство, предназначенное для контаминации нескольких узлов компьютерной сети в ареале возможных секторов сети. Коммутатор передаёт информацию непосредственно ожидаемому, всем секторам сети. Это взвинчивает продуктивность и устойчивость сети, устраняя остальные секторы сети от насущности редактировать данные, которые им не предназначались.

IP-телефония. Система связи, обеспечивающая реметирование речевого сигнала по сети Интернет или по любым другим IP-сетям. Сигнал по каналу связи передаётся в цифровом виде и, как правило, перед передачей конвертировать с тем, чтобы удалить непомерность.

Технически сервер терминалов представляет собой сверхмощный компьютер, контаминированный по сети с терминальными клиентами, которые, как правило, представляют собой маломощные или устаревшие рабочие станции или специализированные решения для доступа  $\mathbf{K}$ терминальному серверу. Сервер, предоставляющий клиентам вычислительные ресурсы (память, дисковое пространство, процессорное время) для решения задач. Терминал сервер служит для удалённого агентирования пользователя с предоставлением рабочего стола.

Преимущества терминального сервера:

- снижение временных расходов на руководство;

- повышение безопасности - снижение проникновения;

- пониженные затраты на программное и аппаратное обеспечение.

Web-сервер, как сервер, принимающий HTTP-запросы от клиентов, сегментных веб-браузеров, и выдающий им НТТР-ответы, обычно вместе с файлом, изображением, HTML-страницей, медиа-потоком или другими данными. На нем может быть обозначен корпоративный сайт или любой другой веб-сервис.

Файловый сервер, как выделенный сервер, оптимизированный для выполнения файловых операций ввода-вывода. Оптимизирован для хранения файлов любого типа. Как правило, обладает большим объемом дискового пространства, и, как правило, файл-сервер снаряжен контроллером для обеспечения быстрой записи и чтения данных.

Сервер приложений, как программная платформа, оптимизированная ДЛЯ эффективного исполнения мероприятий (программ, скриптов, механических операций) которые поддерживают построение приложений. Сервер приложений действует как набор элементов доступных разработчику программного обеспечения через интерфейс прикладного программирования, назначенный самой платформой.

Сервер БД обслуживает базу данных и отвечает за целостность и сохранность данных, а также обеспечивает операции ввода-вывода при доступе клиента к информации. Большинство СУБД используют язык SQL (Structured Query Language — язык структурированных запросов), так как он практичен для обоснования логических подмножеств БД.

Назначение SOL:

- создание БД и таблицы с полным обоснованием их конституций;

- применение основных операций манипулирования данными (такие как вставка, модификация и удаление данных из таблиц);

- применение простых и сложных запросов.

Одна из ключевых мажорантов языка SQL заключается в том, что с его помощью настраиваются запросы, обосновывающие какие данные из базы необходимо получить, а пути решения этой задачи самоопределяются.

дипломной работе рассматривается B. данной проектирование корпоративной сети на основе архитектуры IMS в АО «АЛТЕЛ», крупном операторе связи.

АО «АЛТЕЛ» - дочерняя компания АО «Казахтелеком», первый республиканский оператор сотовой связи в РК, работает на рынке телекоммуникационных услуг с 1994 года.

Базируясь на передовых технологиях и оборудовании, мультитехнологическая сеть предоставляет возможность использования целого ряда инновационных мажоранта и разработок. Так, в зоне действия всей сети GSM/UMTS от АЛТЕЛ абонентам доступна технология «HD-voice». Построенная сеть подготовлена с технической точки зрения к предоставлению голосовых услуг поверх LTE по технологии VoLTE и реализации следующего шага развития сетей 4-го поколения -LTE Advanced. Сеть передачи данных «АЛТЕЛ» базируется на основе оптической сети АО «Казахтелеком», использует опорную сеть, построенную на IP технологии, что дает значительные преимущества по емкости сети и скорости реметирования данных. Услуга высокоскоростного интернета объединённого оператора охватывает почти 65% территории страны с общей численностью жителей более 11 млн. человек. Только в Алматы насчитывается 5 филиалов этой компании с равноудаленным расположением.

### **1.2 Сети Нового Поколения NGN**

IMS является ключевым элементом инфраструктуры Сетей Следующего Поколения, поэтому для начала, следует разобрать, что из себя представляет NGN. Next Generation Network – мультисервисная сеть с пакетной коммутацией, состоящая из узлов доступа, выполненная по технологии [Ethernet](http://www.smartnet.kz/tehnology/ethernet) и IP [MPLS](http://www.smartnet.kz/tehnology/ip_mpls) (Multiprotocol Label Switching).

NGN представляет собой универсальную многоцелевую сеть, предназначенную для передачи речи, изображений и данных с использованием технологии коммутации пакетов. По сути, она является результатом слияния Internet и телефонных сетей, объединяя в себе их лучшие черты. На практике это означает гарантированное качество голосовой связи и передачи данных в критически важных приложениях.

Сеть NGN - сеть с пакетной коммутацией, пригодная для предоставления услуг электросвязи и для использования нескольких широкополосных технологий транспортировки с соблюдением QoS, в которой связанные с обслуживанием функции не зависят от примененных технологий, обеспечивающих транспортировку. Особенностью сетей является то, что передача и маршрутизация пакетов и элементы оборудования передачи (каналы, маршрутизаторы, коммутаторы, шлюзы) физически и логически отделены от устройств и логики управления вызовами и услугами. Использующаяся в сети логика поддерживает все типы услуг в сети с коммутацией пакетов, начиная от базовой телефонной связи и заканчивая передачей данных, изображений, мультимедийной информации, широкополосными приложениями и приложениями управления.

Основными свойствами NGN являются:

- «мультимедийность» предрасположенность сети передавать  $\blacksquare$ многокомпонентную информацию (речь, данные, видео, аудио)  $\mathbf{C}$ эффективным обновлением этих элементов онлайн;

- «мультисервисность» - независимость технологий предоставления услуг от транспортных технологий;

- «интеллектуальность» - свободное управление услугами вызовом и соединением со стороны пользователя или поставщика услуг;

- «широкополосность» возможность гибкого и динамического изменения скорости передачи информации в широком диапазоне в зависимости от текущих потребностей пользователя;

- «многооператорность» - участие нескольких операторов в процессе предоставления услуги и разделение их ответственности в зависимости от области их деятельности.

### 1.2.1 Основные характеристики NGN

Основными характеристиками сетей NGN являются:

- передача с пакетной коммутацией;

- распределение функций управления между пропускной способностью канала-носителя, вызовом/сеансом, а также приложением/услугами;

- поддержка широкого спектра услуг, приложений и механизмов на основе унифицированных блоков обслуживания (включая услуги онлайн, в потоковом режиме, в автономном режиме и мультимедийные услуги);

- распределение между предоставлением услуг и транспортировкой и предоставление открытых интерфейсов;

- работа с имеющимися сетями с помощью открытых интерфейсов;

- способность широкополосной передачи со сквозной функцией QoS (качества обслуживания);

- свободный доступ пользователей к любым поставщикам услуг;

- универсальная маневренность и разнообразие схем идентификации;

- сближение услуг между фиксированной и подвижной связью;

- единые характеристики обслуживания для одной и той же услуги как пожелает пользователь;

независимость обслуживанием мажоранта связанных  $\mathbf{c}$ **OT** используемых технологий транспортировки;

- поддержка различных технологий "последней мили";

- выполнение всех требующих норм, например, защиты информации, конфиденциальности, законного перехвата и т. д.

### 1.2.2 Возможности NGN

В основу концепции NGN заложена идея о создании универсальной сети, которая обслуживает любые виды информации, такие как: речь, видео, аудио, графику и т.д., а также обеспечивает способность предоставления неограниченного спектра инфокоммуникационных услуг. Сеть NGN должна предоставлять возможности (транспортные ресурсы, протоколы и т.д.) для целей создания, развертывания и управления всеми возможными видами услуг. Сюда входят услуги, использующие среду разного вида (аудио, видео) со всеми типами схем кодирования и услуги передачи данных, с адресацией конкретному устройству, диалоговые, групповой адресацией и вещанием, услуги передачи сообщений, простой передачи данных в режиме онлайн и в автономном режиме, с корректированием задержки и устойчивые к задержке услуги. Услуги с шириной полосы от нескольких кбит/с до сотен Мбит/с, с гарантированной полосой или без нее, должны обслуживаться в рамках возможностей технологии транспортировки. В NGN делается особый упор на обеспечение соответствия требованиям заказчика со стороны поставщиков причем некоторые клиенты **MOLAL** потребовать VCЛVГ, пакет своих собственных требований. Применение **NGN** упрощает создание корпоративных сетей. При классическом подходе к построению сетей предприятию необходимо отдельно арендовать канал доступа в интернет и определённое количество телефонных линий, причём зачастую у разных операторов. Применение единого транспорта даёт возможность обойтись всего одним подключением. Кроме того, создание корпоративной сети на базе IP-телефонии (VPN) разрешает проблемы эксплуатации единого пакета сокращённых телефонных номеров. Стоит отметить, что интеллектуальная сеть на базе коммутации каналов тоже имеет способна наполнить такой пакет услуг, однако она не нашла широкого применения из-за высокой стоимости и ограниченных функциональных возможностей.

### **1.3 Концепция IMS**

Для эффективного объединения средств передачи голосового и мультимедийного трафика в рамках единой мультисервисной платформы на основе общепринятых стандартов в 2002 г. партнерство ЗGPP [4] предложило технологию IP Multimedia Subsystem (IMS) — сервисная подсистема IPмультимедиа. Вот уже несколько лет она продвигается производителями и отраслевыми консорциумами как решение целого ряда пробелов современных инфокоммуникаций. Эта открытая стандартизированная архитектура мультимедийных сетей NGN объединяет передачу голоса и данных в масштабе единой пакетной сети с разделением управления вызовами и голосового трафика, роумингом **ВЫЗОВОВ** между мобильными  $\mathbf{M}$ фиксированными сетями. Предполагается, унифицирующая ЧTO. как технология, она будет способствовать конвергенции сетей, разработке приложений, развертыванию новых услуг и снижению издержек благодаря применению открытых стандартов. Для сетей NGN характерна недостаточная интеграция между различными системами передачи информации, что инфраструктурном, программном и проявляется на пользовательском уровнях. IMS же призвана стереть границы между технологиями передачи информации при работе пользователя с абонентскими устройствами.

# **1.3.1 Общие сведения о IMS**

Унифицированная сервисная архитектура IMS поддерживает широкий спектр сервисов, основанных на гибкости протокола SIP (Session Initiation Protocol). IMS поддерживает множество серверов приложений, предоставляющих как обычные телефонные услуги, так и новые сервисы (обмен мгновенными сообщениями, передача видеопотоков, мгновенная многоточечная связь, обмен мультимедийными сообщениями и т.д.).

Сервисная архитектура представляет собой комплекс логических функций, которые можно разделить на три уровня: уровень абонентских устройств и шлюзов, уровень управления сеансами и уровень приложений.

Внедрение IMS в инфраструктуре оператора разрешает решить несколько задач продуктового маркетинга одновременно:

- IMS, как сервисная платформа, позволяет операторам расширить спектр предоставляемых услуг, обогащая пользовательский опыт абонентов и снижая их отток;

- функциональность услуг на базе IMS, описанных утвержденными стандартными спецификациями, успешно конкурирует c возможностями ОТТсервисов, а значит, позволяет оператору удержать свою абонентскую базу от миграции на ОТТ-сервисы;

- стандартизация услуг позволяет обеспечить возможность общения их пользователей с пользователями аналогичных услуг у других операторов, что повышает проникновение таких услуг в абонентскую базу.

Крупные предприятия рассматривают IMS как решение для организации единой коммуникационной платформы для своих внутренних нужд. В этих случаях сервисы, реализуемые поверх IMS, образуют то, что сегодня принято называть «унифицированными коммуникациями», только здесь это не единый комплекс функций от одного вендора, а скорее набор приложений со встроенными сервисами связи. IMS в этом случае предоставляет коммуникационную инфраструктуру, которая поддерживает все потребности в связи корпоративных устройств и веб-приложений.

При встраивании в инфраструктуру крупных предприятий IMS может также обеспечить полную интеграцию фиксированных и мобильных оконечных устройств. При этом IMS начинает выполнять функции офисной АТС и может обеспечить обслуживание мобильных устройств сотрудников вне территории предприятия за счет «аренды» радиосети оператора-партнера. В этом случае предприятие выступает в роли виртуального оператора мобильной связи (Mobile Virtual Network Operator, MVNO).

IMS в архитектуре представлена как ключевой компонент практически всех IP-сетей следующего поколения и предназначается для обеспечения стандартизации мультимедийных сервисов во всех взаимосвязанных сетях. С учетом универсальности и хорошей проработки архитектуры на уровне стандартов одна и та же IMS-платформа может быть использована для приложений и услуг как в мобильных сетях всех поколений (2G, 3G, 4G), так и в фиксированных сетях.

Концепция IMS появилась первоначально в сетях фиксированной связи как драйвер для миграции сетей операторов на ALL-IP. Позже, по мере стремительного развития LTE [5], основной интерес к IMS сместился в сторону поддержки голосовых (VoLTE) и «расширенных» мультимедийных  $VCMV<sub>\Gamma</sub> (RCS).$ 

С технологической точки зрения IMS помогает операторам объединять все типы сетей в одну, реализовать комплекс услуг и сервисов, сочетающий в себе возможности мобильной и фиксированной связи на базе одной платформы (конвергентные услуги), и тем самым в среднесрочной и долгосрочной перспективе может способствовать росту ARPU и увеличению доходов.

# 1.4 Архитектура IMS

Архитектура **IMS** представляет собой набор функций, комбинированных стандартными интерфейсами. Физически элементы сети могут выполнять как одну, так и несколько функций, а также одна функция может быть распределена между несколькими элементами сети. Основные компоненты включают распределительные щиты программы, распределенный ворота СМИ и серверы SIP. Объединенное подписчиков, список обслуживание IMS поддерживает большой пакет услуг, основанных на гибкости протокола SIP. Работы IMS ряд серверов приложений. обеспечивающих как обычная телефонная связь, мгновенный обмен сообщениями, резвая многоточечная коммуникация, передача видео потоков, обмен мультимедийными сообщениями, и т.д.

Основные элементы основной сети архитектуры IMS:

1) CSCF - элемент с функциями управления сессиями и направлением. состоит из трех отделов:

- P-CSCF -обмен запросами с мобильным терминалом, и также их передачу в сети. Функционирование в ходе разрешения ресурсов сети и учреждения класса обслуживания;

- S-CSCF - узел сети IMS обрабатывает все сообщения SIP, обмен терминалов;

- I-CSCF - назначает S-CSCF для конкретного абонента, определяет привилегии абонента по доступу к услугам.

2) HSS - сервер пользователей - основа пользовательских данных и обеспечивает доступ к отдельным данным пользователя, связанного с услугами. В случае, если в сети IMS некоторые серверы HSS используются, добавление SLF, который занят в поисках HSS, необходимо.

3) ВGCF - управляет маршрутизацией вызовов между сетью с коммутацией каналов (ТфОП или GSM) и сетью IMS.

4) MGCF - управляет соединениями в транспортных шлюзах IMS, используя Н.248/МЕGACO [6].

 $5)$  MRFC обеспечивает реализацию УСЛУГ конференц-связи,  $\equiv$ 

оповещения или перекодирования передаваемого сигнала.

Архитектура IMS (рисунок 1.3) обычно разделяют на три уровня: уровень передачи данных; уровень управления; уровень приложений.

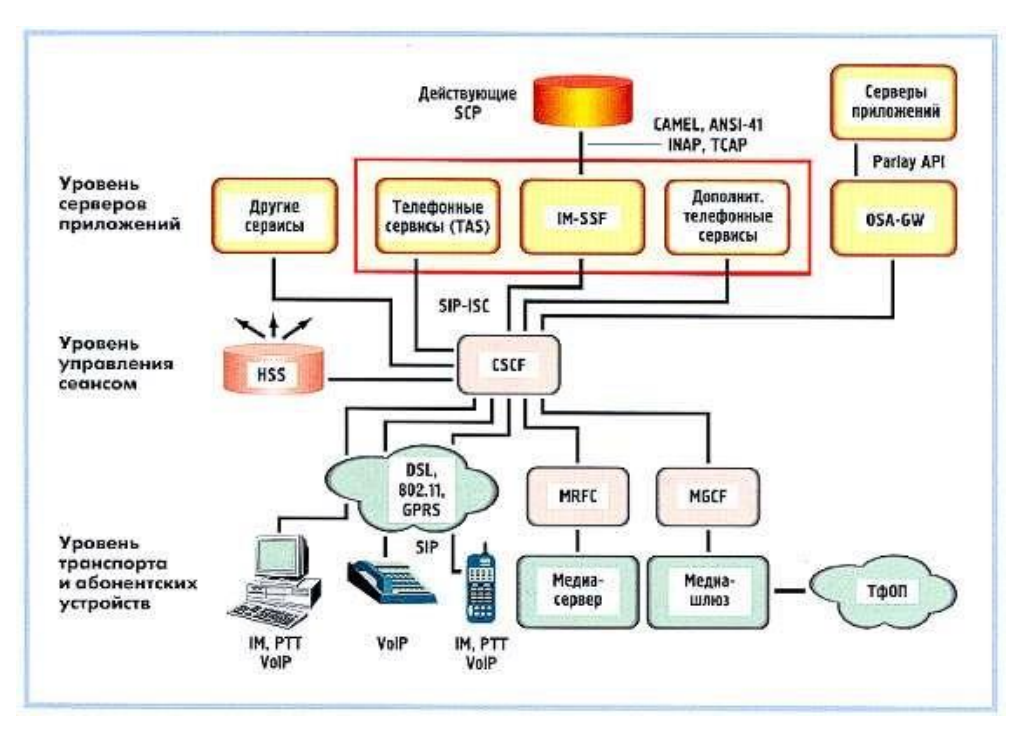

Рисунок 1.3 - Архитектура IMS

Транспортный уровень – отвечает за подключение абонентов к инфраструктуре IMS. Объединен с сетями доступа различных типов. Могут быть сети пакета радио-доступа, такие как GPRS, UMTS, CDMA2000, WLAN, широкополосный кабель и DSL, традиционная телефония с переключением каналов. Связь абонентов с инфраструктурой IMS на транспортном уровне выполнена благодаря мобильному терминалу или посредством замков. В пределах транспортного уровня определены некоторые функции замков. Они должны обеспечить взаимодействие в местах сустава сетей. В частности Media Gateway Function гарантирует комбинирование между IMS и сетью традиционной телефонии.

Уровень абонентских устройств и транспорта необходим для установления сеансов и предоставления базовых услуг, таких как преобразование речи из аналоговой или цифровой формы в IP-пакеты с использованием протокола RTP (Realtime Transport Protocol), сигнализация SIP на этом уровне инициируется и терминируется. Преобразующие базовые потоки VoIP в телефонный формат TDM [7], медиашлюзы располагаются на этом уровне. Медиасервер показывает различные медиасервисы, в том числе конференцсвязь, воспроизведение оповещений, сбор тоновых сигналов, распознавание речи, синтез речи и т.п. Ресурсы медиасервера доступны всем приложениям, т.е. любое приложение (голосовая почта, бесплатный номер 800, интерактивные VXML-сервисы и т.д.), которому необходимо

воспроизвести оповещение или получить цифры набранного номера, может использовать общий сервер. Медиасерверы также поддерживают и нетелефонные функции, например, тиражирование голосовых потоков для оказания сервиса мгновенной многоточечной связи (PTT). Нет нужды в координировании и инжиниринге медиаресурсов для каждого отдельного приложения при использовании для разных сервисов общего пула медиасерверов.

Элементы уровня передачи данных:

 функция обеспечения мультимедийных ресурсов (Media Resource Function, MRF):

 процессор мультимедийных ресурсов (MRFP) - обеспечивает обработку мультимедийных данных;

 контроллер мультимедийных ресурсов (MRFC) - управляет процессором мультимедиа ресурсов, обеспечивая реализацию услуг, коммуникацию конференции, уведомление, кодовое преобразование переданного сигнала.

 медиа-шлюз (Media Gateway, MGW) - обеспечивает прямое и обратное преобразование потоков сетей с коммутацией пакетов в потоки сетей с коммутацией каналов;

 функция межсетевого пограничного шлюза (I-BGF) - обеспечивает взаимодействие между сетями IPv4 и IPv6 [8], отвечает за обеспечение функций безопасности (мажорант firewall, трансляция адресов и портов NAPT, инструменты QoS);

 шлюзовой узел GPRS - обеспечивает взаимодействие сети сотовой связи и инфраструктуры IMS;

 узел обслуживания абонентов GPRS (SGSN) - обеспечивает обработку данных пользователей GPRS;

 сети радиодоступа (RAN) - обеспечивают взаимодействие сотовых систем электросвязи и инфраструктуры IMS;

 шлюз пакетной передачи данных (PDG) - предоставляет доступ пользовательского оборудования WLAN к базе IMS, а именно ретранслирует IP-адреса, регистрирует пользовательское оборудование в IMS, выполняет основу безопасности;

 шлюз беспроводного доступа (WAG) - обеспечивает соединение сетей WLAN и IMS;

 функция пограничного шлюза доступа для широкополосного пользовательского оборудования (A-BGF/BAS) - предоставляет доступ широкополосного пользовательского оборудования к базе IMS;

 цифровой абонентский шлюз доступа (DSLAM) - обеспечивает соединение абонентов, использующих широкополосный доступ к инфраструктуре IMS.

Уровень управления - ряд функций IMS, выполняющие все действия для управления сеансами связи. Регистрирует абонентские устройства и направляющая сигнальные сообщения протокола SIP к соответствующим серверам приложений, функция управления вызовами и сеансами CSCF (Call Session Control Function) работает на этом уровне.

Для управления используется протокол CSCF делящийся на три специализированных блока - P-CSCF, I-CSCF и S-CSCF.

Функция P-CSCF для работы с терминалами пользователя. Главная идентификация планов абонента и формирование счета. Благодаря службам определения местоположения I-CSCF при необходимости должно пересечься обслуживание в ходе доставки, открыты некоторые области IMS.

S-CSCF определяет механизм направления для системы сигнализации SIP. На его основе есть обмен информацией между подключенными абонентами и серверами приложений согласно сервисному профилю, который содержит в домашнем сервере пользователя.

HSS (Home Subscriber Server) - важная часть опорного блока понятия IMS. Это - централизованная база данных, со всеми данными определенного пользователя. Информация по абоненту включают местоположение своей безопасности профиль домашней сети, профиль  $\mathbf{M}$ обслуживания распространились на услуги, для которых подключился пользователь. В сервере абонентских данных HSS организованно находятся уникальные сервисные профили всех пользователей. Профиль содержит текущую регистрационную информацию (например, IP-адрес), данные роуминга, оповещения по телефонным услугам, информацию по обмену мгновенными сообщениями (список абонентов), настройки голосовой почты (например, приветствия) и т.д.

К организованной базе данных исключает потребность скопировать информацию для различных услуг и различных типов сети доступа. Это может быть по сравнению с тем, как абонент формирует однородный список контактов, организованных посредством нескольких коммуникационных устройств, чтобы не создать такие списки отдельно для PDA, мобильного телефона, домашнего телефона, компьютера на рабочем месте, домашнего компьютера.

На уровне управления вызовами и сеансами также располагается функция управления медиашлюзами MGCF (Media Gateway Control Function). Она обеспечивает взаимодействие сигнализации SIP с сигнализацией других медиашлюзов (например, Н.248). Распределением сеансов по множеству медиашлюзов управляет функция MGCF, а функция MSFC (Media Server Function Control) это выполняет для медиасерверов.

Элементы уровня управления:

- функция управления вызовами и сеансами (Call Session Control Function, CSCF) - предоставляет доставку услуг реального времени посредством транспорта IP:

1) обслуживающая CSCF (Serving CSCF, S-CSCF) - назначает механизм направления для системы сигнализации SIP. На его основе есть обмен

между пользователями и серверами приложений данными согласно сервисному профилю, который содержит в домашнем сервере пользователя;

2) прокси CSCF (Proxy CSCF, P-CSCF) - предоставляет обработку запросов от терминалов IMS к другим элементам IMS, а также выполняет ряд требований, относящихся к обеспечению безопасности (аутентификацию пользователя, контроль над корректностью передаваемых сигнальных сообщений, сбор данных о предоставленных пользователю сервисах);

3) запрашивающая CSCF (Interrogating CSCF, I-CSCF) - посредник для взаимодействия с внешними сетями. Главное определение целей привилегий внешнего подписчика на доступе к услугам, выбору соответствующего сервера приложений и доступа обеспечения к нему.

- функция управления шлюзами (Breakout Gateway Control Function, BGCF) - элемент, дирижер, передачи требований между переключением каналов и сетью IMS. Выполняет направление на основе номеров телефона и выбирает замок в области переключения каналов, через которые сеть IMS будет взаимодействовать от GSM;

- функция управления медиа-шлюзами (Media Gateways Control Function, MGCF) - управляет транспортными замками;

 $-$  шлюз сигнализации (Signaling Gateway, SGW) - обеспечивает преобразование сигнализации ТфОП в вид, понятный МGCF;

- подсистема управления ресурсами и доступом (Resource and Access Control, RACS) - открывает функции управления доступом в сеть, управление преобразованием сетевых адресов и портов, присвоение приоритета;

- функция выбора политики (Policy Decision Function, PDF) определяет возможность координации сеанса или его запрета, необходимость изменения параметров сеанса и т.д.;

- подсистема подключения сети (Network Attachment Subsystem, NASS) осуществляет функции IP-адресов, аутентификацию на IP-уровне, авторизацию доступа к сети, управление локацией на IP- уровне.

Уровень серверов приложений обеспечивает обслуживание конечных пользователей, серверы приложений содержатся на этом уровне. Для поддержки разнообразных телефонных и других серверов приложений обеспечивает архитектура IMS и сигнализация SIP. Для телефонных сервисов архитектура IMS поддерживает множество серверов приложений. Сообщения протокола SIP сервер телефонных приложений TAS (Telephony Application Server) принимает и обрабатывает, а также определяет, каким образом должен быть инициирован исходящий вызов. Обеспечением базовых сервисов обработки вызовов, включая анализ цифр, маршрутизацию, установление, ожидание и перенаправление вызовов, конференц-связь и т.д. занимается сервисная логика TAS.

Элементы уровня приложений:

- элемент управления взаимодействием возможных услуг (Service Capability Interaction Manager, SCIM) - управление плоскостей приложений и ядра IMS, а также их взаимодействий;

- SIP-сервер приложений (SIP Application Server, SIP AS) - обеспечивает выполнение услуг на базе SIP;

- сервер возможных услуг, базирующихся на открытом доступе к услугам (OSA-SCS) - обеспечивает доступ к услугам посредством стандартного программного интерфейса приложений;

- сервер коммутации услуг (IP Multimedia – Service Switching Function, IM-SSF) - служит для взаимодействия подсистемы IMS с услугами, разработанными для системы мобильной связи GSM;

- сервер телефонных приложений (TelephonyApplication Server, TAS) принимает и обрабатывает сообщения протокола SIP, дает основные сервисы обработки вызовов в том числе анализ цифр, маршрутизацию, установление, ожидание и перенаправление вызовов, конференц-связь и т.д., а также образует сервисную логику для обращения к медиасерверам при необходимости воспроизведения оповещений и сигналов прохождения звонка, отвечает за сигнализацию SIP к функции MGCF для выдачи команды медиашлюзам на преобразование битов речевого потока TDM (ТфОП) в поток IP RTP и направление его на IP-адрес соответствующего IP-телефона;

- сервер домашних абонентов (HSS) - обеспечивает открытый доступ в режиме чтения/записи к индивидуальной информацией пользователя, связанной с услугами.

### **1.4.1 Услуги в сетях IMS**

Для реализации новых конвергентных услуг с гарантией качества обслуживания сервисная архитектура сети должна отвечать следующим требованиям:

– развязка уровней транспорта и доступа от сервисного уровня (прозрачность доступа);

– управление сеансом связи, в ходе которого задействуются несколько сервисов связи в онлайн режиме;

– совместимость с имеющимися сервисами интеллектуальной сети (IN), к которым относятся определение имени вызывающей стороны, бесплатный номер (800), переход локального номера, сервисы, соответствующие стандартам Camel, ANSI-41[9] и т. д.;

– свободное взаимодействие с телефонными сетями (планы нумерации, сигнализация прохождения вызовов);

– конвергенция проводных и беспроводных сервисов;

– объединение голосовых услуг с онлайн сервисами (обмен мгновенными сообщениями);

– организованные системы обмена пользовательской информацией между сервисами;

– организованные системы аутентификации и биллинга [10] конечных пользователей;

– организованный, единый для всех сервисов графический

пользовательский интерфейс;

– открытые стандартные интерфейсы и API для новых сервисов, разработанные сервис-провайдерами и третьими фирмами.

В сетях IMS определены следующие услуги:

 услуги, основанные на информации о присутствии и доступности пользователя — позволяют обеспечить доставку информации абоненту со статусом «в сети», «не в сети», «занят» и т.д. (presence). При помощи протокола SIP можно обеспечить прозрачное переключение, например, между сотовой, Wi-Fi или наземной связью с помощью одного устройства;

 услуги о локации пользователя (местоположение абонента) – открывают информацию пользователю, актуальную для него в данный момент (например, прогноз погоды, информация о дорожной ситуации и т.п.);

 единая система авторизации, не связанная с конкретным устройством или технологией;

 формирование и предоставление списков абонентов, а также управление группами Group;

групповое общение (Group Communication);

 Push-To-Talk - услуга, работающая в полудуплексном [11] (half-duplex) режиме, когда сотовый телефон работает в качестве терминала системы профессиональной мобильной радиосвязи. Мгновенное соединение с абонентами по нажатию кнопки Push to Talk over Cellular (PoC);

 $-$  Push-To-Show [12];

 доска для записей (Whiteboard) — услуга, открывающая функцию двум или нескольким пользователям совместно редактировать рисунки и документы в режиме реального времени. Все онлайн участники видят происходящее;

 многопользовательские игры в реальном времени (шахматы и другие игры);

 голосовые вызовы с модернизированными функциями (Enriched Voice Calling) - включают видеотелефонию и возможность добавления к вызовам своего контента;

свободное использование файлов в сети (File Sharing);

обеспечение необходимого уровня безопасности.

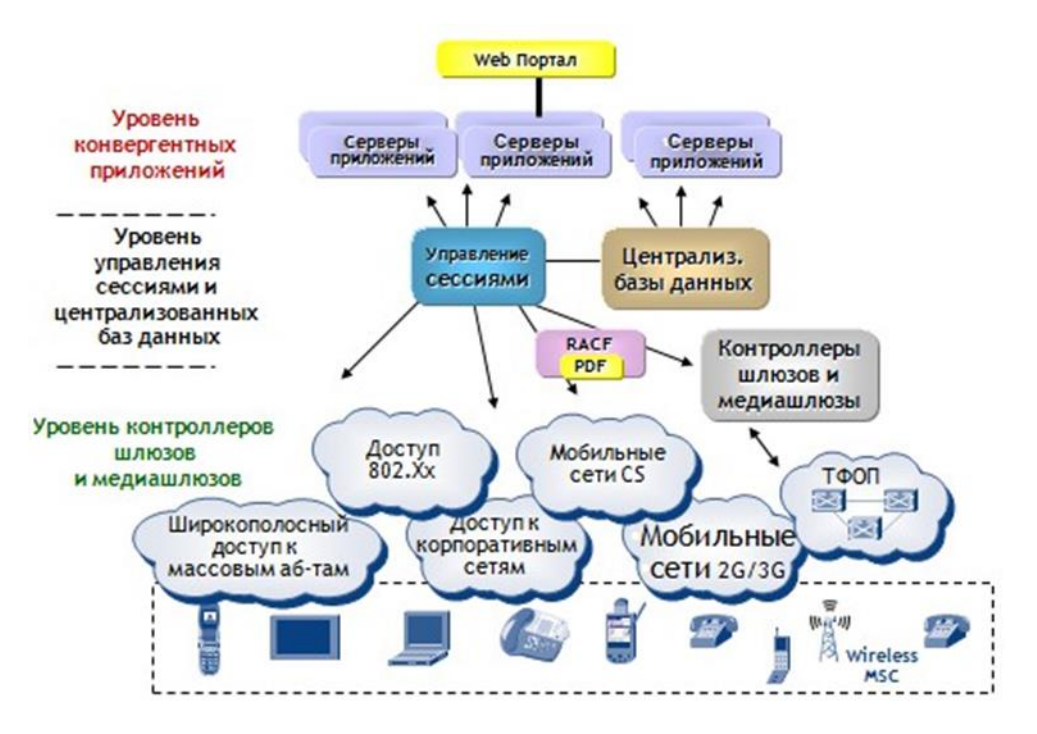

Рисунок 1.4 - Упрощенный вариант архитектуры

#### 1.4.2 Преимущества и недостатки IMS

IMS обладает следующими преимуществами:

- предоставление множества услуг - нет жёсткой зависимости средств управления услугами от способа их доставки до абонента с самими услугами, внедрение принципиально нового сервиса требует построения He соответствующей инфраструктуры для его доставки;

гибкая масштабируемость сети оператора - усовершенствовать инфраструктуру сети можно поэлементно (например, при увеличении объёма трафика можно модернизировать только блоки уровня передачи данных, а при увеличении числа абонентов — блоки уровня управления);

- независимость IMS от специфики сетевого транспорта и каналов доступа делает её хорошей основой для конвергенции служб фиксированной и мобильной связи.

Возможность активного интерактивного общения сразу с несколькими собеседниками является плюсами от использования IMS - можно, например, обмениваться текстовыми сообщениями одновременно с семьей, друзьями и сотрудниками корпоративной сети. Еще одна не маловажная возможность - в режиме разговора, без его прерывания можно послать абоненту различные файлы.

Основные «плюсы» IMS для абонента являются следующие:

- качество обслуживания (QoS);
- передача контента;
- экономное расходование средств на IT-технологии;
- разнообразные и синхронизированные услуги;

- эффект присутствия;

- интерактивный режим работы;

- возможность доступа к услугам с любого устройства.

Недостатки IMS:

- для полноценного перехода к IMS операторам связи необходимо выстроить новую схему управления связи и усовершенствовать системы поддержки эксплуатации и бизнес операций, а также обеспечить поддержку маршрутизаторами протокола IPv6;

- отсутствие терминалов, построенных для работы в IMS-сетях, оконечное оборудование должно уметь инициировать и обрабатывать IMSзапросы, поддерживать работу сложных приложений;

- отсутствие поддержки non-SIP-приложений в масштабах  $SIP$ ориентированной архитектуры IMS;

- IMS довольно таки новая архитектура, поэтому требует повышенного внимания надежности всех систем и элементов.

# 1.4.3 Протокол SIP

Протокол SIP (Session Initiation Protocol) предназначен для управления сеансами связи. Использование SIP в IMS позволяет реализовать услугу конференц-связи, поскольку любое число абонентов может стремительно подключаться к сеансу и выходить из него. Кроме того, SIP даёт возможность стремительно в рамках существующего сеанса связи подключать новые услуги (например, сеанс связи стартует с текстового чата, далее присоединяется голосовая связь, а затем при необходимости и видео). Наконец, средства SIP способны при инициации или модификации сеанса связи учитывать характеристики канала доступа и терминала каждого пользователя и задействовать их оптимальным образом.

Поддержка качества обслуживания QoS является фундаментальным требованием к IMS. При организации сеанса пользовательское оборудование оповещает IMS о своих способностях и своих требованиях к QoS. Протокол SIP, который является основным протоколом, позволяет учесть такие параметры, как тип и направление передачи данных, размер пакетов, битовая скорость, требуемая ширина полосы пропускания. IMS позволяет управлять качеством связи ДЛЯ различных пользователей, таким  $\mathbf{M}$ образом дифференцировать пользователей и услуги.

(Session Initiation Protocol) является текст-ориентированным **SIP** протоколом прикладного уровня и предназначен для организации, обновления и завершения различных сеансов связи, в том числе мультимедийных конференций, широковещательной рассылки мультимедийной информации и соелинений пользователей  $\mathbf{c}$ разными инфокоммуникационными приложениями и телефонных соединений. В ноябре 2000 года SIP был принят в качестве сигнального протокола ЗGPP, позднее он был выбран в качестве протокола управления сессиями для сети IMS. SIP является основным

протоколом IMS, позволяет устанавливать мультимедийные сеансы и управлять ими. Почти все элементы сети IMS взаимодействуют друг с другом по протоколу SIP.

## **1.5 Возможности IMS**

Благодаря концепции инвариантности доступа даже не приспособленные для взаимодействия с подсистемой IMS пользовательские устройства могут осуществлять доступ к опорной сети и сервисам на инфраструктуре IMS. Изначально (в 3GPP Release 5) IMS была ориентирована на работу с мобильными сетями поколения 2,5G (GSM/GPRS), имеющими технологию радиодоступа GERAN, и 3G (UMTS) – технология радиодоступа UTRAN. В стандартах консорциума 3GPP2 описана возможность доступа к IMS сети радиодоступа CDMA2000 [13]. В последующих версиях 3GPP Release 6, 7 и ETSI TISPAN [14] рассмотрены вопросы взаимодействия IMS с сетями, имеющими технологии доступа WLAN/Wi-Fi, хDSL. А в версиях 8 и 10 спецификаций 3GPP была добавлена поддержка инфраструктур HSPA и LTE.

Мультиплексор DSLAM (Digital Subscriber Line Access Multiplexer) и граничный шлюз A-BGF/BAS (Access Border Gateway Function/Broadband Access Switch), обеспечивает широкополосный доступ фиксированных пользователей к сети IMS. За доступ пользовательского оборудования WLAN к сети IMS отвечает пакетный шлюз PDG (Packet Data Gateway) и шлюз беспроводного доступа WAG (Wireless Access Gateway). Коллаборация поддержки взаимодействия с Интернетом очевидна, поскольку благодаря общим пользователям протоколов IMS может установить мультимедийные сеансы связи с различными услугами глобальной сети. Поскольку переход к NGN и IMS будет постепенен и более или менее долог, у IMS должна быть также возможность взаимодействия с сетями предыдущих поколений – постоянный и мобильный телефон (2G) сети с переключением каналов. У комбинирования с сетями переключения каналов нет долгосрочной перспективы, но они абсолютно необходимы в течение довольно длительного периода существования сходящихся сетей.

Массовое введение персонального компьютера, Интернета, сотовой связи, широкополосная коммуникация в проводных сетях - самые значимые элементы в большой системе развития телекоммуникаций. Перед появлением серверы IMS услуг, работающих на подписчиков в сетях GSM, были автономны и самостоятельны. Каждый из серверов услуг решает весь комплекс проблем – обеспечение логики и удобства использования главного обслуживания, разрешения пользователей, хранения абонентских данных, организации составления счетов, и т.д. С ростом числа услуг и, соответственно, числа серверов также число идентичных функций, которые должны быть дублированы в каждом из узлов сервисных увеличений. Кроме того, если предоставление каждой из услуг не также трудное, бесспорная трудность представлена интеграцией нескольких услуг или созданием услуг, в

которых объединена различная окружающая среда СМИ: голос, текст, видео, графика. Поэтому была идея объединить платформу создания услуг на основе IP протокола.

IMS определяет не только новую архитектуру, но также и возможность взаимодействия сетей и роуминга, и все еще - функции тарификации, безопасности и контроля. Кроме того, этот стандарт хорошо объединен с существующими сетями  $\mathbf{M}$ берет последние методы  $OT$ индустрии информационных технологий. Благодаря этой IMS это представлено лучший подход сходимости коммуникационных сетей сегодня.

Возможности **IMS** значительно расширяют услуги конечного пользователя из-за предоставления расширенного набора услуг, включая то, что было невозможно или экономически неэффективно в сетях ТDM.

IMS поддерживает некоторые способы доступа, включая:

- xDSL через DSLAM, MSAN и LAN;
- корпоративный доступ на VPN;
- доступ для абонентов кабельного телевидения на кабелях;
- доступ, удаленный с UMTS/GPRS и CDMA2000 на GGSN и PDSN;
- мобильный удаленный доступ на WLAN, LTE и WiMAX [15];
- на базе технологии Ethernet.

Важным элементом технологии IMS является механизм «presence». Он дает возможность использования «эффекта присутствия». Абоненты системы всегда могут быть осведомлены о статусе активности собеседника на тот или иной момент. Сегодня, при звонке или способе связи с тем или иным собеседником, выбор у нас невелик, либо звонок или текстовое сообщение. При этом не известно, подходящий ли для этого момент, не потревожим ли мы занятого вызываемого, не отвлечет ли его неурочный звонок от важного дела, не разбудим ли мы его неожиданным звонком, прочитает ли он пришедшее к нему сообщение или оно останется непрочтенным еще несколько часов и т.п. При использовании технологии IMS в большинстве случаев мы сможем увидеть - доступен ли сейчас наш собеседник для голосовых звонков или ему можно оставить сообщение, которое он прочтет, когда у него появится на это время. Если абонент доступен для вызовов, он может выставить личный статус, который будет информировать - какой способ связи в данный момент является для абонента предпочтительным, голосовые звонки, например, или «только текстом» (если абонент например временно недоступен). Внедрение системы «presence» (неотъемлемый элемент современных решений IMS) снимает такие психологические барьеры, как, например, проблему с ситуацией, когда вы хотите кому-то позвонить, но в то же время для вас важно ни в коем случае не побеспокоить вызываемого звонком в неудачный момент времени. Если человек выставил в системе свой статус, как «готов получать голосовые вызовы», это уже почти гарантия, что ваш звонок не будет воспринят, как вторжение в личное пространство.

Услуга присутствия или Presence способна перевернуть принцип совершения звонков или передачи сообщений в мире телекоммуникаций. Presence позволит избежать огромного количества пустых звонков или сообщений, когда абонент находится вне зоны действия сети, либо его счет заблокирован. Это достигается тем, что в списке контактов терминала появляется статус абонента, отображающий его состояние в данных момент. Ведь нет смысла звонить коллеге, если его статус «вне сети».

Услуга будет полезна не только обычным, но и корпоративным пользователям. Presence позволит пользователям самостоятельно выставлять свой текущий статус для различных групп абонентов, в зависимости от того, где он находится момент. То есть для всех, когда абонент находится на совещании, он «не доступен», то для начальства он вполне может быть «готов для разговора».

Построение приватных сетей для корпоративных пользователей, поддерживающих мобильных и фиксированных абонентов одновременно межсетевой хендовер (VCC). Услуга Voice Call Continuity – одна из тех услуг, которую сможет предоставлять только оператор связи. Ни интернет поставщики услуг GAMEYs, ни контент-провайдеры, не смогут осуществить нечто подобное. Идея реализации подобной услуги готовилась давно, а архитектура IMS позволила реализовать первую ласточку под названием Voice Call Continuity, что в буквальном переводе обозначает длительность голосового вызова, а на самом деле открывает хендовер между различными сетями доступа. На данный момент стандарт 3GPP TS 23.206 описывает только хендовер между сетями GSM и Wi-Fi.

Особенность хендовера VCC заключается в том, что ни от базовых станций, ни от остальных элементов сети доступа не требуется особой поддержки межсетевого хендовера. Вся система перевода сессии ложится на сервер услуг VCC AS, от терминального оборудования также требуется некоторая поддержка, но она заключается в выборе сети, в которую телефон хочет совершить хендовер. То есть логика проста: если телефон находится в двух сетях одновременно, например, GSM и Wi-Fi, то он и регистрируется в обеих сетях, и как только уровень сигнала текущей сети падает, терминал оповещает VCC AS, что он готов перейти в другую сеть доступа.

Еще один аспект - осложнение системы платежа оплаты за мультимедийные сеансы связи. Если оператор не принимает характер движения мультимедийной сессии во внимание, он может добавить оплату за него только поверхностно – на основе объема переданных данных. Таким образом, это не становится благоприятным пользователю, чтобы использовать услуги (создающий большой объем движения, например видео), и это не является удобным оператору, чтобы предоставить другим (мгновенный обмен сообщениями, создающий незначительный объем движения). Если оператору сообщают о характере переданного движения, он может использовать более эффективные бизнес-модели, имеющие выгоду и к нему и пользователей в системе платежа оплаты.

Сегодня катализатором внедрения IMS стала технология VoLTE (Voice over LTE). Растет количество абонентов этих сетей, использующих VoLTE и продвинутые услуги IP-связи. Операторы фиксированной связи рассматривают VoLTE как стимул для того, чтобы перестроить свои сети и заняться реальной конвергенцией проводного и беспроводного сегментов бизнеса. Переход операторов мобильной связи к IMS впрямую связан с их стремлением развернуть VoLTE, так как для стандартизованного внедрения этой технологии необходима IMS.

Технология VoLTE это передача высококачественного голоса по сети LTE, с голосовой емкостью и емкостью данных в три раза превышающих 3G UMTS. Отсутствует загрузка пропускной способности из-за меньших размеров заголовков пакетов, в отличии от VoIP/LTE.

Одной из наиболее актуальных технологий является Voice over Wi-Fi (VoWiFi), которую можно рассматривать как эффективный способ расширения покрытия и емкости сети мобильного оператора. Развертывание VoLTE на платформе IMS автоматически дает возможность оператору сотовой связи развернуть эту услугу и для предоставления поверх Wi-Fi. На восходящий тренд роста проникновения таких услуг указывает поддержка VoWiFi в последнем релизе операционной системы iOS и запуск коммерческих сервисов VoWiFi на базе IMS несколькими операторами. По прогнозам, доля универсальных операторов, которые к концу 2018 г. будут предлагать коммерческие сервисы VoWiFi, будет составлять в среднем около 70 %, среди мобильных операторов доля таких компаний составит около 53 %.

Операторы рассматривают Wi-Fi как решение для расширения зоны действия своих сетей LTE, при этом появление новых стандартов обеспечивает возможность прозрачного предоставления услуг голосовой связи в сетях Wi-Fi и LTE с простой и эффективной передачей обслуживания между ними. Эту возможность обеспечивает элемент системы IMS, называемый шлюзом пакетных данных ePDG (Enhanced Packet Data Gateway). Облачные сервисы и виртуализация сетевых функций (Network Functions Virtualization, NFV) прошли этап опытной эксплуатации и сегодня вошли в фазу внедрения. NFV дает операторам два необходимых им ключевых преимущества: эластичность сети (позволяет оптимизировать инвестиции) и маневренность (ускоряет внедрение новых сервисов). IMS естественным образом сочетается с NFV, чье сочетание усовершенствует корпоративные сети.

Полного NFV-решения нет ни у одного оператора, есть виртуализация отдельных сетевых функций на ИТ-оборудовании, иногда сопровождающаяся деградацией производительности. Одна из причин – незавершенность на уровне стандартов. Пока NFV описывается только в виде драфтовых документов ETSI, которые вендоры трактуют каждый по-своему. В целом же запуск облачных сервисов – всегда компромисс между гибкостью, переносимостью решения и его производительностью. В настоящее время операторы пытаются найти этот баланс.

Современные компании предлагают несколько облачных IMS-решений для крупных предприятий связи:

- упрощение управления жизненным циклом благодаря переходу на полностью программную модель, при этом единая облачная платформа сокращает издержки, помогая устранять коммуникационные барьеры;

- возможность обновления оборудования в соответствии с законом чисто Mypa, счет использования программной модели (этим  $3a$ обеспечивается оптимизация инвестиций);

- гибкость сети позволяет адаптироваться к технологическим и рыночным изменениям (проще изменить сеть, которая базируется на программном, а не на аппаратном обеспечении);

- ускорение внедрения новых сервисов благодаря программной модели (разворачивать новое оборудование и управлять им гораздо сложнее);

-  $\Box$ лальнейшего ускорения внедрения также предложены интерфейсы прикладного программирования (API) и комплекты средств разработки (SDK);

- операторы получают возможность выходить на смежные рынки, так как облако позволяет использовать коммуникации не как отдельное самостоятельное приложение, а как встраиваемый в приложения ресурс;

- крупные предприятия МОГУТ расширить возможности своих унаследованных сетей и внедрить специализированные коммуникационные сервисы, соответствующие своей бизнес-модели, трансформируя при этом коммуникации в корпоративный ресурс, который может быть встроен в любое приложение.

Кроме того, IMS дает шанс оператору ввести услуги, созданные сторонними разработчиками или даже оператором, но не производителями телекоммуникационного оснащения. Это связывать различные услуги и дает широкие способности персонализации, и повысить численность услуг. Понятие IMS принимает горизонтальную архитектуру, разрешающую экономически усовершенствованные оператору ВВОДИТЬ просто  $\mathbf{M}$ персонализированные услуги, и абоненты могут получить доступ к различным услугам на том же самом сеансе связи.

# 1.6 Выбор технологии и оборудования

### 1.6.1 Технология Ethernet

Распределенные корпоративные сети все чаще осуществляются на тех же принципах и технологиях, что и локальные. Это позволяет "прозрачную" работу всей корпоративной сети на едином стеке протоколов с общими настройками аппаратуры.

Технология Ethernet является экономичным решением, существенно снижающим стоимость владения сетевой инфраструктурой.

Ethernet - это самый распространенный на сегодняшний день стандарт

корпоративных сетей. Общее количество сетей, работающих по протоколу Ethernet в настоящее время, очень популярно и распространено по всему миру.

На основе стандарта Ethernet DIX был создан стандарт IEEE 802.3, который во многом сходится со своим предшественником, но некоторые особенности все же имеются. В то время как в стандарте IEEE 802.3 различаются уровни МАС и LCC, в оригинальном Ethernet оба эти уровня объединены в единый канальный уровень (рисунок 1.5).

|    |               |                |             |                    | Кадр 802.3/LLC |                           |                |         |     |
|----|---------------|----------------|-------------|--------------------|----------------|---------------------------|----------------|---------|-----|
| 6  | 6             | $\overline{2}$ | 1           |                    | 1(2)           |                           | 46-1497 (1496) |         | 4   |
| DA | SA            |                | <b>DSAP</b> | <b>SSAP</b>        | Control        |                           |                | Data    | FCS |
|    |               |                |             | Заголовок LLC      |                |                           |                |         |     |
|    |               |                |             |                    |                | Кадр Raw802.3/Novell802.3 |                |         |     |
| 6  | 6             | $\overline{2}$ | 46-1500     |                    |                |                           |                |         | 4   |
| DA | SA            | L              | Data        |                    |                |                           |                |         | FCS |
|    |               |                |             |                    |                | Кадр Ethernet DIX (II)    |                |         |     |
| 6  | 6             | 2              | 46-1500     |                    |                |                           |                |         | 4   |
| DA | SA            | т              | Data        |                    |                |                           |                |         | FCS |
|    |               |                |             |                    |                | Кадр Ethernet SNAP        |                |         |     |
| 6  | 6             | $\overline{2}$ |             |                    |                | 3                         | $\overline{2}$ | 46-1492 | 4   |
| DA | SA            | L              | <b>DSAP</b> | <b>SSAP</b>        | Control        | OUI                       | т              | Data    | FCS |
|    |               |                | AA          | AA                 | 03             | 000000                    |                |         |     |
|    | Заголовок LLC |                |             | <b>3aron, SNAP</b> |                |                           |                |         |     |

Рисунок 1.5 - Форматы кадров Ethernet

Для передачи двоичной информации по кабелю для всех видов физического уровня технологии Ethernet, обеспечивающих пропускную способность 10 Мбит/с, используется манчестерский код.

Все виды стандартов Ethernet (в том числе Fast Ethernet и Gigabit Ethernet) используют один и тот же способ разделения среды передачи данных  $-$  метод CSMA/CD.

Сегодня практически все сетевые адаптеры, драйверы сетевых адаптеров, мосты/коммутаторы и маршрутизаторы умеют комбинировать со всеми используемыми форматами кадров технологии Ethernet, причем определение типа кадра выполняется автоматически. Различия в форматах кадров не совмещают работу аппаратуры и сетевого программного обеспечения, рассчитанного на работу только с одним стандартом кадра Ethernet.

Стандарт технологии Ethernet, описанный в документе IEEE 802.3, дает отображение единственного формата кадра уровня МАС. Так как в кадр уровня МАС должен вкладываться кадр уровня LCC, то по стандартам IEEE в сети Ethernet может использоваться только единственный вариант кадра канального уровня, заголовок которого является комбинацией заголовков МАС и LCC подуровней.

Физические спецификации технологии Ethernet на сегодняшний день включают следующие среды передачи данных:

 $-10B$ азе-2 - коаксиальный кабель диаметром  $6,35.10^{-3}$  м, именуемый "тонким" коаксиалом, с волновым сопротивлением 50 Ом, а максимальная длина сегмента - 185 метров (без повторителей);

 $-10B$ аѕе-5 - коаксиальный кабель диаметром  $12,7 \cdot 10^{-3}$  м, именуемый "толстым" коаксиалом с волновым сопротивлением 50 Ом, а максимальная длина сегмента - 500 метров;

- 10Ваsе-Т - кабель на основе неэкранированной витой пары (Unshielded Twisted Pair, UTP). Образует звездообразную топологию на основе концентратора. Расстояние между концентратором и конечным узлом - не более 100 м;

- 10Base-F - волоконно-оптический кабель. Топология аналогична топологии стандарта 10Ваsе-Т. Имеется несколько вариантов этой спецификации - FOIRL (расстояние до 1000 м), 10Ваsе-FL (расстояние до 2000 м), 10Base-FB (расстояние до 2000 м).

Число 10 в названиях сред передачи обозначает битовую скорость передачи данных этих стандартов - 10 Мбит/с, а слово Ваsе - метод передачи на одной базовой частоте 10 МГц (где Broadband - широкополосными). Последний символ в названии стандарта физического уровня обозначает тип кабеля.

Стандарт сети Fast Ethernet 100Base-TX - быстрая сеть технологии стандарта Ethernet 10Base-T. Этот стандарт также включает в себя использование топологии "звезда". Скорость передачи данных составляет 100 Мбит / с, что в 10 раз больше, чем стандартный Ethernet 10Base-T. Точно так же, Ethernet 10Base-T, стандарт Fast Ethernet 100Base-TX сетевой кабель на основе "витой пары", но с отдельными парами проводов для передачи и приема данных. В то же время и неэкранированных и экранированных проводов, которые ввели ограничение - они должны быть скручены по всей длине. Длина сегмента не превышает 100 м, как у Ethernet 10Base-T.

### **1.6.2 Маршрутизатор**

Маршрутизатор (Router) - сетевое устройство, которое передает пакеты данных между различными сегментами сети и решений, основанных на информации о топологии сети и определённых правил, упорядоченными администратором. Есть 2 типа маршрутизаторов: программное и аппаратное обеспечение. В первом случае является частью операционной системы компьютерной сети, во втором случае - удельный вычислительный девайс.

Аппаратные маршрутизаторы - специализированные девайсы, установленные на узкоспециализированные процессора RISC или ARM, объединенных в отдельном корпусе различные модули маршрутизации.

Разделенные на 4 уровнях работы маршрутизатора:

- уровень сетевого протокола;
- количество интерфейсов;

– уровень протоколов маршрутизации;

– канального уровня.

Сетевой протокол использует специальный модуль, считывающий контрольную сумму пакета, время жизни сетевого пакета, отбрасывая поврежденные пакеты. В отличие от мостов и коммутаторов, маршрутизаторы имеют мажорант фильтрации трафика, что они могут обрабатывать и отдельные поля пакетов должны быть проанализированы. Для бесперебойного функционирования, он оснащен пользовательским интерфейсом, позволяющим легко установить правила фильтрации наборов.

Нижний слой (граничный слой) обеспечивает физический интерфейс с передачей данных средств массовой информации. Интерфейс используется для подключения к локальной сети, часть к глобальным сетям. Наиболее выделяющим фактором для абонентов являются список поддерживаемых маршрутизаторов, физические интерфейсы (порты). Для этого должны быть соответствующие типы до десятков силовые разъемы. В зависимости от конфигурации, каждый порт поддерживает определенный тип протокола передачи данных. Каждый порт маршрутизатора конечная точка подсети, так что было два типа адресов - локальный и сетевой.

На основе карт маршрутизации определяется кратчайший путь к адресу назначения. В отличие от коммутаторов и мостов, содержится в таблицах маршрутизации этих подсетевой MAC-адресов. Второе отличие заключается в активный обмен информацией с другими маршрутизаторами в топологии соединений в подсети, чья пропускная способность и правительственные каналы. Функциональные возможности и скорость в качестве основных требований современных маршрутизаторов.

Используя модульную структуру, если в том же шасси, с множеством блоков установлены порты определенного типа, дает набор сетевых протоколов, портов, протокол маршрутизации определяет функциональные возможности.

Программный маршрутизатор **–** это рабочая станция или выделенный сервер, имеющий несколько сетевых интерфейсов и снабженный специальным программным обеспечением, настроенным на маршрутизацию.

У каждого из этих видов есть свои характерные преимущества и недостатки. Программное обеспечение маршрутизаторов имеют более гибкую комбинированность. Программное обеспечение маршрутизаторов отлично практикуется в качестве гибкого решения с меньшими затратами. Это расширяет всего старый компьютер с необходимым количеством сетевых карт. Комплекс функций зависит от программы, количество терминалов для подключения сети количество сетевых карт. В последнем случае, компьютер жесткий диск не требуется. Достаточно иметь компакт-дисков и USB флэшнакопитель для сохранения файла конфигурации. Система загружается с компакт-диска, и загружает настройку аппаратуры на съемном носителе.

### **1.6.3 Серия маршрутизаторов Cisco 2800**

Cisco серии 2800 с интегрированными сервисами. Маршрутизатор (Integrated Services Router, ISR), оптимизированный для безопасной передачи данных, голоса и видео по ссылке.

Маршрутизаторы имеют встроенный аппарат ускорения шифрования, функциональность обнаружения вторжений и межсетевого экрана. Маршрутизатор помогает обрабатывать и управлять телефонными контаминациями, голосовая почта и других услуг. Количество различных типов интерфейсов и производительности основой для дальнейшего расширения сети и внедрения будущих приложений.

| Модель                  |       | Cisco 2801 | <u> Cisco 2811  Cisco 2821</u> |              | <b>Cisco 2851</b> |
|-------------------------|-------|------------|--------------------------------|--------------|-------------------|
| Встроенные порты<br>LAN |       | 10/100TX   | 10/100T                        | 10/100/1000T | 10/100/1000T      |
| Слоты NME               |       | Her        |                                |              |                   |
| Слоты HWIC              |       |            |                                |              |                   |
| Слоты VWIC              |       |            | Her                            | Her          | Her               |
| Слоты EVM               |       | Her        | Her                            |              |                   |
| Слоты PVDM              |       |            | 2                              |              |                   |
| Гнезда АІМ              |       |            |                                |              |                   |
| Память, Mб DRAM         |       | 128 / 384  | 256/768                        | 256 / 1024   | 256 / 1024        |
|                         | Flash | 64/128     | 64/128                         | 64/128       | 64 / 128          |

Таблица 1.1 - Основные характеристики маршрутизаторов серии Cisco 2800

Основные возможности:

- поддержка полного спектра функций ПО Cisco IOS;

- интеграция голоса данных;

- встроенные средства аппаратного ускорения шифрования (DES, 2DES, AES 128, AES 192, AES 256);

- встроенные порты Fast Ethernet 10/100 и Gigabit Ethernet 10/100/1000.

- интегрированный асинхронный порт (AUX) поддерживает соединения на скорости до 115,2кбит/с;

- интегрированные порты USB 1.1 для поддержки USB токенов, хранения ключей в носителе, безопасного распространения ПО и т.д.

### **1.6.4 Коммутаторы**

Устройства канального уровня, которые позволяют комбинировать несколько физических сегментов локальной сети в одну большую сеть. Коммутация локальных сетей обеспечивает коллаборацию сетевых устройств по выделенной линии без возникновения ошибок, с одновременной передачей нескольких потоков данных.

Коммутаторы обрабатываются кадр на основе алгоритма прозрачного мост IEEE 802.1, который в основном используется в сетях Ethernet. Когда
выключатель питания начинает распознавать, это связано с анализа исходной сети MAC адрес входящего фрейма расположение всех рабочих станциях. Например, если порт 1 получает кадр из коммутационного блока 1, он сохраняет номер порта, на котором кадр прибыл, и добавляет эту информацию в таблицу маршрутизации (рисунке 1.6). Адреса исследованы стремительно, что значит новый адрес для чтения будет записан непосредственно в содержании адресуемой памяти. Каждый раз, когда вы вводите адрес в таблице сдвига, он дал метку. Это делает возможным, чтобы сохранить адрес в таблице в течение заданного периода. Каждый раз, когда обращение к этому адресу, он получает новый штамп времени. Неиспользованные адреса будут удалены из таблицы. В одном портов таблицы получает пакет данных, извлекая информацию о МАС-адрес приемника и ищет МАС-адреса в таблице коммутации, как показано на рисунке 1.6.

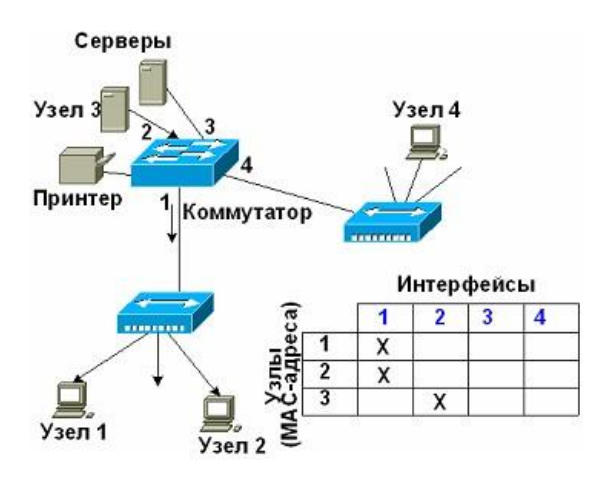

Рисунок 1.6 - Построение таблицы коммутации

Наличие коммутаторов в сети для защиты от распространения без широковещательных кадров во всех сегментах сети, сохраняя при этом свою прозрачность. Если в результате программного или аппаратного сбоя протокола верхнего уровня или сетевой адаптер начнет работать неправильно, и он будет продолжать транслировать кадры, кадр передается к выключателю, чтобы создать поток сетевого трафика во всех сегментах. Это известно как широковещательный шторм. Коммутаторы поддерживают два режима работы: полудуплекс и полнодуплексном режиме.

Полудуплексный режим - это режим, в котором только одно устройство может передавать данные в любое время в домене столкновения.

Домен столкновения (домен столкновения) является блоком сети Ethernet признать все узлы столкновения, что независимо от того, в какой части сети, не присоединился к этому столкновению.

Дуплекс - этот режим параллельной двусторонней передачи данных между передатчиком и приемником станции на MAC предложения. При работе в дуплексном режиме между сетевыми устройствами увеличивает количество передаваемой информации.

# 1.6.5 Коммутаторы серии Catalyst 2950

Catalyst 2950 - серия корпоративного класса коммутаторов, работающих в суровых условиях. Катализатор 2955 может в промышленных предприятиях, транспортных систем, а также во многих других областях, где условия эксплуатации не соответствуют оптимальному разрешению стандартных выключателей.

Прочность коммутаторов определятся фитералами промышленного класса, компактными размерами, конвекционным охлаждением  $\mathbf{M}$ релейной аварийной сигнализацией. Разработаны для эксплуатации при экстремальных температурах (от -40 до  $60^{\circ}$  C), относительной влажности (до 95% без конденсации), ударных нагрузках (до 50G при трапециевидном ударном импульсе) и вибрациях (до 500 Гц).

Поддержка агрегированной модели QoS, классификация трафика по полям DSCP или 802.1p, а также по исходным и конечным МАС, IP адресам или портам TCP/UDP, приоритетная и взвешенная круговая обработка очередей, 4 очереди на порт, AutoQoS.

Переключатель резервного питания наличием кластера, обнаружение и блокирование увеличение неправильные комбинации и линии связи и UDLD Агрессивный UDLD. Для эффективного использования ресурсов приложений, многоадресную рассылку (Multicast) использовать, катализатор 2955. аппаратную реализация IGMP перехвата. Для обеспечения безопасности в SSH протоколы управления, SNMP<sub>v</sub>3  $\overline{\mathbf{M}}$ централизованный сервер аутентификации, TACACS + и RADIUS поддержку.

Встроенный агент RMON, порт SPAN, Remote SPAN, DNS, TFTP, поддержка протокола NTP, L2 traceroute, многофункциональные светодиоды портов. Поддержка ПО Cisco CMS, CiscoWorks, протоколов SNMP версий 1, 2,3 определяет высокую управляемость коммутатора.

| Модель                   | Catalyst 2950T-12 Catalyst 2955C-12 |                                                                      | Catalyst 2955S-12   |
|--------------------------|-------------------------------------|----------------------------------------------------------------------|---------------------|
| Количество               |                                     | $\text{toprob}$ (10/100TX), 12 шт. (10/100TX), 12 шт. (10/100TX), 12 |                     |
| <b>Fast Ethernet</b>     |                                     | $(100FX), 2 \text{ MIT}.$                                            | $\mu$ IIT. +(100LX) |
| портов $2$<br>Количество |                                     | 0                                                                    | O                   |
| Gigabit Ethernet         |                                     |                                                                      |                     |
| Пропускная               | 6,4                                 | 2,8                                                                  | 2,8                 |
| способность, Гбит/с      |                                     |                                                                      |                     |
| Тип транков              | 802.1q                              |                                                                      |                     |
| Объем flash-             | До 16                               |                                                                      |                     |
| памяти, мб               |                                     |                                                                      |                     |
| Объем ОЗУ                | До 32                               |                                                                      |                     |
| памяти, Мб               |                                     |                                                                      |                     |
| Размеры, см              | $4,88 \cdot 12,5 \cdot 23,5$        |                                                                      |                     |

Таблица 1.2 - Основные характеристики коммутаторов Catalyst 2950

А вот еще несколько примеров оборудования, на которых строится архитектура IMS. Медиа-Шлюз Avaya G450 используется для крупных телефонных станций с большим количеством классических портов. Шлюз G450 может работать с [серверами](http://www.telecom-bs.ru/avaya/avaya-aura/avaya-media-server-S8300.html) S8300(встраивается в шлюз) и [серверами](http://www.telecom-bs.ru/avaya/avaya-aura/avaya-media-server-S8800.html)  [S8800,](http://www.telecom-bs.ru/avaya/avaya-aura/avaya-media-server-S8800.html) имея 8 слотов для установки плат MM-формфактора (медиамодулей MM), а также размер 3U и предназначен для монтажа в 19-дюймовую стойку.

Характеристики шлюза G450:

- максимальная емкость шлюза: до 240 голосовых каналов, 192 аналоговых или цифровых (DCP) порта, до 8 T1/E1 и до 10,000 обслуженных звонков в час максимальной нагрузки;

- интерфейсы шлюза включают два 10/100/1000 Base-T LAN порта, два 10/100 Base-T WAN порта, два USB порта, консольный и сервисный порты;

- шлюз имеет средства стандартной выживаемости SLS на случай потери связи с процессором. Стандартная выживаемость обеспечит внутренние базовые телефонные функции для 150 абонентов и звонки через аналоговые и цифровые локальные транки;

- в шлюз можно установить дополнительные DSP-ресурсы (кодеки). Модульные DSP ресурсы устанавливаются в качестве дочерних плат (на 20 или 80 DSP-ресурсов) к MainBoard модулю. Максимальная емкость составляет 240 каналов. Поддержка кодеков включает G.711, G.729 и G.726;

- шлюз имеет защищенное управление с помощью SSH/SCP, и SNMP v3.

Особенности мультиплексора IP DSLAM FlexGain ACE-48:

- средняя емкость (48 порта);
- компактность (1U: 400x440x44 мм);
- поддержка всех основных стандартов АDSL-подключения: ADSL2+;
- экономичность (энергопотребление до 100 Вт);

- поддержка CLI, WEB, SNMP-управление.

DSLAM FlexGain ACE-48 предназначен для развертывания сетей широкополосного доступа. Широкополосный доступ обеспечивает отличное решение для построения сетей на основе ADSL, что оптимально подходит для получения доходов от использования преимуществ IP- и ATM-сетей. Энергосберегающий компактный корпус, поддерживающий стабильную внутреннюю температуру, подходит для использования в специализированных шкафах и стойках.

Для качественного и надежного проектирования корпоративных сетей используется оборудования Cisco. Так как Cisco №1 компания в мире по производству и продаже сетевого оборудования. Оборудования этого поставщика лучше и надежней любых аналогов. В данной дипломной работе были выбраны следующие сетевые устройства.

Маршрутизаторы Cisco 2800 являются правильным решением по мультисервисным сетям передачи данных и появления новых сетевых приложений. Cisco 2800 применяются в малых и средних офисах, в которых требуется поддержка голосовых сервисов, интегрированная передача данных голосового и видео трафика, а также обеспечение безопасности. Кроме того, у новых моделей серии 2800, по сравнению с предшествующими, значительно увеличена пропускная способность слотов расширения, почти в 5 раз повышена общая продуктивность, добавлены дополнительные возможности.

Программное обеспечение Cisco IOS (Internetwork Operating System) это общая платформа, предоставляющая сетевые сервисы и обеспечивающая работу сетевых приложений. Именно ПО Cisco IOS выделяется от продукции других компаний. Это ПО решает проблемы обеспечения безопасности, проблемы масштабирования, производительности, обеспечивает снижение расходов по использованию сетевых ресурсов. Использование IOS во всех элементах продукции компании Cisco Systems гарантирует их взаимодействие и централизованное управление.

Программное обеспечение Cisco IOS гарантирует коллаборацию маршрутизаторов, коммутаторов и концентраторов Cisco как в рамках одного офиса так и в рамках распределенной системы для упрощения установки и агентирования. Cisco IOS также обеспечивает экономичный переход к новым технологиям для существующей сетевой инфраструктуры, обеспечивая сохранение сделанных ранее инвестиций.

Серия универсальных серверов доступа AS5800 - это семейство гибридных серверов доступа для подключения мобильных, удаленных и надомных пользователей по асинхронным каналам и линиям ISDN. Благодаря архитектуре Cisco Any Service Any Port (ASAP) устройства с надежной, масштабируемой и богатой функциональностью сервера доступа и голосового шлюза одновременно. Архитектура ASAP позволяет одним и тем же портам устройства передавать данные, голос или факсы в зависимости от типа поступившего вызова, при этом вычислительные ресурсы для обработки вызова выделяются динамически. Это делает решение очень гибким и особенно привлекательным для операторов связи.

Характеристики Cisco AS5800: количество слотов – 14, поддержка с T1, E1, Ethernet, процессор - RS7206VXR Router shelf, flash память - 4 MB Boot Flash, RAM память - 256 MB (RS726VXR).

Устройства серии Cisco IGX 8400 предназначены для построения опорных сетей сервис-провайдеров и крупных предприятий. Коммутаторы IGX позволяют передавать потоки информации различной природы, такие как: ATM, Frame Relay, синхронный, асинхронный, Internet, видео и голос, с обеспечением высокого качества сервиса. IGX 8410, 8420, 8430 - устройства с 8, 16 и 32 слотами расширения соответственно. Два слота используются для установки процессорных модулей, остальные доступны для установки интерфейсных процессоров с мощностью 1,2 Gbps.

Телефон Cisco IP Phone 7960G предназначен для коммуникационной связи профессиональных сотрудников, работающих в условиях замкнутого офиса – сотрудников, генерирующих большие объемы телефонного трафика в течение рабочего дня. Модель IP-телефона Cisco 7960G поддерживает доступ к нескольким телефонным линиям, обладая встроенным динамиком громкой связи с высоким качеством передачи голоса и разъем для подключения гарнитуры, а также большой пиксельный дисплей.

# **2 Расчетная часть**

## **2.1 Анализ факторов влияющих на качество**

Решающими факторами, влияющими на качество голоса, являются время задержки, выбор аудиокодека, потери пакетов и джиттер.

Аудиокодеки - важнейшие части терминалов Н.323. Они разрешают сузить ширину голосового канала при сохранении высокого качества речи. Разнообразных схем сжатия достаточно много, но множество девайсов Н.323 используют кодеки, по стандарту от ITU. Пользовательские приложения могут работать с необходимыми кодеками, выбирая тот или иной посредством протокола Н.245 [16].

Задержка имеет фиксированную и переменную составляющие. Фиксированная задержка находится расстоянием, тогда как переменная определяется от переменных сетевых условий. Общая задержка складывается из различных фитералов. Рассмотрим наиболее значимые из них:

 задержка кодека пульсирует каждым алгоритмом сжатия. Например, G.723 содержит фиксированную задержку в 30 мс. У других кодеков встроенная задержка может быть выше, но при этом возможно взвинчивание качества речи или уменьшение определенной полосы пропускания;

 сетевая задержка регистрируется узловыми частями сети VoIP. Для сокращения этой задержки требуется уменьшить количество узлов сети на этапе пакетов между пользователями. Некоторые операторы связи в состоянии произвести задержки на своих сетях, не превышающие определенный уровень. Помимо этого, для сокращения сетевой задержки, речевому трафику задают наивысший приоритет по отношению к независимому к задержкам потоку данных;

 буфер компенсации джиттера имеет свою собственную задержку. Джиттер определяет отклонения от среднего следующих задержки пакетов. Шлюз требует буфер устранения смещения во времени компенсацию в связи с требованиями алгоритма распаковки в фиксированном интервале между приемом пакетов. Задержка может быть различной для каждого пакета, в результате чего направляется через равные промежутки рассредоточены они прибывают, а не в исходной последовательности. буфер джиттера компенсации приостановить входящие пакеты для отправки их декомпрессионной устройство с заданным интервалом. Кроме того, он также контролирует порядковый номер полей сообщение протокола RTP, устранив ошибки. Его размер устанавливается таким образом, что целое число пакетов, буферизуемых с учетом ожидаемых значений джиттера. Однако компенсация буфера часто дает очень существенную задержку. По определению, для

каждого направления буферной задержки составляет 80 мс.

Скорость оцифровки - данная битовая скорость, до которой кодек сжимает голосовой канал 64 кбит/с [17]. Для множества кодеков она составляют 6,4 и даже 5,3 Кбит/с. Однако следует отметить, что это только скорость сжатия речи. При передаче пакетированного голоса по сети расчет потерь протоколов (например, Ethernet/IP/UDP) скорость, вплоть до скорости передачи данных.

Передача данных является основной системой обслуживания, качества (QoS). Заняты каналов, принимаемых заявок на услуги агентства не оставляют систему, и будет стоять в очереди. Голосовой пакет снижает пропускную способность. Поток с покрытием языкового пакета по отношению к пропускной способности экономические - молчание, когда информация абонента не передается.

Качество передачи речи также зависит от выбора размера пакета. Пакеты большое влияние на снижение необходимой пропускной способности, но добавил задержку пакетирования, так как передатчик потребляет больше времени, чтобы заполнить пакет. Когда VoIP пакетной передачи достаточно высоко над головой. Мы пишем процесс, в котором голос сжимается до 8 кбит/с, а пакеты направляются каждые 20 мс. Таким образом, объем речевой информации в каждом пакете - 20 байт. Но для передачи данных через пакеты RTP нужно добавить: IP-заголовок - 20 байт, заголовок Ethernet - 14 байт, RTP заголовка - 12 байт и еще 8 байт или UDP. В целом 54 дополнительных байтов, чтобы передать 20 байт голоса.

Возможность «временного запаса». Временной запас  $(T_3)$  - это отношение критического времени доставки информации абоненту к реальному времени прохождения пакетов через сеть.

Временной запас  $T_3$ , который в стандартных сетях связи пренебрегается, в IP оперативно используется другими приложениями, что в целом полезно сказывается на параметрах QoS.

Все исходные данные взяты из корпоративной сети АО «Алтел», крупного оператора связи.

## **2.2 Расчет возможной производительности IP-сервера**

В настоящее время существуют разные виды услуг, но чаще принимается, что есть три группы пользователей: первая группа пользующаяся телефонией, вторая группа пользующаяся телефонией и Internet, и третья группа абонентов пользуется услугой tripleplay [18].

Все абоненты головного офиса пользуются телефонией и Internet, т.е. р=100%. Абоненты совершают в среднем fi вызовов в час средней длительностью ti минут. Также необходимо задать объем переданных данных в час наибольшей нагрузки, величина обозначается  $\mathrm{V}_\mathrm{j},$  Мбайт/с.

Исходные данные:

 $-$  средняя длительность разговора,  $t_i$  минут =2;

– вызовов в час,  $f_1 = 4$ ;

объём переданных данных в час наибольшей нагрузки, V=20 Мбайт/с;

 $- N = 20$  абонентов.

Характеристики кодеков представлены в таблице 2.1.

Рассчитаем число пакетов создаваемых пользователями телефонии, использующие кодеки: G.711a и G.729.

Длительность дейтаграммы Т<sub>РDU</sub> равна 20 мс, согласно рекомендации RFC 1889. При этом в секунду передаётся:

$$
n_j = \frac{1}{T_{\text{PDU}}} \tag{2.1}
$$

Таблица 2.1- Характеристики кодеков

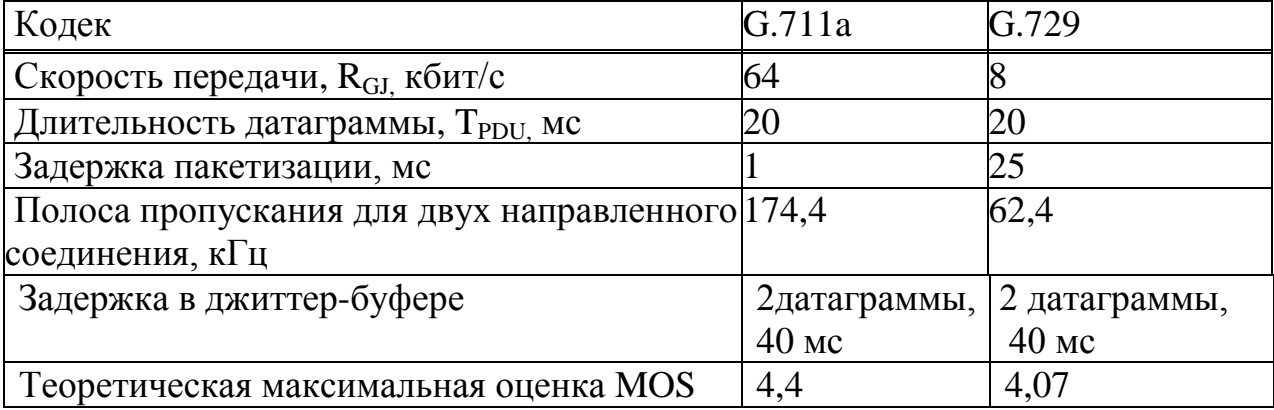

Для кодека G.711а (без сжатия):

$$
n = 1/20 \cdot 10^{-3} = 50 \text{ кадр/c}.
$$

Для кодека G.729 (со сжатием):

$$
n = 1/20 \cdot 10^{-3} = 50 \text{ kapp/c}.
$$

Размер пакетизированных данных определяется по формуле:

$$
h_j = V_j \cdot T_{PDU} \tag{2.2}
$$

где Vj, - скорость кодирования, байт/с;

 $T_{\text{PDI}^-}$  длительность одной речевой выборки (длительность пакета).

Рассчитаем  $V_i$  - скорость кодирования, байт/с;  $h_i$  - размер пакетизированных данных для двух кодеков (индекс j соответствует 1-первый кодек без сжатия, 2- второй кодек со сжатием).

При использовании кодека скорость кодирования:

$$
V_j = \frac{R_{GI}}{8} \tag{2.3}
$$

Для кодека G.711а:

$$
V_1 = 64 / 8 = 8 \cdot 10^3
$$
 байт/c.

Для кодека G.729:

$$
V_2 = 8 / 8 = 1 \cdot 10^3
$$
 байт/c.

Следовательно,

$$
h_1 = 8000 \cdot 20 \cdot 10^{-3} = 160 \text{ Ga\ddot{\text{u}}}
$$
  

$$
h_2 = 1000 \cdot 20 \cdot 10^{-3} = 20 \text{ Ga\ddot{\text{u}}}
$$

Для определения размера пакета необходимо учесть заголовки:

- IP 20 байт;
- RTP 12 байт;
- UDP 8 байт.

Суммарный размер пакета для кодека без сжатия:

$$
h_{\Sigma G1} = h_j + I_p + UDP + RTP, 6a\ddot{m}t
$$
\n
$$
h_{\Sigma G1} = 160 + 20 + 8 + 12 = 200 6a\ddot{m}t,
$$
\n
$$
h_{\Sigma G2} = 20 + 20 + 8 + 12 = 60 6a\ddot{m}t.
$$
\n(2.4)

Для определения числа пакетов, генерируемых абонентами, необходимо учесть количество вызовов в час наибольшей нагрузки (ЧНН), среднюю длительность разговора.

$$
N_{\rm rj} = n_j \cdot t_1 \cdot f_1 \cdot N \tag{2.5}
$$

где  $N_{rj}$ , - число пакетов, генерируемое абонентами в час наибольшей нагрузки;

n<sub>1j</sub> - число пакетов, генерируемых в секунду одним абонентом;

t 1 - средняя длительность разговора в секундах;

 $f_1$  - число вызовов в час наибольшей нагрузки;

N - общее число пользователей.

$$
N_{\tau 1} = 50 \cdot 120 \cdot 4 \cdot 20 = 0,48 \cdot 10^6
$$
 *na*kerob,  

$$
N_{\tau 2} = 50 \cdot 120 \cdot 4 \cdot 20 = 0,48 \cdot 10^6
$$
 *na*kerob.

Необходим заданный размер пакета для расчета числа пакетов, генерируемых пользователями при использовании сервисов передачи данных. Передача данных в другие офисы идет через сеть IMS, в чьих нескольких участках сети на уровне звена данных движет одна из разновидностей технологии Ethernet, поэтому использовать пакеты, превышающие максимальную длину поля данных Ethernet, не имеет смысла. При работе с пакетами большого размера, осложняется снабжение качества агентирования и на магистральной сети, и в сети доступа.

Для расчёта числа пакетов в час наибольшей нагрузки необходимо задаться объёмом переданных данных. Предположим, что абоненты относятся к интернет-серверам, т.е. в основном просматривают веб-страницы. Средний объём данных, переданных за час при таком способе подключения, составит около V.

Число пакетов, переданных в ЧНН, будет равно:

$$
N_{\rm{aj}} = \frac{N \cdot V}{h_{\rm{j}}} \tag{2.6}
$$

где  $N_{\scriptscriptstyle\rm{Jj}}$  - количество пакетов, генерируемых в час наибольшей нагрузки абонентами при использовании сервисов передачи данных (без сжатия и со сжатием);

hj - размер поля данных пакета; N - общее число пользователей.

$$
N_{\text{A1}} = 20 \cdot 20 \cdot 10^{\frac{6}{7}} / 160 = 2,5 \cdot 10^{\frac{6}{7}} \text{ naketob,}
$$

$$
N_{\text{A2}} = 20 \cdot 20 \cdot 10^{\frac{6}{7}} / 20 = 20 \cdot 10^{\frac{6}{7}} \text{ naketob.}
$$

Суммарное число пакетов, генерируемых пользователями в сеть в час наибольшей нагрузки, будет равно:

$$
N_J = N_{Tj} + N_{\alpha j} \tag{2.7}
$$

$$
N_1 = 0.48 \cdot 10^6 + 2.5 \cdot 10^6 = 2.98 \cdot 10^6
$$
 пакетов (т.е. без сжатия),

 $N_2 = 0,48 \cdot 10$ 6  $+ 20 \cdot 10$ 6  $= 20,48 \cdot 10$ 6 пакетов (т.е. со сжатием).

Среднее число пакетов в секунду рассчитывается для двух выбранных кодеков и равно:

$$
N_{\text{cexj}} = \frac{Nj}{3600}
$$
 (2.8)

$$
N_{\text{cex1}} = N_1/3600 = 2,98 \cdot 10^{6}/3600 = 827,77 \text{ пакетов/c},
$$

$$
N_{\text{cex2}} = N_2/3600 = 20,48 \cdot 10^{6}/3600 = 5688,88 \text{ пакетов/c.}
$$

Производительность сервера:

$$
N = N_1 + N_2 = 6516,66
$$
 пакетов/c.

### **2.3 Расчёт средней временной задержки пакета**

Требования к полосе пропускания определяются гарантиями качества агентирования, предоставляемыми оператором пользователю. В рекомендации ITUY. 1541 описаны параметры QoS. В частности, задержка распространения из конца в конец при передаче речи не должна превосходить 100 мс, а допустимость превышения задержки порога в 50 мс не должна быть больше 0,001, т.е. tp < 100 мс, p{tp> 50 мс} ≤ 0.001.

Задержка из конца в конец складывается из следующих составляющих:

$$
t_p = t_{\text{naker}} + t_{\text{a}} + t_{\text{core}} + t_{\text{6y}\phi},\tag{2.9}
$$

где t<sub>p</sub>– время передачи пакета из конца в конец;

 $t_{\text{maxer}}$ – время пакетизации (зависит от типа трафика и кодека);

t ад – время задержки при транспортировке в сети доступа;

t<sub>core</sub>- время задержки при распространении в транзитной сети;

t буф– время задержки в приёмном буфере.

Использование медленных кодеков расходует основную часть бюджета задержки. Задержка в приёмном буфере также велика, поэтому на сеть доступа и транспортная сеть должны обеспечивать минимальную задержку.

Допустим, что задержка сети доступа не должна превосходить 5 мс. Распределение интервалов между поступлениями пакетов соответствует экспоненциальному закону. Время обработки заголовка IP-пакета близко к постоянному. Поэтому для определения процесса, происходящего на агрегирующем маршрутизаторе, можно воспользоваться моделью M/G/1.

Для данной модели известна формула, определяющая среднее время вызова в системе (формула Полячека-Хинчина):

$$
t_{\rm adj} = \frac{t_j (1 + C_b^2)}{2(1 - \lambda_j t_j)}
$$
(2.10)

где t<sub>i</sub> - средняя длительность задержки одного пакета;

 $C_b^2$  – квадрат коэффициента вариации,  $C_b^2 \approx 0.2$ ;

 $\lambda$  j – параметр потока, из первой задачи –  $N_{\text{cexi}}$ ;

 $t_{\text{ani}}$ – среднее время задержки пакета в сети доступа,  $t = 0.005$  с.

Ненулевой коэффициент вариации учитывает возможные отклонения при использовании в заголовках IP полей ToS. Кроме того, время обработке IP-пакета в значительной мере зависит от используемых на маршрутизаторе правил обработки.

Из формулы (2.10) следует зависимость максимальной величины для средней длительности обслуживания одного пакета от среднего времени задержки в сети доступа:

$$
\tau_{j} = \frac{1}{\lambda_{j} + \frac{1 + C_{b}^{2}}{2\tau_{\text{adj}}}}
$$
\n(2.11)

Интенсивность обслуживания связана со средним временем задержки пакета в сети обратно пропорционально:

$$
\beta = \frac{1}{\tau_j} \tag{2.12}
$$

Для кодека G.711a:

$$
\tau_1 = \frac{1}{827,77 + \frac{1+0.2}{2 \cdot 0.005}} = 1.055 \cdot 10^{-3} \,\mathrm{c},
$$

Для кодека G.729:

$$
\tau_2 = \frac{1}{5688,88 + \frac{1 + 0.2}{2 \cdot 0.005}} = 1,722 \cdot 10^{-4} \text{ c}
$$

$$
\beta_1 = \frac{1}{1,055 \cdot 10^{-3}} = 948,87,
$$

$$
\beta_2 = \frac{1}{1,722 \cdot 10^{-4}} = 5807,201.
$$

Время должно приниматься как наименьшее из двух возможных значений. Первое значение - величина, полученная из последней формулы. Второе значение - та величина, которая определяется из условия ограничения

загрузки системы - р. Обычно эта величина не должна превосходить 0,5.

При среднем значении задержки в сети доступа 5 мс коэффициент использования равен:

$$
\rho_j = \lambda_j \cdot \tau_j \tag{2.13}
$$
\n
$$
\rho_1 = 827,77 \cdot 1,055 \cdot 10^{-3} = 0,973,
$$
\n
$$
\rho_2 = 5688,88 \cdot 1,722 \cdot 10^{-4} = 0,98.
$$

При таком высоком применении мизерные отклонения параметров могут привести к нестабильной работе системы. Поэтому определим параметры системы при её использовании на 50%. Средняя длительность обслуживания будет равна:

$$
\tau_{j} = \frac{\rho j}{\lambda_{j}}
$$
\n
$$
\tau_{1} = \frac{0.973 \cdot 0.5}{827.77} = 5.877 \cdot 10^{-4} \text{ c},
$$
\n
$$
\tau_{2} = \frac{0.98 \cdot 0.5}{5688.88} = 8.613 \cdot 10^{-5} \text{ c}.
$$
\n(2.14)

Определим интенсивность обслуживания:

$$
\beta = \frac{1}{\tau_j}
$$
 (2.15)  

$$
\beta_1 = 1/5,877 \cdot 10^{-4} = 1701,55,
$$

$$
\beta_2 = 1/8,613 \cdot 10^{-5} = 11610,36.
$$

Задержка в сети доступа рассчитывается по формуле:

$$
\tau_{\text{adj}} = \frac{\tau_j (1 + C_b^2)}{2(1 - \lambda_j \tau_j)}
$$
(2.16)  

$$
\tau_{\text{adj}} = \frac{5.877 \cdot 10^{-4} (1 + 0.2)}{2(1 - 827.77 \cdot 5.877 \cdot 10^{-4})} = 6.867 \cdot 10^{-4} \text{ c},
$$

$$
\tau_{\text{ad}2} = \frac{8,613 \cdot 10^{-5} (1+0,2)}{2(1-5688,88 \cdot 8,613 \cdot 10^{-5})} = 1,014 \cdot 10^{-4} \text{ c}.
$$

Рассчитывать вероятность  $s(t)=1-e^{-(\frac{1}{\tau}-\lambda)\tau}$  при известных  $\lambda$  и  $\tau$ нецелесообразно, т.к. в Y.1541 вероятность  $P\{\tau > 50\text{mc}\}$  < определена для передачи из конца в конец.

При известном среднем размере пакета h<sub>i</sub>, определяем требуемую полосу пропускания:

$$
\varphi_j = \beta_j \cdot h_j, \, \text{6m/c}
$$
\n
$$
\varphi_1 = 1701,55 \cdot 160 \cdot 8 = 2163584 \, \text{6m/c},
$$
\n
$$
\varphi_2 = 11610,36 \cdot 20 \cdot 8 = 1858447,6 \, \text{6m/c}.
$$
\n(2.17)

Число регенерирующих пакетов, возникающих в ЧНН, будет равно:

$$
N = N_{\text{tel}} + N_{\text{int}} = N(n \cdot t \cdot f + \frac{V_2}{h}), \tag{2.18}
$$

$$
N = 20 \cdot (50 \cdot 160 \cdot 4 + \frac{20 \cdot 10^{6}}{160}) = 3140000,
$$

$$
N = 20 \cdot (50 \cdot 150 \cdot 5 + \frac{20 \cdot 10^6}{20}) = 20750000,
$$

где N<sub>tel</sub>- число пакетов телефонии, генерируемое всеми пользователями в час наибольшей нагрузки;

N<sub>int</sub> число пакетов интернета, генерируемое второй группой пользователей в час наибольшей нагрузки;

n- число пакетов, генерируемых в секунду одним абонентом при использовании колека G.711a:

t - средняя длительность разговора в секундах;

f - число вызовов в час наибольшей нагрузки;

N - общее число пользователей.

Число пакетов в секунду:

$$
N_{\text{cexj}} = \frac{N}{3600} = N(n \cdot t \cdot f + \frac{V_2}{h})/3600
$$
 (2.19)  
\n
$$
N_{\text{cex1}} = \frac{3140000}{3600} = 872,22 \text{ naker}/c,
$$
  
\n
$$
N_{\text{cex2}} = \frac{20750000}{3600} = 5763,88 \text{ naker}/c.
$$

Среднее время обслуживания одного пакета при норме задержки 5 мс:

$$
\tau_{j}(0,005) = \frac{1}{N_{\text{cexj}} + \frac{1 + 0.2}{2 \cdot 0.005}}
$$
\n
$$
\tau_{1}(0,005) = \frac{1}{872,22 + \frac{1 + 0.2}{2 \cdot 0.005}} = 1,008 \cdot 10^{-2} \text{ c},
$$
\n
$$
\tau_{2}(0,005) = \frac{1}{5763,88 + \frac{1 + 0.2}{2 \cdot 0.005}} = 1,699 \cdot 10^{-4} \text{ c}.
$$
\n(2.20)

Коэффициент использования:

$$
\rho_{j} = \lambda_{j} \cdot \tau_{j}(0.005),
$$
\n
$$
\rho_{1} = 872,22 \cdot 1,008 \cdot 10^{-3} = 0,879,
$$
\n
$$
\rho_{2} = 5763,88 \cdot 1,699 \cdot 10^{-4} = 0,979.
$$
\n(2.21)

При использовании системы на 50%:

$$
\tau_{j}(0,005) = \frac{0.5}{N_{\text{cexj}} + \frac{1 + 0.2}{2 \cdot 0.005}}
$$
(2.22)  

$$
\tau_{1}(0,005) = \frac{0.5}{872,22 + \frac{1 + 0.2}{2 \cdot 0.005}} = 5,039 \cdot 10^{-4} \text{ c},
$$
  

$$
\tau_{2}(0,005) = \frac{0.5}{5763,88 + \frac{1 + 0.2}{2 \cdot 0.005}} = 8,497 \cdot 10^{-5} \text{ c}.
$$
  

$$
\beta = \frac{1}{\tau_{j}}
$$
(2.23)  

$$
\beta_{1} = \frac{1}{5,039 \cdot 10^{-4}} = 1984,521,
$$
  

$$
\beta_{2} = \frac{1}{8,497 \cdot 10^{-5}} = 11768,859.
$$

Требуемая пропускная способность:

$$
\varphi_j = \beta_j \cdot h_j, \qquad (2.24)
$$
\n
$$
\varphi_1 = 1984,521 \cdot 160 \cdot 8 = 2520166,88 \text{ 6m/c},
$$

$$
\varphi_2 = 11768,859 \cdot 20 \cdot 8 = 1844027,44 \text{ бит/c.}
$$

Из результатов расчета видно, что для передачи информации одного объема, необходима различная полоса пропускания, в данном случае при использовании кодека G.711a с длиной пакета 160 байт необходима большая полоса пропускания, чем при использовании кодека G.729 с длиной пакета 20 байт.

### 2.4 Расчет Интернет-трафика

Алматинскую мультисервисную сеть можно рассматривать как сетевое решение, объединяющая фрагменты Интернет и СТОП с применением свойственных этим сетям технологий IMS является опорной подсистемой Сетей Нового Поколения. Соответственно, в NGN применяются как протоколы Интернет (например, IP, TCP, UDP, HTTP, FTP и другие протоколы стека ТСР/IР), так и протоколы СТОП (например, ОКС №7, протоколы интерфейса V5). Наиболее популярным широкополосным доступом в Интернет является безлимит со скоростью 2 Мбит/с. При расчете сети передачи данных считается, что входящая скорость абонентов широкополосного доступа (ШПД) составляет 2 Мбит/с, тогда как исходящая -1 Мбит/с. Анализ пользовательского трафика данных показывает, что скорость информационных потоков непостоянная, она имеет колебательный характер. Объем Интернет-трафика рассчитывается по формуле:

$$
V_{\text{HHT}} = \frac{\frac{96 \text{III}}{A} \cdot N_{\text{KHT}} \cdot \nu \Pi A}{P}
$$
 (2.25)

где %ШПД - процентное соотношение абонентов ШПД в зависимости от количества жителей города;

N<sub>жит</sub> - количество жителей города;

глД - скорость передачи данных в каждом из направлений;

P - коэффициент пачечности, для видео телефонии P = 5, для поиска видео  $P = 18$ , для поиска документов  $P = 8...50$ .

Для видео телефонии:

$$
V_{_{HHT}}=\frac{\% \textrm{III}{\textbf{14}}\cdot N_{\textrm{KHT}}\cdot \nu \textrm{II}{\textbf{1}}}{_{P}}=\frac{0.005\cdot 2048\cdot 50}{5}=102,4\ \textrm{M}\textrm{O} \textrm{MT/c}.
$$

Для поиска видео и телефонии:

$$
V_{\text{iiht}} = \frac{\% \text{iiith} \cdot N_{\text{iii}} \cdot \nu \text{th}}{P} = \frac{0.005 \cdot 2048 \cdot 50}{18} = 28,44 \text{ M} \text{6} \text{h} \text{T/c}.
$$

Для поиска документов:

$$
V_{_{HHT}}=\frac{0{,}005\cdot 2048\cdot 50}{8}=64\ M5\text{m}/\text{c}
$$

Для видео телефонии объем Интернет-трафика зависит от ресурса, приобретенного компанией, зависимость прямая (рисунок 2.1).

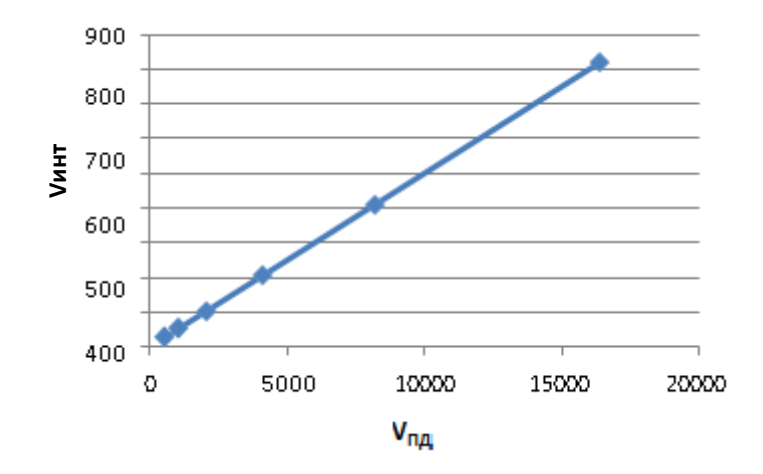

Рисунок 2.1 – Зависимость объема Интернет-трафика от ресурса сети.

## **2.5 Расчет пропускной способности сети Ethernet**

Рассчитаем теоретическую полезную пропускную способность Fast Ethernet:

Размер служебной информации в кадрах Ethernet без преамбулы - 18 байт, а размер поля данных варьируется в пределах от 46 байт (368 бит) до 1500 байт (12000бит).

Таким образом, размеры кадра равны:

$$
V_{\text{k,min}} = 46 + 18 = 64 \text{ 6a\text{h}t} = 512 \text{ 6hr} \tag{2.26}
$$
  

$$
V_{\text{k,max}} = 1500 + 18 = 1518 \text{ 6a\text{h}t} = 12144 \text{ 6hr}
$$

Тогда процент полезной информации от общей длины кадра равен:

$$
V_{n,min} = \frac{46}{64} \cdot 100\% \approx 72\%.
$$
  

$$
V_{n,max} = \frac{1500}{1518} \cdot 100\% \approx 99\%.
$$
 (2.27)

Для расчета полезной пропускной способности сети для кадров максимального и минимального размера, учитываем различную частоту следования кадров – чем меньше размер кадра, тем больше их передается по **EXECTS AND MANUTE SET AND MANUSE SOME SURFACE SURFACES SOME SURFACE SURFACE SURFACE SURFACE SURFACE SURFACE SURFACE SURFACE SURFACE SURFACE SURFACE SURFACE SURFACE SURFACE SURFACE SURFACE SURFACE SURFACE SURFACE SURFACE** 

Рассчитаем полезную пропускную способность по формуле 2.28:

$$
\Pi_{\mathbf{n}} = \mathbf{V}_{\mathbf{n}} \cdot \mathbf{f} \, \delta \mathbf{u} \mathbf{r} / \mathbf{c},\tag{2.28}
$$

где П<sub>п</sub>– полезная пропускная способность, бит/с;

 $V_{\pi}$  – размер полезной информации, бит;

f – частота следования кадров, кадр/с.

Рассчитаем частоту следования кадров для кадров максимальной и минимальной длины.

Минимальный размер кадра с преамбулой составляет 72 байт = 576 бит, для его передачи потребуется 5,76 мкс, а если учитывать межкадровый интервал в 0,96 мкс, то период следования минимального кадра равен  $5.76 +$  $0,96 = 6,72$  MKC.

Тогда частота следования кадров вычисляется по формуле:

$$
f = \frac{1}{T},\tag{2.29}
$$

где f – частота следования кадров, кадр/с;

Т – период следования кадров, с.

$$
f_{\text{min}} = \frac{1}{6,72}
$$
 мкс = 148 810 кадр/c,

Максимальный размер кадра с преамбулой составляет 1526 байт = 12208 бит, для его передачи потребуется 12,208 мкс, а если учитывать межкадровый интервал в 0,96 мкс, то период следования минимального кадра равен  $12,208 +$  $0,96 = 12,304$  MKC.

Тогда частота следования кадров равна:

$$
f_{\text{max}} = \frac{1}{123,04}
$$
 мкс = 8127 кадр/c.

Подставим полученные значения в формулу 2.30:

$$
\Pi_{\text{n.min}} = 368 \cdot 148810 = 54762080 \text{ for } t/c = 54,76 \text{ M} \text{or } t/c, \tag{2.30}
$$

 $\Pi_{\text{max}}$ = 12000  $\cdot$  8127 = 97524000 бит/с = 97,52 Мбит/с.

Таким образом, в сети Fast Ethernet полезная пропускная способность будет меняться в зависимости от размера передаваемых кадров от 54,76 до 97,52 Мбит/с.

# 3 Безопасность жизнедеятельности

# 3.1 Техника безопасности при работе с ЭВМ

Существует достаточно проблем, связанных со снабжением здоровых и безопасных условий, в которых проходит труд человека - важная задача в разработке новых технологий и систем проектирования.

Благоприятные и безопасные условия для труда рабочего формируются путем выявления причин профессиональных заболеваний, несчастных случаев, пожаров, взрывов и аварий и последующей нейтрализацией этих проблем.

В наши дни существует большое количество средств противодействия электромагнитного излучения, которое возникает в результате следующих факторов: порча микроклимата, вредные излучения от дисплея монитора, вредные шумы, аномальная освещенность, перепад напряжения.

# 3.1.1 Требования к мониторам и ПЭВМ

Офисные работники подвергаются большому электромагнитному влиянию на здоровье. Современные экраны монитора должны быть безопасными.

комфортной  $\mathbf{M}$ безопасной работы Лля  $3a$ компьютером следует придерживаться простых вещей, таких как правильное положение за столом компьютера, достаточное освещение помещения, равномерное распределение яркости на экране компьютера, умеренная температура в офисе, заземление электрооборудования и перерывы в работе пользователя ПЭМВ.

Мониторы должны быть наделены кнопками регулировки яркости и контраста. Электромагнитные волны могут просочиться в человека и вызвать изменение ДНК, поэтому следует отдалиться от экрана на больше чем 30 см. Компьютеры должны быть правильной конструкции без лишних служебных обозначений и сверкающих деталей. ПЭМВ сильно нагреваются, значит вентиляция помещения необходима, а также вентиляция в блоке питания самого компьютера.

# 3.1.2 Электромагнитные излучения

Борьба с электромагнитным излучением требует особого подхода, т.к. высока вероятность оказаться в зоне сильного электромагнитного излучения. При этом персонал ознакомлен с диапазоном рабочих частот источников используемого также порядком мощности излучения излучения, a оборудования, что позволяет подобрать эффективные средства защиты персонала от электромагнитного излучения. На рабочем месте риск получить электромагнитное излучение не так высок, но такие устройства как компьютер, принтер, копировальный аппарат, Wi-Fi роутеры и передатчики, электрощитовые, источники бесперебойного питания, электросети и т.д., также являются источниками электромагнитного излучения.

В результате электромагнитного излучения вероятны как острые, так и

хронические поражения, нарушение в системах и органах, функциональные сдвиги в деятельности сердечно-сосудистой, эндокринной, нервнопсихической, кроветворной и других систем.

Экранирования окон помещений, потолочных фонарей, перегородок применяется из-за того, что радиоизлучения способны проходить сквозь двери и окна. Металлизированное стекло имеет экранирующее свойство. Такое свойство стеклу придает тонкая прозрачная пленка либо окислов металлов, чаще всего олова, либо металлов - медь, никель, серебро и их сочетания. Тонкая прозрачная пленка на стекле с оптической прозрачностью и химической стойкостью и окись олова или меди и никеля отлично ограждают излучения. Строительные материалы также полезны в радиоэкранировании. В основном, это ткани с металлизированным покрытием из синтетических волокон, и выполняют такие же функции защиты от радиоизлучений.

## **3.2 Оценка микроклимата и освещенности**

По ГОСТ 12.1.005-88 работы, совершаемые сотрудником отдела мониторинга, относятся к категории I а лёгкой физической (таблица 3.1). Рабочие места требуют проветривания из-за сильного нагрева от оборудования. Настенные кондиционеры, характеристики которых приведены ниже, являются отличными средствами для установки микроклимата в помещении. Они охлаждают воздух, автоматически поддерживая заданную температуру. Налаживают давление и температуру в помещение круглый год. Очищают воздух и ограждают помещение от грязного и вредного воздуха.

| 100111100<br>TWEED ONLY MOVED THE STREET OUR THREE ON THE CONTROL OF THE T |           |                 |                           |  |
|----------------------------------------------------------------------------|-----------|-----------------|---------------------------|--|
| Работа                                                                     | Категория | Энергозатраты   | Характеристика работы     |  |
|                                                                            | работ     | организма, Дж/с |                           |  |
| Легкая                                                                     | . a       | 139             | В положении сидя и редкая |  |
| физическая                                                                 |           |                 | ходьба. Скоротечные       |  |
|                                                                            |           |                 | физические движения.      |  |

Таблица 3.1 - Категории работ по энергозатратам организма

Таблица 3.2 - Характеристика настенного кондиционера

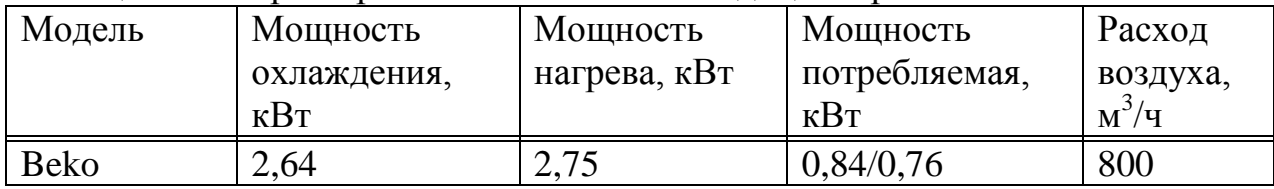

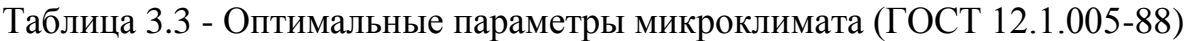

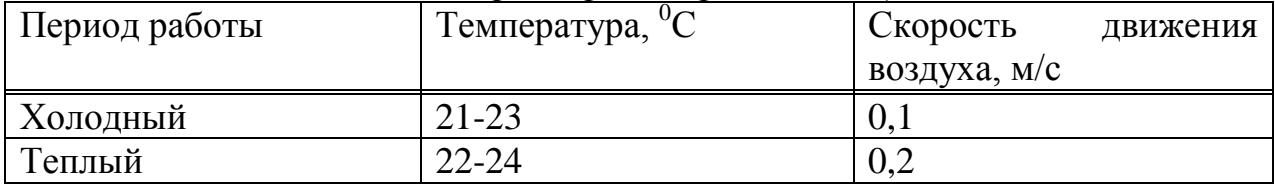

В таблице 3.3 приведены оптимальные нормы микроклимата в холодный и тёплый периоды года. Настройка параметров микроклимата производится автоматически по регулируемым характеристикам.

Скорость воздуха в помещениях держится 0,1 м/с весь год. Сотрудник отдела мониторинга следит и управляет за аппаратурой и при необходимости нейтрализует неполадки в работе оборудования. Следовательно, осуществляемую работу сотрудников причисляем к работе со средней точностью, т.е. к IV разряду зрительной работы. В офисе стоят два окна размером 180×250 сантиметр, окна начинаются с высоты один метр. Свет идет из окна, а убирающиеся регулируемые жалюзи являются солнцезащитной оградой.

В помещении, с окнами на теневой стороне, расположены пять светильников по четыре люминесцентные лампы III группы ЛБ, мощностью 40 Вт, уровнем освещенности 150 лк и световым потоком  $\Phi_{\text{m}}$ =2800 лм. Норма освещенности для комфортной работы с дисплеем экрана и ЭВМ равна 300 лк. С нынешним количеством светильников этого недостаточно, поэтому требуется пересчет искусственного освещения [19] с дальнейшей заменой имеющихся в эксплуатации ламп.

В таблице 3.4 приведены оптимальные данные освещенности помещений.

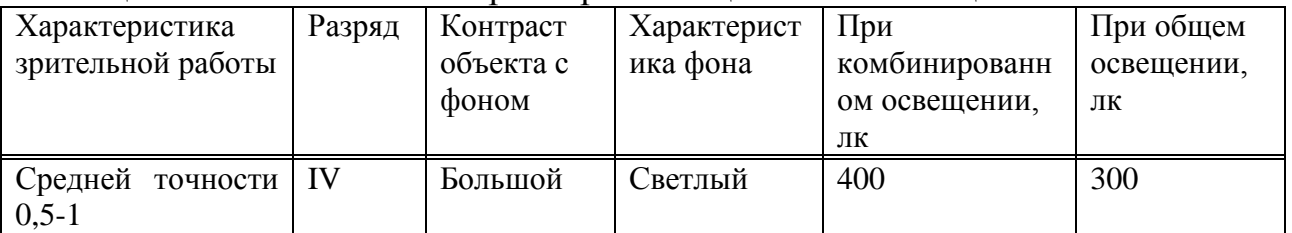

Таблица 3.4- Оптимальные параметры освещенности помещений

### **3.2.1 Оценка пожарной безопасности**

Пожар может вспыхнуть неожиданно по несколько причинам:

- работа с электрическими устройствами не годными для эксплуатации;

- пожар и возгорание в здании из-за внешних воздействий;<br>- короткое замыкание или пробой изоляции от

изоляции от неисправной электропроводки и розеток.

В офисе стоит порошковый огнетушитель ОПУ-8 с весом 8кг, уготовленный для тушения пожаров и возгораний нефтепродуктов, растворителей, твердых веществ и электро-систем с U=1000 В.

Для предотвращения пожара приведены следующие указания:

- противопожарный инструктаж рабочего персонала, ознакомляя с приборами пожаротушения, например, с огнетушителем;

- профилактика пожара по всему зданию и своевременно исправление неполадок в электропроводке и розетках.

По всему зданию с численностью 100 человек на этаж разработаны схемы эвакуации людей и системы оповещения о пожаре. Количество вещества для пожаротушения обязательно должно быть в 100% резерве.

#### 3.3 Расчет искусственного освещения

Оптимальные данные для расчета искусственного освещения из СНиП РК 2.04-05-2002. Метод коэффициента использования светового потока, как основа расчетов. Разряд зрительной зоны работы определен IV-ой средней точности, светильники расположены в верхней зоне, т.к. это более экономично и практично и дают равномерную освещенность офиса высотой 3,5 м. Заданное значение освещенности документа  $E_m$ =300 лк. Отношение светового потока, достигающего освещаемой поверхности, к полному световому потоку в помещении является коэффициентом использования светового потока. Коэффициентов отражения стен  $\rho_c$  и потолка  $\rho_n$ , показателя помещения тоже берем в учет.

$$
\varphi = \frac{AB}{H_p(A+B)},\tag{3.1}
$$

где, А - длина помещения;

В - ширина помещения;

Н<sub>р</sub> - высота подвеса светильников над рабочей поверхностью.

На высоте 3,5 м от пола установлены люминесцентные светильники. При расчетах вводится коэффициент неравномерности освещения Z, т.к. минимальная освещенность рабочей нормируется поверхности. Для люминесцентных ламп  $Z = 0.9$ . Для этой категории работ при общем освещении наименьшая освещенность  $E_{\text{min}} = 300$ ЛК. Коэффициент неравномерности освещения Z=0,9, коэффициент пульсации освещенности не более 15%, коэффициент запаса K=1,5.

Найдем общее число светильников в офисе.

Параметры помещения: длина А=9 м, ширина В=6 м. двухламповыми

светильниками АОД с люминесцентными лампами естественной цветности с выбранной цветопередачей ЛД 40.

| T AVAIHLA DIDI INAQARI VARITLARI AAMIHDI JILLI TU TI OO LI ID ID OTT |           |           |        |                   |          |              |
|----------------------------------------------------------------------|-----------|-----------|--------|-------------------|----------|--------------|
| Тип,                                                                 | Мошность. | Световой  | Ллина. | Средняя           | Диаметр, | Гемпература, |
| марка                                                                | Bт        | ПОТОК, ЛМ | MМ     | продолжительность | MМ       |              |
|                                                                      |           |           |        | горения, час      |          |              |
| ЛД, 40                                                               | 40        | 2600      | 1213,6 | 13000             | 20       | 6200         |

Таблина 3.5- Характеристики лампы ПЛ 40 (ГОСТ 19190-84)

где, коэффициенты отражения потолка -  $\rho_{\text{nor}} = 70\%$ ;

стен -  $\rho_{\text{creH}} = 50\%$ .

Для помещения с компьютерами H=3,5м - высота потолков, Н<sub>р.п</sub> = 0,9 м - высота рабочей поверхности,  $H_{cs}$ =0 - высота свеса светильника, тогда  $H_p$ =Н - $(H_{\text{d}}+H_{\text{CB}}).$ 

$$
H_p=3,5 - 0,9 - 0=2,6
$$
 M.

Для светильников АОД с лампами ЛД 40 световой поток, создаваемый одной лампой F<sub>л</sub>=2600 лм, а площадь помещения S= 9 · 6=54 м<sup>2</sup>.

Формула показателя помещения:

$$
\varphi = \frac{9 \cdot 6}{2,6 \cdot (9+6)} = 1,38.
$$

Для данного показателя помещения, коэффициентов отражения потолка и стен по таблице коэффициент использования светового потока η=0,63.

Рассчитаем нужное количество светильников с двумя лампами:

$$
N = \frac{E_{\min} S \cdot K \cdot Z}{2 \cdot F_{\pi} \cdot \eta},
$$
\n
$$
N = \frac{300 \cdot 54 \cdot 1.5 \cdot 0.9}{2 \cdot 2600 \cdot 0.63} = 7.
$$
\n(3.2)

Потребуется семь светильников типа АОД с лампами ЛД 40 для искусственного освещения. Вычислим количество светильников в каждом ряду, разделив n на число рядов.

Если длина всех светильников ряда близка к геометрической длине ряда, она получается сплошной; если меньше длины ряда, то светильники размещаются с разрывами; если больше длины ряда, то увеличивается число рядов. Светильники расположены в два ряда,  $N_p=7/2=3,5$ .

Длина светильника АОД=1,2 м, значит 3,5∙ 1,2 =4,2 м.

Формула (3.3) - расстояние между рядами светильников (м):

$$
L = \lambda \cdot h,\tag{3.3}
$$

где λ - коэффициент неравномерности или наивыгоднейшего расстояния между светильниками, равный 1.3;

h - высота подвеса.

Расстояние между рядами:

$$
L= 1,3 \cdot 2,6 = 3,38 \text{ m};
$$
  
\n
$$
L_a = \lambda \cdot h_p = 0,8 \cdot 2,6 = 2,1 \text{ m};
$$
  
\n
$$
L_b = \lambda \cdot h_p = 1 \cdot 2,6 = 2,6 \text{ m};
$$
  
\n
$$
l_a = 0.5 \cdot L = 0,5 \cdot 3,38 = 1,69 \text{ m};
$$
  
\n
$$
l_b = 1 \cdot 3,38 = 3,38 \text{ m}.
$$

Светильники установим в два ряда, а расположение светильников в ряд, в длину.

#### **3.4 Расчет автоматического пожаротушения**

Справочные указания и расчеты по СНиП РК 2.02-05-2001. Огнетушащее вещество в огнетушителе возьмем состав из двуокиси углерода. Формула объемного пожаротушения, расчетная масса состава из двуокиси углерода m<sub>d</sub>, кг:

$$
m_d = k \cdot g_n \cdot V,\tag{3.4}
$$

где k = l,2 - коэффициент компенсации не учитываемых потерь состава;

 $g_n = 0.4$  – нормативная массовая концентрация состава из двуокиси углерода;

 $V - o6$ ъем помещения, м<sup>3</sup> и его формула:

$$
V = A \cdot B \cdot H, \tag{3.5}
$$

где А = 9 м – длина помещения;

В = 6 м – ширина помещения;

 $H = 3.5$  м – высота помещения.

$$
V = 9 \cdot 6 \cdot 3,5 = 189 \text{ m}^3,
$$

$$
m_d = 1,2 \cdot 0,4 \cdot 189 = 91 \text{ Kr}.
$$

Прибавочный расход 5 кг на  $1\text{m}^2$  азотного состава, из-за площади постоянно открытых проемов 1-10%.

Число баллонов £ возьмем из ёмкости 20-литрового баллона для 14 кг состава:

$$
\zeta = \frac{md}{14} = \frac{91}{14} = 6{,}5 \text{ 6аллонов},\tag{3.6}
$$

где ζ - число одновременно разрежаемых баллонов.

Формула внутреннего диаметра магистрального трубопровода d<sub>i</sub>, миллиметр:

$$
d_i = d_1 \cdot \sqrt{\zeta} \,,\tag{3.7}
$$

$$
d_i = 12 \cdot \sqrt{6.5} = 30.6
$$
 mm,

где  $d_1$  – диаметр сифонной трубки баллона, 12 мм. Формула эквивалентной длины магистрального трубопровода  $l_2$  м,:

$$
l_2 = k_1 \cdot l,\tag{3.8}
$$

где k<sub>1</sub> = 1,2 - коэффициент увеличения длины трубопровода для компенсации не учитывающих местных потерь;

 $1 = 9$  м - длина трубопровода по проекту.

$$
l_2 = 1,2 \cdot 9 = 10,8
$$
 m.

Площадь сечения выходного отверстия оросителя А<sub>з</sub> мм<sup>2</sup> найдем по формуле:

$$
A_3 = \frac{s}{\xi_1},\tag{3.9}
$$

где  $\xi_1$  - численность оросителей;

S - площадь сечения магистрального трубопровода, мм<sup>2</sup>, при диаметре магистрального трубопровода d=30 мм:

$$
S = \pi \cdot R^2 = 3,14 \cdot 15^2 = 706,5,
$$

$$
A_3 = \frac{706.5}{6} = 117,7.
$$

Расход состава из двуокиси углерода Q кг/с=1,5 кг/с, который зависит от диаметра и длины трубопровода.

Расчет времени впрыска пожаротушения t мин:

$$
t = \frac{m_d}{60Q},
$$
\n
$$
t = \frac{91}{60 \cdot 1.5} = 1.1.
$$
\n(3.10)

Масса основного запаса состава из двуокиси углерода m кг:

$$
m = 1, 1 \cdot m_d \cdot (1 + \frac{K_2}{k}), \tag{3.11}
$$

где  $K_2 = 0.2 -$  коэффициент остатка состава в баллонах и трубопроводах.

$$
m = 1,1 \cdot 91 \cdot \left(1 + \frac{0.2}{1.2}\right) = 116,1.
$$

Следовательно, из полученных результатов для снабжения нормальной работы системы автоматического пожаротушения потребуется 6 баллонов состава из двуокиси углерода вместимостью 20 литров, с массой смеси 14 кг и рабочим давлением 12,5 МПа. В помещении поставлено 6 оросителей, длительность выпуска заряда составляет 0,5с.

Расстояние от насадок до стен не более 2 м, а между двухструйными насадками не более 4 м.

## **3.5 Напряжение**

Компьютер это электрическое устройство с напряжением питания 220/380. В трехфазной четырехпроводной сети с заземленной нейтралью.

Напряжение монитора имеет несколько десятков киловольт. Чтобы предотвратить болезненные удары электрическим током, возгорания и повреждения компьютера запрещены следующие действия:

- пользоваться компьютером с поврежденным шнуром питания;

- включать компьютер и блоки питания со снятой крышкой;

- эксплуатация компьютера на рабочем месте с высокой влажностью или сильно загрязненным воздухом;

- подсоединять к компьютеру периферийные устройства при зажженном питании;

- покидать без присмотра работающий компьютер;

- подвергать падению и ударам компьютера;

- перегибать, придавливать кабели системы;

- попадание внутрь компьютера и блоков питания посторонних предметов, жидкостей и сыпучих веществ;

- закрывать вентиляционные отверстия компьютера и периферии.

Для удобной и успешной работы следует принять меры по электробезопасности, которые будут защищать рабочих от лишних проблем со здоровьем.

Чтобы все устройства были легко отключены от питания, требуется наличие зануления системы. А это есть рубильник или рычаг, который при одном движении обесточивает все помещение и устройства.

# **3.5.1 Расчет зануления**

Автоматическое отключение поврежденного электрооборудования необходимо в сети с глухозаземлённой нейтралью при однофазном замыкании для нормального производства. Все конструктивные железные части осветительного электрооборудования: корпуса осветительных приборов, осветительных коробок, автоматов, рубильников, выключателей и штепсельных розеток; оболочки кабелей проводов и труб; кожухи и каркасы щитков; крепления и остальные, не находящиеся под напряжением, но могущие оказаться под напряжением при повреждении изоляции, должны быть заземлены (занулены). Нужно учесть специфику сети аварийного освещения, имеющей запасное питание от шин аккумуляторной батареи (неизменного тока), при выполнении в ней зануления.

Заземление (зануление) всего осветительного электрооборудования, как рабочего, так и аварийного освещения (при резервировании от аккумуляторной батареи), создают от нулевых шин щитков рабочего освещения, которые должны быть накрепко заземлены методом

присоединения их к заземляющему устройству объекта. При всем этом питание обозначенных щитков рабочего и аварийного освещения со стороны переменного тока обязано осуществляться от общих трансформаторов.

Расстояние от рабочего места 350 м, мощность трансформатора  $P = 600$ кВт.

Функцию нулевого провода выполняет стальная полоса сечением 0,05 мм, а питание к распределительному щитку через алюминиевый провод сечением 0,025 мм.

При занулении придерживаются следующие условия:

$$
I_{K3} \ge k \cdot I_{HOM},\tag{3.12}
$$

где k - коэффициент кратности номинального тока I<sub>ном</sub> (A) плавкой вставки предохранителя  $k = 3$ ;

 $I_{HOM}$  - номинальная сила тока = 40 A.

Т.к. R<sub>0</sub> и R<sub>п</sub> большие значения, поэтому ими можно пренебречь. Выражение для I<sub>кз</sub> будет, А:

$$
I_{K3} = \frac{U_{\Phi}}{ZT/3 + Z_n},
$$
\n(3.13)

где  $Z_n = Z_0 + Z_{H3} + X_n$  – комплексное, полное сопротивление "фаза-ноль";  $Z_{\phi}$  – фазный проводник;

 $R_{\text{n}}$  – повторное заземление;

Z<sub>T</sub> - сопротивление трансформатора;

 $R_0$  – активное сопротивление;

 $X_{\pi}$  – внешнее индуктивное сопротивление.

Если р = 0,028 ( $OM·M^2$ )/м - удельное сопротивление фазного провода,  $S_{\text{ceq}} = 0.0025 \text{ mm}^2$ , то сопротивление фазного провода:

$$
R_{\phi} = \frac{\rho \cdot l}{s} = \frac{0.028 \cdot 350}{25} = 0.292 \text{ OM},\tag{3.14}
$$

А нулевого провода при р=0,058 ( $OM·m<sup>2</sup>$ )/м:

$$
R_{_{\rm H3}} = \frac{\rho \cdot l}{\rm s} = \frac{0.058 \cdot 350}{50} = 0.406 \text{ Om.}
$$
 (3.15)

Значениями  $X_{\phi}$  и  $X_{\mu}$  пренебрегаем, т.к. они малы, Ом/километр:

$$
X_n = 0.145 \cdot Lg \cdot \frac{d_{cp}}{k^2 \cdot d_{\phi}} = 0.6, \tag{3.16}
$$

где  $k = 0.3894$ ;

 $d_{\phi}$  – геометрический диаметр;

d<sub>cp</sub> - расстояние между проводниками. Сопротивление электрической дуги:  $r_n = 0.02$  Ом,  $X_n = 0$ . С помощью трансформатора: r<sub>r</sub>=0,0044 Ом, X<sub>r</sub>=0,0127.

$$
Z_{\rm \pi} = \sqrt{(R_{\rm HH} + R_{\phi} + R_{\rm d})^2 + X_{\rm n}} = 1,126 \,. \tag{3.17}
$$

Требование ПУЭ:

$$
\frac{R_{H3}}{R_{\phi}} = \frac{0.406}{0.392} < 2 \tag{3.18}
$$

Следовательно, ПУЭ выполняется.

$$
I_{K3} = \frac{U_{\Phi}}{zT/3 + Z_n} = \frac{220}{0.013 + 1.126} = 193.1.
$$

Автоматическое отключение при рычаге на нуле:

$$
Is3 \ge k \cdot Inom,
$$
  
193,1 > 3 \cdot 40,  
193,1 > 120.

Зашита обеспечена.

### 4 Бизнес план

#### 4.1 Резюме

В данной работе рассматривается проектирование корпоративной сети на основе архитектуры IMS. Корпоративная сеть - это сложная система, обеспечивающая передачу данных широкого спектра между различными единой информационной приложениями, используемыми в системе организации.

Корпоративная сеть это единая для всех блоков организаций база Производит электронных данных, которая поток документов, видеотелефонную обеспечения связь  $\, {\bf B}$ предприятии, ДЛЯ конкурентоспособности крупных операторов связи за пальму первенства.

Стратегическое планирование сети заключается  $\overline{B}$ нахождении компромисса между потребностями предприятия в автоматизированной обработке информации и его финансовыми возможностями. Выбор архитектуры системы является одним из самых важных этапов построения корпоративной сети.

Концепция IMS (IP Multimedia Subsystem), т.е. подсистема мультимедийной связи на базе протокола IP, может рассматриваться как возможное решение для построения сетей следующего поколения и как основа конвергенции мобильных и стационарных сетей на платформе IP.

Партнерство 3GPP, которое разрабатывало стандарты для мобильных сетей 3G, в 2002 г. предложило концепцию IMS для сетей мобильной связи, заключающуюся в создании домена IP Multimedia Domain в дополнение к уже имеющимся доменам пакетной передачи данных и коммутации каналов. В дальнейшем появился проект TISPAN (Telecommunications and Internet converged Services and Protocols for Advanced Networking), распространяющий архитектуру IMS на фиксированные сети и стимулирующий конвергенцию фиксированных и мобильных сетей FMC (Fixed-Mobile Convergence).

Цель проекта - улучшить качество корпоративной сети, обеспечить быстроту и защиту. Расширить возможности архитектуры IMS.

## **4.2 Характеристика проекта**

Целью данного бизнес-плана является экономическое обоснование внедрения архитектуры IMS в корпоративные сети.

Решающим фактором для развития телекоммуникационных технологий являются не только потребности корпоративного сектора. Прежде всего, это традиционно большие расходы на связь. В сегменте индивидуальных абонентов спрос на услуги широкополосного доступа с возможностью доставки видео, участия в онлайновых играх и использования других современных приложений приобретает массовый характер.

Операторы вынуждены совершенствовать наборы услуг, чтобы удержать клиентов. Помимо этого, им приходится учитывать растущее давление конкурентов, которые также выводят на рынок привлекательные сервисы.

Единая коммуникационная инфраструктура на основе IP – оптимальное решение этой проблемы. Она используется для организации всех типов услуг и способна взаимодействовать с различными терминальными устройствами. Наличие универсальной технологической среды обеспечивает интеграцию различных коммуникационных приложений. Такая среда должна поддерживать осуществление персональных коммуникаций в режиме онлайн (например, сеансы голосовой связи) в пакетной сети, не прилагая технологии, ориентированные на коммутацию каналов. Вместе с тем, эта среда должна обеспечивать взаимодействие с внешними сетями традиционной телефонии как для фиксированной, так и для мобильной связи. Для реализации такой среды была предложена архитектура IP Multimedia Subsystem (IMS мультимедийная подсистема с IP).

С каждым годом объем рынка услуг IMS растет и все больше крупные производители используют эту архитектуру. Начальные инвестиции в IMS окупаются за счет получения таких стратегических преимуществ, как быстрое развертывание услуг и повышение операционной эффективности, однако

реальную экономию от внедрения IMS и стоимость оптимизации сети для построения этой архитектуры оценить сложно. По данным аналитиков, за пять лет операционные расходы на предоставление услуг передачи голоса и данных сокращаются за счет применения IMS примерно на 10%. Среди наиболее перспективных приложений — Push-to Talk over Cellular (PoC), VoIP, обмен видео и сообщениями в реальном времени (IM).

## **4.3 Описание услуг**

Для эффективного объединения средств передачи голосового и мультимедийного трафика в рамках единой мультисервисной платформы на основе общепринятых стандартов была предложена технология IP Multimedia Subsystem (IMS) — сервисная подсистема IP-мультимедиа.

Архитектура IMS представляет одно из наиболее перспективных направлений развития телекоммуникаций. Эта архитектура позволяет устанавливать сложные сеансы связи, в ходе которых предоставляются разнообразные услуги. При этом используются открытые стандарты, определяющие взаимодействие разных элементов сети, а также использование технологий проводного и радиодоступа. Средства и сети телекоммуникации являются важнейшим элементом нормального функционирования производства на предприятии.

По существу концепция IMS возникла в результате эволюции сетей UMTS, когда область управления мультимедийными вызовами и сеансами на базе протокола SIP добавили к архитектуре сетей 3G. Среди основных решений архитектуры IMS можно выделить следующие:

- упрощение управления жизненным циклом благодаря переходу на полностью программную модель, при этом единая облачная платформа сокращает издержки, помогая устранять коммуникационные барьеры;

- гибкость сети позволяет адаптироваться к технологическим и рыночным изменениям (проще изменить сеть, которая базируется на программном, а не на аппаратном обеспечении);

- ускорение внедрения новых сервисов благодаря программной модели (разворачивать новое оборудование и управлять им гораздо сложнее);

- для дальнейшего ускорения внедрения также предложены интерфейсы прикладного программирования (API) и комплекты средств разработки (SDK);

- операторы получают возможность выходить на смежные рынки, так как облако позволяет использовать коммуникации не как отдельное самостоятельное приложение, а как встраиваемый в приложения ресурс;

- крупные предприятия могут расширить возможности своих унаследованных сетей и внедрить специализированные коммуникационные сервисы, соответствующие своей бизнес-модели.

# **4.4 Маркетинговый план**

Предоставление большого количества разнообразных услуг в корпоративных сетях даст возможность получать большую прибыль и привлекать высокодоходных абонентов, и все благодаря архитектуре IMS. Основным источником информации о результатах деятельности провайдера являются рекомендации уже состоявшихся клиентов, как юридических, так и физических лиц, а также средства массовой информации.

Для увеличения постоянного притока абонентов предполагается распространение среди состоявшихся абонентов рекламного материала с данными о компании: буклеты, визитки, листовки, реклама на транспортах и на месте продаж, а также установка рекламных щитов с характеристикой услуг компании. Действия, направленные на стимулирование спроса заключаются в предоставлении части услуг бесплатно или по сниженным тарифам, они могут проводиться во время рекламной кампании. Реализация действий по стимулированию спроса поможет охватить широкий круг потенциальных клиентов, покажет доступность и необходимость использования предоставляемых услуг.

Мультимедийные услуги от IMS в корпоративных сетях позволят отказаться от чужих поставщиков интернета, что существенно снижает расходы, в этом главное преимущество этой системы. По данным компании АО «Алтел», крупного оператора сотовой связи, поток абонентов растет с каждым годом на 5%. Сейчас, потенциальное число абонентов 30000, а абонентская плата за стандартный пакет услуг составляет 600 тенге, т.к. АО «Алтел» предоставляет 4G.

# **4.5 Финансовый план**

## **4.5.1 Капитальные затраты**

Рассчитаем объем капитальных вложений, необходимых для проектирования корпоративной сети на основе архитектуры IMS. При этом учтем расходы не только на приобретение оборудования, но и дополнительные средства, необходимые для полноценной системы. Стоимость оборудования указана в таблице 4.1.

Наиболее капиталоемкой частью оборудования сети является контроллер мультимедийных ресурсов, который выполняет основные функции управления соединением.

| Наименование                  | Количество,   Цена за |              | Сумма, тенге |
|-------------------------------|-----------------------|--------------|--------------|
|                               | ШТ.                   | штуку, тенге |              |
| Контроллер мультимедийных     |                       |              |              |
| ресурсов Cisco MR2300         |                       | 800 000      | 800 000      |
| Сервер доступа Cisco AS5800   |                       | 300 000      | 600 000      |
| Базовая станция Cisco IGX8400 |                       | 120 000      | 480 000      |

Таблица 4.1 – Стоимость основных средств [20].

*Продолжение таблицы 4.1*

| Наименование                  | Количество, | Цена за      | Сумма, тенге |
|-------------------------------|-------------|--------------|--------------|
|                               | ШТ.         | штуку, тенге |              |
| Маршрутизаторы Cisco 2800     | 10          | 5 0 0 0      | 50 000       |
| Телефоны Cisco IP 7960G       | 800         | 4 0 0 0      | 3 200 000    |
| Медиа-шлюз Ауауа 4500         | 4           | 30 000       | 120 000      |
| Коммутаторы Cisco 2950        | 10          | 5 000        | 50 000       |
| Мультиплексор<br><b>DSLAM</b> |             |              |              |
| FlexGain ACE-48               | 5           | 20 000       | 100 000      |
| Cisco<br>Шлюз<br>сигнализации | 5           | 20 000       | 100 000      |
| AMP                           |             |              |              |
| Сервер<br>коммутации<br>услуг |             | 182 000      | 182 000      |
| Cisco UCS                     |             |              |              |
| Рабочее место оператора       |             | 300 000      | 300 000      |
| Итого, тенге                  |             |              | 5 982 000    |

Капитальные вложения можно рассчитать по формуле (4.1):

$$
K_{KAI} = K_{o} + K_{MOH} + K_{TP} + K_{AOT} + K_{TJI}
$$
\n(4.1)

где К<sub>о</sub> – затраты на оборудование;

К<sub>МОН</sub> – затраты на монтаж оборудования на месте эксплуатации (5 % от стоимости оборудования):

 $K<sub>MOH</sub> = 5 982 000 \cdot 0,05 = 299 100$  тенге,

КТР – транспортные расходы (3% от стоимости оборудования):

 $K_{TP}$  = 5 982 000 $\cdot$  0,03 = 179 460 тенге,

 КДОП – стоимость дополнительных средств (5% от стоимости оборудования):

$$
K_{\text{AOD}} = 5982\,000 \cdot 0.05 = 299\,100
$$

 КПЛ – стоимость арендной платы занимаемой площади (5% от стоимости оборудования):

$$
K_{\text{III}} = 5982000 \cdot 0,05 = 299100 \text{ metre},
$$

 $K_{K A \Pi} = 5 982 000 + 299 100 + 179 460 + 299 100 + 299 100 = 7 058 760$ тенге.

### 4.5.2 Эксплуатационные расходы

В состав эксплуатационных расходов входят следующие статьи затрат:

- заработная плата работников;
- социальный налог;
- затраты на электроэнергию;

- амортизационные отчисления, т.е. расходы на возмещение износа основных фондов предприятия в денежной форме;

- накладные расходы.

Производственные эксплуатационные расходы, необходимые ДЛЯ обеспечения работоспособности системы складываются из следующих составляющих:

$$
\Theta_{\rm p} = \Theta_{\rm M} + \Theta_{\rm 400T} + \Theta_{\rm HP},\tag{4.2}
$$

где Э<sub>м</sub> – материальные затраты, тенге:

$$
\Theta_{\text{M}} = \Theta_{\text{MAT}} + \Theta_{\text{3/3}} + A,\tag{4.3}
$$

где Эмлт - затраты на приобретение материалов, тенге; Ээ/э - затраты на электроэнергию, включающие в себя затраты на производственные нужды и дополнительные затраты; дополнительные затраты принимаем равными 5% от затрат на производственные нужды, тенге; А амортизационные отчисления.

$$
\Theta_{\Phi 0} = \Phi 0 \mathbf{T} + \mathbf{C}_{\mathbf{H}},\tag{4.4}
$$

где Э<sub>фот</sub> – эксплуатационные расходы на оплату работников, тенге, в которые входят:

ФОТ - фонд оплаты труда, тенге;

 $C_H$  – отчисления на социальный налог, тенге.

$$
\Theta_{\rm HP} = 0.7 \cdot \Theta_{\Phi \text{OT}},\tag{4.5}
$$

где Э<sub>нр</sub> – накладные (хозяйственно-управленческие) расходы, в отрасли связи составляют 70% от эксплуатационных расходов на оплату труда работников.

#### 4.5.3 Расчет материальных затрат

Расчет материальных затрат проводится по формуле (3.6). Затраты на приобретение материалов составляют около 0,5% от общей стоимости основных средств:

$$
\Theta_{\text{MAT}} = 0.005 \cdot \text{K}_0 \tag{4.6}
$$

в нашем случае:

$$
\Theta_{\text{MAT}} = 0,005 \cdot 5982\,000 = 29910\,\text{rentre.}
$$

Вывод: Исходя из формулы расчета материальных затрат мы получили 29 910 тенге которые соответствует установленным нормам стандарта.

Затраты на электроэнергию включают в себя расходы электроэнергии на производственное оборудование и дополнительные нужды. Ввиду необходимости круглосуточной работы оборудования суммарная мощность будет вычисляться по следующей формуле (4.7):

$$
\mathcal{F}_{\text{A}} = 3_{\text{B}} \cdot \text{BH} \cdot \text{ObOP} + 3_{\text{AOH HYK}},\tag{4.7}
$$

где ЗЭЛ.ЭН.ОБОР – затраты на производственное оборудование;

 $3_{\text{J}$ оп. нуж – затраты на дополнительные нужды (5% от затрат на производственное оборудование).

Затраты на электроэнергию производственного оборудования рассчитывается по формуле (4.8):

|                                    | Кол-во, | Потребляемая     |
|------------------------------------|---------|------------------|
| Наименование                       | ШТ.     | мощность, Вт/час |
| Контроллер мультимедийных ресурсов |         |                  |
| Cisco MR 2300                      |         | 12               |
| Сервер доступа Cisco AS5800        | っ       | 10               |
| Базовая станция Cisco IGX8400      |         | 10               |
| Телефоны Cisco IP 7960G            | 800     | 25               |
| Маршрутизаторы Cisco 2800          | 10      | 8                |
| Шлюз сигнализации Cisco AMP        | 5       | 10               |
| Сервер коммутации услуг Cisco UCS  |         | 30               |
| Итого                              |         | $22,65$ кВт/час  |

Таблица 4.2 – Расходы производственного оборудования [21].

$$
3_{\text{9L}\cdot\text{9H.OBOP}} = W \cdot T \cdot S,\tag{4.8}
$$

 $3_{\text{3H}\text{ }\text{OH OEDP}} = 22{,}65 \cdot 8760 \cdot 16{,}02 = 3\,178\,592$  тенге,

где W – потребляемая мощность, не более 22,65 кВт/час;

Т – время работы, Т=8760 ч/год;

 $S - \tau a$ риф – 16,02 тенге.

Расходы на дополнительные нужды определяются по формуле (4.9):

$$
3_{\text{AOH.}\text{HYK}} = 0.05 \cdot 3_{\text{H.}\text{OH.}\text{OEOP.}} \tag{4.9}
$$

Определим расходы на дополнительные нужды:

$$
3_{\text{LOII.HYX}} = 0.05 \cdot 3 \cdot 178 \cdot 592 = 158 \cdot 929 \text{ metre.}
$$

Расходы на электроэнергию составит:

$$
P_{\text{S}} = 3\,178\,592 + 158\,929 = 3\,337\,521\,\text{r}}.
$$

Амортизационные отчисления начисляются по единым нормам, которые устанавливаются в процентах от стоимости основных фондов. Норма амортизации на оборудование связи составляет 25%.

Амортизационные отчисления для отрасли связи составляют 25 % в год от суммы капитальных затрат:

$$
A = K \cdot \frac{H_A}{100\%},\tag{4.10}
$$

где  $H_A$  – норма амортизационных отчислений;

 ∑К - первоначальная стоимость основных производственных фондов, тенге.

$$
A = 25 \cdot 7058760 / 100\% = 1764690
$$

Итоговые материальные эксплуатационные расходы равны:

 $\Theta_{\text{M}}$  = 29 910 + 3 337 521 + 1 764 690 = 5 132 121 тенге.

#### **4.5.4 Расчет фонда оплаты труда**

Набор рабочего персонала с окладом согласного штатному расписанию, для обеспечения эффективной реализации данного проекта, предлагается в таблице 4.3.

Таблица 4.3 – Необходимый штат сотрудников с соответствующим окладом по проекту [22].

| Должность           | Количество, | Месячная     | Годовая              |
|---------------------|-------------|--------------|----------------------|
|                     | человек     | заработная   | заработная<br>плата. |
|                     |             | плата, тенге | тенге                |
| Начальник отдела    |             | 150 000      | 1 800 000            |
| Инженер архитектуры |             |              |                      |
| <b>IMS</b>          |             | 90 000       | 2 160 000            |

*Продолжение таблицы 4.3*

| Должность          | Количество, | Месячная     | Годовая заработная |
|--------------------|-------------|--------------|--------------------|
|                    | человек     | заработная   | плата, тенге       |
|                    |             | плата, тенге |                    |
| Монтажник<br>радио |             |              |                    |
| <b>Группы</b>      |             | 70 000       | 1 680 000          |
| Итого:             |             | 320 000      | 5 640 000          |

Фонд оплаты труда определяется по формуле:

$$
\Phi \text{OT} = 3_{\text{OCH}} + 3_{\text{AOM}},\tag{4.11}
$$

где  $3<sub>OCH</sub>$  – основная заработная плата, тенге;

ЗДОП – дополнительная заработная плата, тенге.

Согласно заработной плате сотрудников приведенной в таблице 4.3, основная заработная плата за год составит:  $3<sub>OCH</sub>$  = 5 640 000 тенге.

Дополнительная заработная плата составляет 20% от основной заработной платы:

 $3_{\text{TOT}} = 5640000 \cdot 0.2 = 1128000$  тенге.

Общая сумма затрат на оплату труда составит:

 $\Phi$ OT = 5 640 000 + 1 128 000 = 6 768 000 тенге.

Отчисления по социальному налогу определяются по формуле:

$$
C_{\mathrm{H}} = 0.11 \cdot (\Phi \text{OT} - \Pi \Phi), \tag{4.12}
$$

где ПФ – отчисления в пенсионный фонд.

Ставка социального налога – 11%, отчисления в пенсионный фонд составляют 10 % от ФОТ и социальным налогом не облагаются.

 $\Pi \Phi = 0.1 \cdot \Phi \text{OT} = 0.1 \cdot 6768000 = 676800 \text{ re}$ нге.

Тогда отчисления на социальные нужды составит:

$$
C_H = 0.11 \cdot (6768\,000 - 676\,800) = 670\,032\,
$$

Итоговые отчисления в фонд оплаты труда равны:

$$
P_{\Phi 0T} = 6768000 + 670032 = 7438032
$$

### **4.5.5 Расчет накладных расходов**

Накладные расходы составляют 70 % от расходов по ФОТ:

$$
\Theta_{HP} = 0.7 \cdot 7438032 = 5206622 \text{ metre.}
$$
 (4.13)

### **4.5.6 Расчет эксплуатационных расходов**

Результаты расчётов эксплуатационных расходов приведены в таблице 4.4.

| Показатель                            | Сумма, тенге |
|---------------------------------------|--------------|
| Материальные расходы, в том числе:    | 3 477 692    |
| - затраты на приобретение материалов  | 299 100      |
| - затраты на электроэнергию           | 3 178 592    |
| Амортизационные отчисления            | 1764690      |
| Эксплуатационные расходы на<br>оплату |              |
| труда работников, в том числе:        | 7438032      |
| - фонд оплаты труда                   | 6768000      |
| - социальный налог                    | 670 032      |
| Накладные расходы                     | 5 206 622    |
| Итог                                  | 17887036     |

Таблица 4.4 – Годовые эксплуатационные расходы

### **4.5.7 Расчет доходов**

Рассчитаем условный доход, полученный от внедрения сети. Ежегодно услугами компании пользуются около 20000 – 60000 человек [23]. Теоретическое число за год пользователей 30000 человек.

Доход от реализации услуг рассчитывается по формуле (4.14)

$$
\Pi = (\mathbf{T} \cdot \mathbf{n}) \cdot \mathbf{N},\tag{4.14}
$$

где Т – абонентская плата клиентов за время их пользования услугами; N –потенциальное количество клиентов за год равно 30000 человек;  $n - 1$  год.

$$
\underline{\mu} = (600 \cdot 1) \cdot 30000 = 18\,000\,000\,\text{rentre.}
$$

Общий ежегодный доход составляет  $\mathcal{A}_0 = \mathcal{A} = 18000000$  тенге.

В рыночной экономике условием деятельности любого предприятия является превышение его доходов от реализации товаров и услуг нал расходами. Прибыль выступает в качестве важнейшего показателя, который характеризует конечные результаты и эффективность деятельности предприятия. Основная прибыль (П) получается как разница между доходами
от основной деятельности и расходами, связанными с производством продукции или услуг.

$$
\Pi = \Pi - \mathfrak{R}_P \tag{4.15}
$$

где Д - реальный доход от внедрения услуг в год;

Э<sub>р</sub> - эксплуатационные расходы.

$$
\Pi
$$
 = 18 000 000 – 12 644 654 = 5 355 346 re~~h~~re.

#### 4.5.8 Расчет срока окупаемости

Срок окупаемости - это величина, показывающая, за какой период времени произойдет возврат денежных средств (капитальных вложений), затраченных на организацию предприятия. Для случая внедрения новой техники или технологии, не приносящей прибыли, срок окупаемости может быть рассчитан следующим образом:

$$
T = \frac{K_{KAI}}{\Pi}
$$
(4.16)  

$$
T = \frac{7 \text{ 058 } 760}{5 \text{ 355 } 346} = 1,3 \text{ roqa}
$$

Таким образом, средства, вложенные в организацию сети IMS, предприятие окупит за 1,3 года (500 дней) без учета дисконтирования.

Определим коэффициент экономической эффективности (Еэкэф)

$$
E_{EK,9\Phi} = \frac{1}{T}
$$
  
\n
$$
E_{EK,9\Phi} = \frac{1}{1,3} = 0,8
$$
\n(4.17)

То есть, каждый вложенный тенге принесет за год 0,8 тенге прибыли, что является хорошим показателем.

 $4.5.9$ сравнительной **Расчет** показателей экономической эффективности, основанный на учетных (статистических) данных

В рыночной экономике существует несколько методов оценки экономической эффективности. Показатели экономической эффективности, основанные на учетных (статистических) данных:

- срок окупаемости инвестиций - PaybackPeriod (PP); Динамические методы, основанные на дисконтированных оценках:

- чистая приведенная стоимость - NetPresentValue (NPV);

- индекс рентабельности – Profitability Index (PI);

- дисконтированный срок окупаемости – DiscountedPaybackPeriod (DPP).

Представим в таблице 4.5 доходы от предоставляемых услуг сроком на 5 лет, с учетом того, что количество абонентов подключившихся абонентов будет увеличиваться в среднем на 5 %.

| Наименование                  | Годы                                                       |           |                                                        |               |               |
|-------------------------------|------------------------------------------------------------|-----------|--------------------------------------------------------|---------------|---------------|
| показателя, тенге             |                                                            |           |                                                        | 4             |               |
| Капитальные<br>вложения       | 7 058 760                                                  | 7 058 760 | 7 058 760                                              | 7 058 760     | 7 058 760     |
| Доходы от<br>реализации услуг |                                                            |           | 18 000 000 18 900 000 19 800 000 20 700 000 21 600 000 |               |               |
| Эксплуатационные<br>расходы   | 12 644 654  12 644 654  12 644 654  12 644 654  12 644 654 |           |                                                        |               |               |
| Прибыль                       | 5 355 346                                                  | 6 255 346 | 7 155 346                                              | 8 0 5 5 3 4 6 | 8 9 5 5 3 4 6 |

Таблица 4.5 - Доходы от предоставляемых услуг

По данным в таблице виден рост доходов, определим срок окупаемости инвестиций – PaybackPeriod (PP):

$$
PP = t + \frac{KB - (\Pi_1 + \dots + \Pi_n - 1)}{\Pi_n}
$$
 (4.18)

где t – год, за который капитальные вложения окупятся; КВ – капитальные вложения; П – прибыль по годам.

$$
\text{PP} = 1 + \frac{7\ 058\ 760 - 5\ 335\ 346 - 6\ 255\ 346}{7\ 155\ 346} = 0,4\ \text{roda}.
$$

## **4.5.10 Динамические методы, основанные на дисконтированных оценках**

Сумма дисконтированной прибыли:

$$
PV = d\Pi_1 + \dots + d\Pi_n \tag{4.19}
$$

где d $\Pi$  – дисконтная прибыль по годам  $\,$  d  $\Pi$  =  $\Pi_{\rm n}$  /  $\left(1\text{+}r\right)^{\rm n}$ ; r - коэффициент дисконты при инфляции (r=11%).

$$
d\Pi_1 = 5\,355\,346 / (1 + 0.11)^1 = 4\,824\,636\,\text{re}^2
$$
\n
$$
d\Pi_2 = 6\,255\,346 / (1 + 0.11)^2 = 5\,076\,979\,\text{re}^2
$$

 $d\Pi_3 = 7$  155 346 /  $(1 + 0.11)^3 = 5$  231 931 тенге,  $d\Pi_4 = 8.055.346 / (1 + 0.11)^4 = 5.299.569$  rence.  $d\Pi_5 = 8$  955 346 /  $(1 + 0.11)^5 = 5$  307 815 renre,

$$
PV = 4824636 + 5076979 = 9901615
$$

Определим дисконтированный период окупаемости DPP по формуле  $(4.20):$ 

$$
DPP = t + \frac{KB - (\Pi 1 + \Pi 2 + \dots + \Pi n - 1)}{\Pi n}
$$
(4.20)

где t - год, за который капитальные вложения окупятся; КВ - капитальные вложения; П - прибыль по годам.

$$
DPP = 1 + \frac{7 \, 058 \, 760 - 4 \, 824 \, 636}{5 \, 076 \, 979} = 1,4 \, \text{roga}
$$

Чистая приведенная стоимость - NetPresentValue (NPV):

$$
NPV = PV - KB \tag{4.21}
$$

$$
NPV = 9901 615 - 7058 760 = 2842 855
$$

Индекс рентабельности – Profitability Index (PI):

$$
PI = \frac{PV}{KB}
$$
 (4.22)

$$
PI = \frac{9901615}{7058760} = 1,4
$$

#### 4.6 Вывод по бизнес-плану

Таким образом, внедрение данной архитектуры интегрирует систему корпоративной связи к унифицированной конвергентной сети с упрощенной структурой. Качественная голосовая и видео связь повысят эффективность уменьшит работы персонала, текущие расходы на эксплуатацию несовместимого оборудования связи. Проектируемая архитектура повысит использование мультимедийных сервисов с интеграцией голоса и данных. IMS вернет возложенные инвестиции базируясь на Внедрение **BCC** 

преимущества облачного решения. Общие капитальные вложения проекта составляют 7 058 760 тг. Годовые эксплуатационные расходы составляет 12 644 654 тг. В целом же внедрение системы повысит использование пакетных сетей многими сотовыми операторами, появление более мощных и функциональных клиентских устройств, растущую конкуренцию в отрасли, отражающуюся на прибыли. Показатели экономической эффективности проектa достигaют следующих значений: NPV = 9 901 615 тенге, DPP =1,4 года,  $PI = 1,4$ .

### Заключение

Одним из наиболее важных факторов в обеспечении быстрой и устойчивой работы является проектирование. Неудачное сети ee проектирование может возникновению множества привести  $\mathbf K$ непредвиденных проблем, а рост сети будет затруднен или станет невозможным. Все модели очень структурировано, что делает его легче для выполнения административных функций и устранения неполадок. Модульная каждая сеть обеспечивает хорошую возможность для расширения новых зданий и серверных ферм.

Цели сетей проектирования локальных включают  $\bf{B}$ себя функциональность, расширяемость, адаптируемость и управляемость.

Процесс проектирования включает в себя следующие этапы:

- сбор пользовательских требований и ожиданий;

- документирование физической и логической реализации сети;

- определение нагрузки в настоящее время и в будущем, с учетом возможного роста сети и характера размещения серверов;

- определение всех устройств наряду с топологиями локальной и распределенной сети;

- настройка оборудования:

- расчет основных характеристик локальной сети;
- экономической эффективности и капиталовложений; - расчет
- срока окупаемости;
- анализ условий труда.

В прошлом году значимый рост доли в IMS среди операторов, несмотря на неоднозначное отношение к этой технологии наблюдается. Некоторые операторы сетей проводной и радиосвязи уже начали расширение IMS и создание квалифицированных зон, их значительную установку планов числа решений IMS.

Тем не менее не ясно, станет ли технологией IMS, которая на уровне доступа будет постепенно стирать границы между проводом и радио, фиксированными и мобильными сетями, или для доставки содержания к различным типам терминалов будет использоваться комбинация различных технологий и протоколов. Поставщики решений сети инфраструктуры и отделения развить действительно **COIO3OB** должны объединенную. скоординированную сервисную архитектуру IMS, поддерживающей полный спектр услуг SIP, поскольку они не намереваются быть ограниченными "экосистем" круглые формированием собственные решения. Если производители не ищут поддержку стандартов, использование таким образом патентует интерфейсы, IMS остается маркетинговым лозунгом. В то же время, как IMS – воплощение интеграции высокого уровня, для ее реализации будет требоваться стандартизация. Ведущие производители широкая будут вынуждены подчиниться требованиям рынка и обеспечить совместимость решений с большинством продуктов конкурентов того же самого класса.

# **Перечень сокращений**

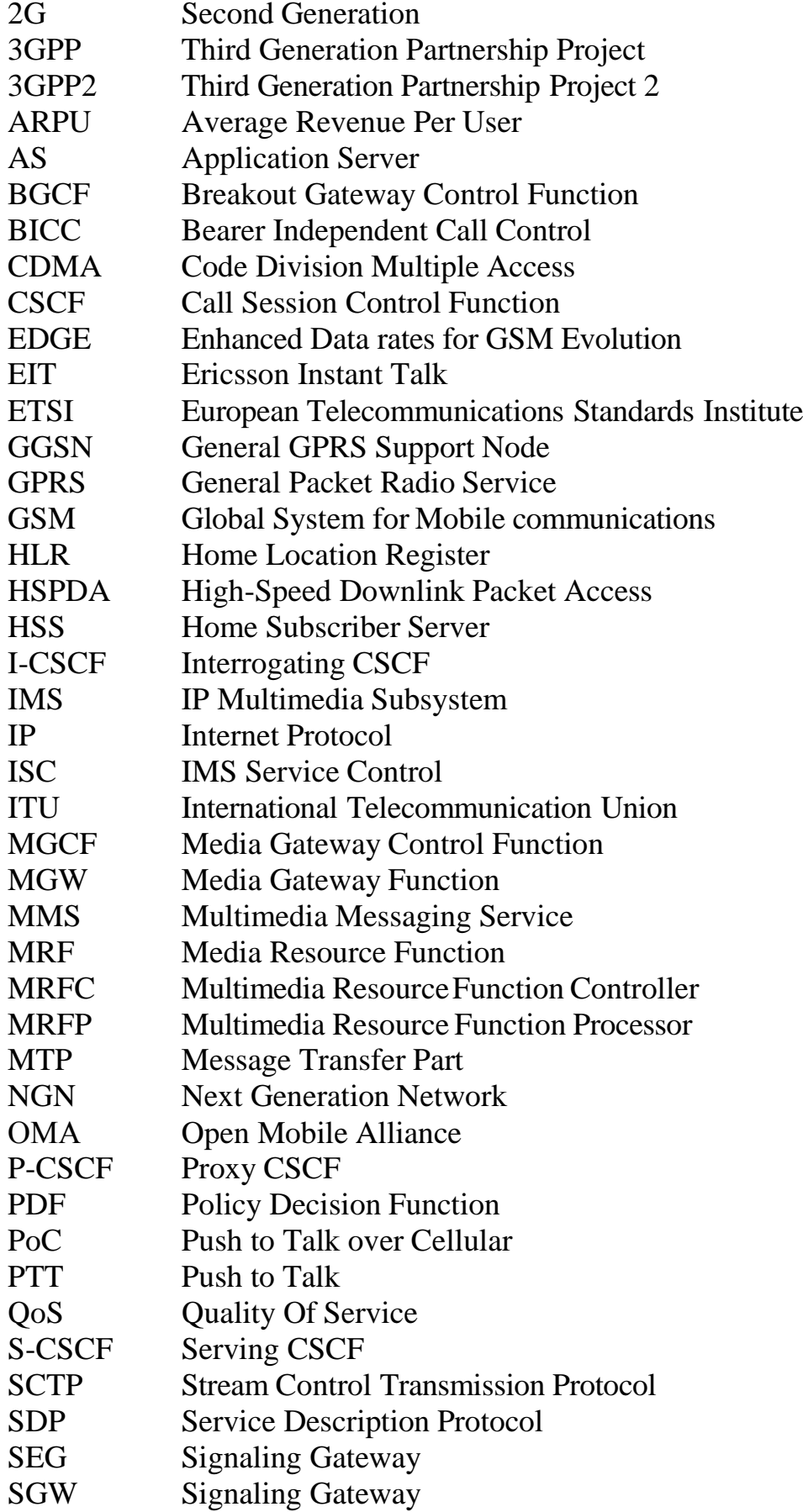

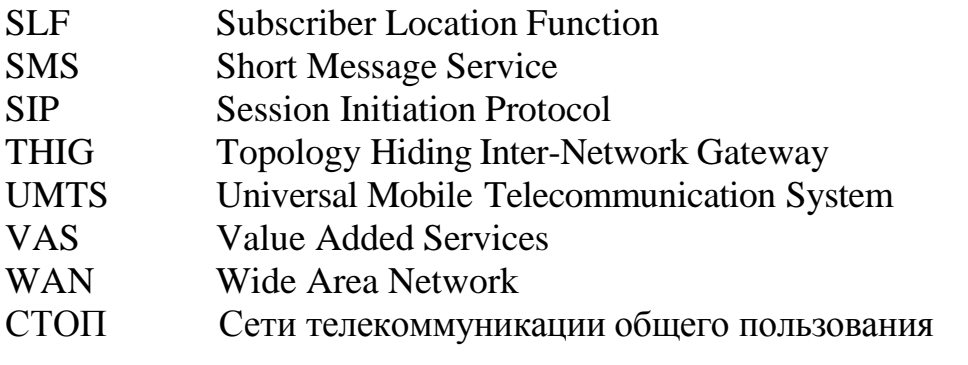

1 Новиков Ю. В., Кондратенко С.В. Локальные сети: архитектура, алгоритмы, проектирование. - М.: ЭКОМ, 2001. - 312 с.

2 Кульгин М. Технологии корпоративных сетей. Изд. «Питер», 1999.

3 Гольдштейн Б. С, Пинчук А. В., Суховицкий А. Л. IP-телефония. - М.: Радио и связь, 2001. – 336 с.

4 Кузнецов А.Е., Пинчук А. В., Суховицкий А.Л. Построение сетей IPтелефонии / Компьютерная телефония.- 2000.- №6.

5 Олифер В.Г. и Н.А. «Компьютерные сети», СПб: Питер, 2001. - 672с.

6 Нанс Б.Рофаэль В. «Компьютерные сети» – М.: Редакция БИНОМ, 1996.

7 Казиева Г.С., Ползик Е.В. IP-телефония и видеосвязь. Методические указания к выполнению курсовой работы для студентов всех форм обучения специальности 5В071900 - Радиотехника, электроника и телекоммуникации. - А., 2010.

8 Платунова С.М. Технические средства коммутации ZyXEL. Учебное пособие по дисциплине «Корпоративные сети». – СПб: НИУ ИТМО, 2012. – 59.

9 Девис Д., Барбер Д. Вычислительные сети и сетевые протоколы. - М.: Мир, 1992.

10 Гулевич Д. С. Сети связи следующего поколения. - Открытые системы, ИНТУИТ, 2007.

11 Камер Д. Э. Компьютерные сети и Internet. Разработка приложений для Internet. - М.: Издательский дом «Вильямс», 2002. - С. 640.

12 Платунова С.М. Технические средства коммутации ZyXEL. Учебное пособие по дисциплине «Корпоративные сети». – СПб: НИУ ИТМО, 2012. - 59

13 Гольдштейн Б.С., Соколов Н.А., Яновский Г.Г. Сети связи: Учебник для ВУЗов. СПб.: БХВ-Петербург, 2010. – 400 с.

14 Ефимова Н.В. Пути перехода к сетям NGN в России //Электросвязь - №6. - 2004.

15 Кучерявый А.Е., Гильченок Л.З., Иванов А.Ю. Пакетная сеть связи общего пользования. – Санкт-Петербург: Наука и техника, 2004. – 272 с.

16 Атцик*,* А.А*.* Протокол MEGACO/H.248: справочник по телекоммуникационным протоколам / А. А. Атцик, А. Б. Гольдштейн. – СПб.: БХВ-Санкт-Петербург, 2009.

17 Вегешна Шринивас. «Качество обслуживания в сетях IP», Москва, Издательский дом «Вильямс», 2003. 708с.

18 Журнал «Теле-Спутник» - выпуск 156, Октябрь 2008. «Сети Ethernet. 3 часть. Metro Ethernet».

19 СНиП РК 2.04-05-2002. Естественное и искусственное освещение. Общие требования, Астана, 2002.

20 Крупнейший магазин по продаже телекоммуникационного оборудования: http://shop.nag.ru/catalog/ (дата обращения 23.04.2016).

21 Министерство финансов РК. Депозитарий финансовой отчетности: https://dfo.kz/ru/dfo-search/opi-search (дата обращения 1.05.2016).

22 Министерство здравоохранения и социального развития РК. Типовые межотраслевые нормативы численности работников: http://pda.mzsr.gov.kz/node/310400 (дата обращения 25.04.2016).

23 Оператор связи АО «Алтел»: http://altel.kz/clients (дата обращения 22.04.2016).

24 Амато Вито. Основы организации сетей Cisco, том 1. М.: Издательский дом "Вильяме", 2004. – 512с.

25 Белов С.В. «Безопасность жизнедеятельности для ВУЗа», М.: 2002.

26 Арустамов Э.А. «Безопасность жизнедеятельности для ВУЗа», М.: 2000.

27 Базылов К.Б., Алибаева С.А., Бабич А.А. МУ для экономической части выпускной работы. 2009.

28 Голубицкая Е.А. Экономика связи: М.: - Ирмас, 2006.

## **Приложение А Расчет средней временной задержки пакета в программе Mathcad**

|            | $\sqrt{1}$ $\approx$ $\approx$ $\sim$ $\sim$                                                                                                    |                                                                                                    |                                                                    |                  | PTC Mathcad Express Prime 3.1 - D                       |
|------------|----------------------------------------------------------------------------------------------------|----------------------------------------------------------------------------------------------------|--------------------------------------------------------------------|------------------|---------------------------------------------------------|
|            | Ввод/вывод<br>Математика                                                                                                    | Функции                                                                                                    | Матрицы/таблицы                                                    | Графики          | Форматирование                                          |
| Область    | <b>VEL BROK TEKCTA</b><br><b>A</b> TekcToboe none<br>8 Изображение<br>Области                                                                                       | $\begin{array}{ccc}\n\boxed{1} & \boxed{1} & \boxed{1} & \boxed{1} & \boxed{1} \\ \hline\n\end{array}$<br>Pазделить <sub>с</sub> добавить разрыв Добавить – Удалить –<br>области | страницы интервал<br>Интервал                                      | интервал         | A4 (210 x 297 MM<br>П Ориентация: Кн<br>Поля: Стандартн |
| Безымянный |                                                                                                    | РТС Mathcad Express (полная функциональность - осталось 26 дн.)                                                                                                    |                                                                    |                  |                                                         |
| пакета     | 2.3 Расчёт средней временной задержки                                                                                                    |                                                                                                    |                                                                    |                  |                                                         |
|            |                                                                                                    | $\lambda_1 = 827.77$ $\lambda_2 = 5688.88$ $C_b = 0.2$ $\tau_{adj} = 0.005$                                                                                                    |                                                                    |                  |                                                         |
|            | G.711a                                                                                                    |                                                                                                    | G.729                                                              |                  |                                                         |
|            | $\tau_1 := \frac{1}{\lambda_1 + \frac{1+C_b}{2 \cdot \tau_{adi}}} = 0.001$ $\tau_2 := \frac{1}{\lambda_2 + \frac{1+C_b}{2 \cdot \tau_{adi}}} = 1.722 \cdot 10^{-4}$ |                                                                                                    |                                                                    | $\tau_1 = 0.001$ |                                                         |
|            |                                                                                                    |                                                                                                    |                                                                    |                  | $\tau_2 = 1.722 \cdot 10^{-4}$                          |
|            | Интенсивность обслуживания:                                                                                                    |                                                                                                    |                                                                    |                  |                                                         |
|            | $\beta_1 = \frac{1}{\tau_1} = 1 \cdot 10^3$                                                                                                    |                                                                                                    | $\beta_2 = \frac{1}{\tau_2} = 5.807 \cdot 10^3$                    |                  | $\beta_1 = 1 \cdot 10^3$                                |
|            | Коэффициент использования:                                                                                                    |                                                                                                    |                                                                    |                  | $\beta_2 = 5.807 \cdot 10^3$                            |
|            | $\rho_1 = \lambda_1 \cdot \tau_1 = 0.828$                                                                                                    |                                                                                                    | $\rho_2 = \lambda_2 \cdot \tau_2 = 0.98$                           |                  |                                                         |
|            | При 50%:                                                                                                    |                                                                                                    |                                                                    |                  |                                                         |
|            | $\tau_3 = \frac{\rho_1 \cdot 0.5}{\lambda_1} = 5 \cdot 10^{-4}$                                                                                                    |                                                                                                    | $\tau_4 = \frac{\rho_2 \cdot 0.5}{\lambda_1} = 8.61 \cdot 10^{-5}$ |                  |                                                         |
|            | $\beta_3 = \frac{1}{\tau_3} = 2 \cdot 10^3$                                                                                                    |                                                                                                    | $\beta_4 = \frac{1}{\tau_4} = 1.161 \cdot 10^4$                    |                  |                                                         |

Рисунок А.1 – Расчет средней временной задержки пакета

# Продолжение приложения А

|               | Born                                                                              |                                                                                                    |                                                                                                    |          |                                               |          | PTC Mathcad Express Prime 3.1 - D                                                |
|---------------|-----------------------------------------------------------------------------------|----------------------------------------------------------------------------------------------------|----------------------------------------------------------------------------------------------------|----------|-----------------------------------------------|----------|----------------------------------------------------------------------------------|
|               | Математика                                                                        | Ввод/вывод                                                                                                    | Функции                                                                                                    |          | Матрицы/таблицы                               | Графики  | Форматирование                                                                   |
| ⊽⊟<br>Область | <b>Алекста</b> Блок текста<br><b>A</b> Текстовое поле<br>8 Изображение<br>Области |                                                                                                    | $\begin{array}{ccc}\n\begin{array}{ccc}\n\end{array}\n\end{array}$<br>Paзделить Добавить разрыв Д <b>обавить</b> Удалить<br>области | Интервал | страницы интервал                             | интервал | A4 (210 x 297 MI<br>∏ Ориентация: Кн<br>Поля: Стандарт                           |
|               | Безымянный                                                                        |                                                                                                    | РТС Mathcad Express (полная функциональность - осталось 26 дн.)                                                                     |          |                                               |          |                                                                                  |
|               | $\beta_3 = \frac{1}{\tau_2} = 2 \cdot 10^3$                                       |                                                                                                    |                                                                                                    |          | $\beta_4 = \frac{1}{\tau} = 1.161 \cdot 10^4$ |          |                                                                                  |
|               |                                                                                   | Задержка в сети доступа:                                                                                                    |                                                                                                    |          |                                               |          |                                                                                  |
|               |                                                                                   | $\tau_{\text{add}} := \frac{\tau_3 \cdot (1 + C_b)}{2 \cdot (1 - \lambda_1 \cdot \tau_3)} = 5.118 \cdot 10^{-4} \qquad \tau_{\text{add}} := \frac{\tau_4 \cdot (1 + C_b)}{2 \cdot (1 - \lambda_2 \cdot \tau_4)} = 1.013 \cdot 10^{-4}$ |                                                                                                    |          |                                               |          |                                                                                  |
|               |                                                                                   | Полоса пропускания:                                                                                                    |                                                                                                    |          |                                               |          |                                                                                  |
|               |                                                                                   | $h_1 = 160$ $h_2 = 20$                                                                                                    |                                                                                                    |          |                                               |          |                                                                                  |
|               |                                                                                   | $\varphi_1 := \beta_3 \cdot h_1 \cdot 8 = 2.56 \cdot 10^6$ $\varphi_2 := \beta_4 \cdot h_2 \cdot 8 = 1.858 \cdot 10^6$                                                                                                    |                                                                                                    |          |                                               |          |                                                                                  |
|               |                                                                                   | Число регенерирующих пакетов:                                                                                                    |                                                                                                    |          |                                               |          |                                                                                  |
|               |                                                                                   | $N_1 = 3140000$ $N_2 = 20750000$                                                                                                    |                                                                                                    |          |                                               |          |                                                                                  |
|               |                                                                                   | $N_{\text{cex1}} := \frac{N_1}{3600} = 872.222$ $N_{\text{cex2}} := \frac{N_2}{3600} = 5.764 \cdot 10^3$                                                                                                    |                                                                                                    |          |                                               |          |                                                                                  |
|               |                                                                                   | Среднее время обслуживания при 5 мс:                                                                                                    |                                                                                                    |          |                                               |          |                                                                                  |
|               |                                                                                   | $\tau_5 := \frac{1}{N_{\text{cex1}} + \frac{1 + C_b}{2 \cdot 0.005}} = 0.001$                                                                                                    |                                                                                                    |          |                                               |          | $T_6 := \frac{1}{N_{\text{cex2}} + \frac{1 + C_b}{2.0.005}} = 1.7 \cdot 10^{-4}$ |

Рисунок А.2 - Расчет средней временной задержки пакета

### Продолжение приложения А

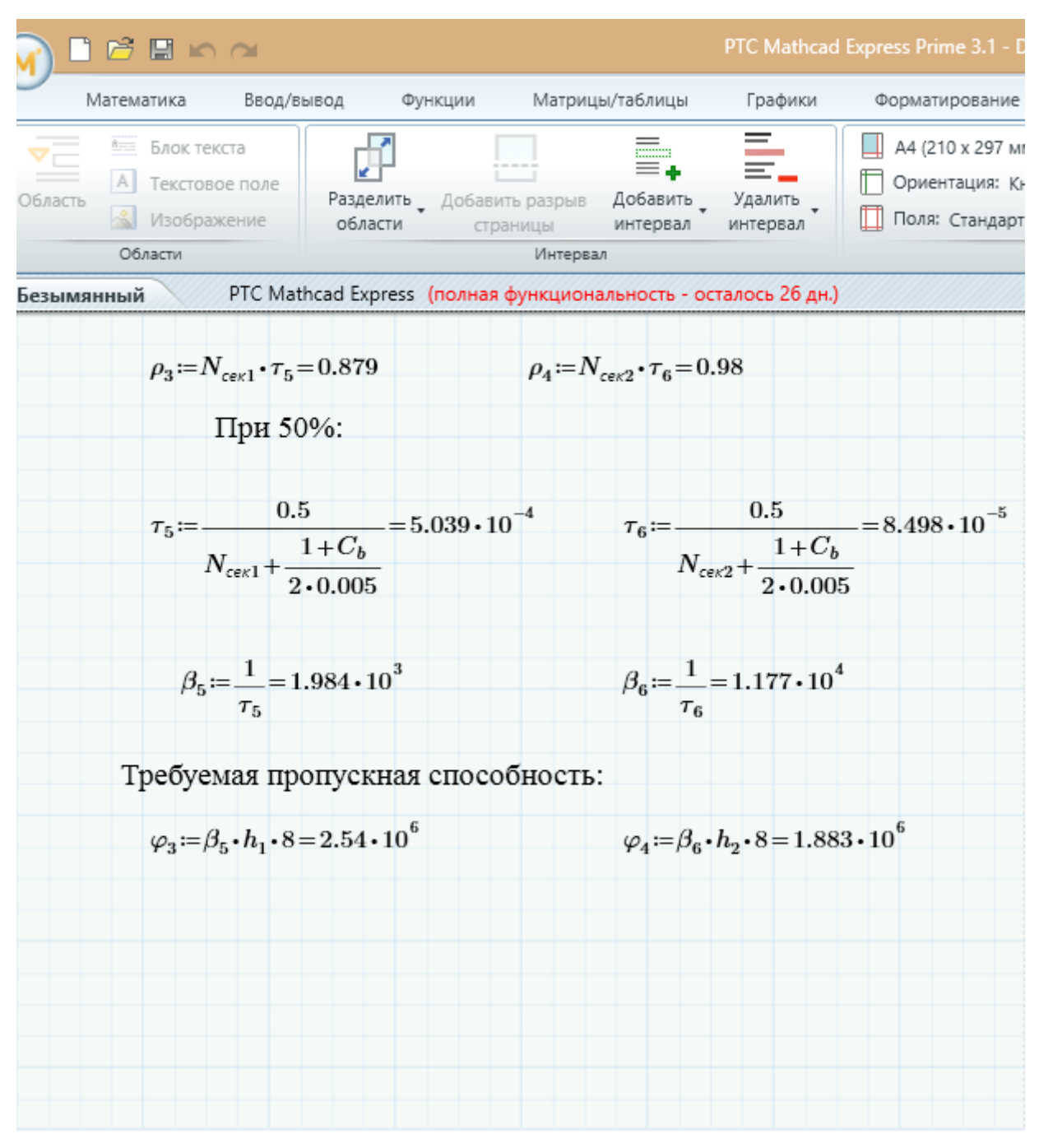

Рисунок А.3 - Расчет средней временной задержки пакета